# S1D15G14 Series

# **NOTICE** No part of this material may be reproduced or duplicated in any form or by any means without the written permission of Seiko Epson. Seiko Epson reserves the right to make changes to this material without notice. Seiko Epson does not assume any liability of any kind arising out of any inaccuracies contained in this material or due to its application or use in any product or circuit and, further, there is no representation that this material is applicable to products requiring high level reliability, such as, medical products. Moreover, no license to any intellectual property rights is granted by implication or otherwise, and there is no representation or warranty that anything made in accordance with this material will be free from any patent or copyright infringement of a third party. This material or portions thereof may contain technology or the subject relating to strategic products under the control of the Foreign Exchange and Foreign Trade Law of Japan and may require an export license from the Ministry of International Trade and Industry or other approval from anther government agency.

All other product names mentioned herein are trademarks and/or registered trademarks of their respective

companies.

©SEIKO EPSON CORPORATION 2003, All rights reserved.

### **CONTENTS**

| 1.  | DESCRIPTION                   | 1  |
|-----|-------------------------------|----|
| 2.  | FEATURES                      | 1  |
| 3.  | BLOCK DIAGRAM                 | 2  |
| 4.  | PIN LAYOUT                    | 3  |
| 5.  | PIN COORDINATES               | 4  |
| 6.  | SERIES SPECIFICATIONS         | 8  |
| 7.  | PIN DESCRIPTION               | 9  |
| 8.  | FUNCTIONAL DESCRIPTION        | 12 |
| 9.  | COMMANDS                      | 32 |
| 10. | ABSOLUTE MAXIMUM RATING       | 62 |
| 11. | ELECTRIC CHARACTERISTICS      | 63 |
| 12. | AC CHARACTERISTICS            | 65 |
| 13. | CONNECTION BETWEEN LCD PANELS | 73 |
| 14. | EXAMPLE EXTERNAL CONNECTION   | 77 |
| 15. | MPU INTERFACE                 | 78 |
| 16. | PRECAUTIONS                   | 81 |

### 1. DESCRIPTION

The S1D15G14 is the LCD drivers equipped with the LCD drive power circuit to realize color display with one chip.

The S1D15G14 can be connected to a microprocessor directly, display data are stored in the on-chip display data RAM (=DDRAM). And 312 segment outputs and 82 common outputs are generated for driving LCD. It incorporates the DDRAM with capacity of 312×4(16 gray scale)×84. A single dot of pixel on the LCD corresponds to 4bits of the DDRAM, enabling to display 104(RGB)×82 pixels with one chip. Also accurate LCD driving voltages are generated with built-in power supply circuit.

### 2. FEATURES

### LCD driving

- 312 segment and 82 common LCD drive output
- 4096 colors, or 256 colors from 4096 colors (Normal mode), 8 colors(Idle mode) can be displayed
- PWM grayscale drive by conventional driving
- LCD driving duty selectable : 1/82duty, 1/67duty
- · Partial display
- Correspondence between DDRAM and LCD

```
Bit data of DDRAM "0,0,0,0" ... OFF "1,1,1,1" ... ON
```

\*ON/OFF indicate if voltage is applied to the LCD at the time of normal display.

DDRAM capacity: 312×4×84=104,832bits

### **MPU** interface

- 2 types of serial interface are available : 8bits, 9bits (D/C + 8bit data)
- Parallel interface is available

### **Built in circuit**

• LCD power supply circuit

voltage booster, voltage divider and voltage follower: bias ratio 1/9,1/8,1/7,1/6,1/5 selectable voltage regulator: high accurate

Built-in CR oscillator

### Power supply

• Power supply voltage

Input/Output power supply: VDDI-GND= 1.6V to 3.6V Internal power supply: VDD-GND= 2.35V to 3.6V LCD driving power supply: V2-MV2= 10.0V to 25.5V

• Current consumption : 400µA(1/6bias, 85Hz frame frequency, Vseg= 3.3V, normal mode)

### Others

- Shipping form : Au bump bare chip
- Wide range of operating temperatures -40 to +85°C

### **Notice**

• This IC is not designed for strong radio/optical activity proof.

### 3. BLOCK DIAGRAM

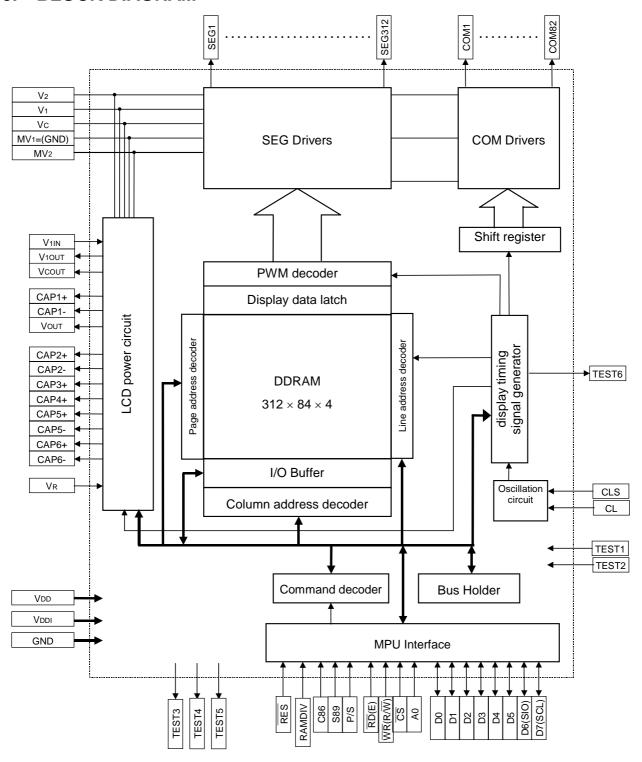

### 5. PIN COORDINATES

Unit: µm

| Pin<br>No. | Pin Name     | Х       | Υ          | Pin<br>No. | Pin Name           | Х     | Υ      | Pii<br>No | I Pin Name | х       | Υ          |
|------------|--------------|---------|------------|------------|--------------------|-------|--------|-----------|------------|---------|------------|
| 1          | CAP6-        | -6971.1 | -856.5     | 51         | D2                 | -1083 | -856.5 | 10        | CAP1+      | 5213    | -856.5     |
| 2          | CAP6-        | -6871.1 |            | 52         | D3                 | -929  |        | 102       | CAP1+      | 5313    |            |
| 3          | CAP6-        | -6771.1 |            | 53         | D4                 | -775  |        | 103       | 3 VR       | 5447    |            |
| 4          | CAP6+        | -6637.1 |            | 54         | D5                 | -621  |        | 104       | l Vr       | 5547    |            |
| 5          | CAP6+        | -6537.1 |            | 55         | D6(SIO)            | -467  |        | 10        | 5 V1       | 5681    |            |
| 6          | CAP6+        | -6437.1 |            | 56         | D7(SCL)            | -313  |        | 100       | S V1       | 5781    |            |
| 7          | CAP5-        | -6303.1 |            | 57         | TEST6              | -159  |        | 10        | ' GND      | 5915    |            |
| 8          | CAP5-        | -6203.1 |            | 58         | VDDI *1            | -5    |        | 108       | GND        | 6015    |            |
| 9          | CAP5-        | -6103.1 |            | 59         | RAMDIV             | 129   |        | 109       | TEST4      | 6169    |            |
| 10         | CAP5+        | -5969.1 |            | 60         | GND *1             | 283   |        | 110       | TEST3      | 6323    |            |
| 11         | CAP5+        | -5869.1 |            | 61         | PS                 | 417   |        | 11        | VDD        | 6477    |            |
| 12         | CAP5+        | -5769.1 |            | 62         | VDDI *1            | 571   |        | 112       | 2 VDD      | 6577    |            |
| 13         | CAP2-        | -5635.1 |            | 63         | C86                | 705   |        | 113       |            | 6711    |            |
| 14         | CAP2-        | -5535.1 |            | 64         | S89                | 859   |        | 114       | TEST5      | 6865    |            |
| 15         | CAP2-        | -5435.1 |            | 65         | GND *1             | 1013  |        | 11:       |            | 6965    | ↓          |
| 16         | CAP2+        | -5301.1 |            | 66         | TEST1              | 1147  |        | 110       |            | 7212.15 | -876       |
| 17         | CAP2+        | -5201.1 |            | 67         | TEST2              | 1301  |        | 11        |            |         | -816       |
| 18         | CAP2+        | -5101.1 |            | 68         | CLS                | 1455  |        | 118       |            |         | -756       |
| 19         | CAP4+        | -4967.1 |            | 69         | CL                 | 1609  |        | 119       |            |         | -696       |
| 20         | CAP4+        | -4867.1 |            | 70         | DUMMY              | 1763  |        | 120       |            |         | -636       |
| 21         | CAP4+        | -4767.1 | 1 1 1      | 71         | DUMMY              | 1875  |        | 12        |            |         | -576       |
| 22         | CAP3-        | -4633.1 | 1 1 1      | 72         | DUMMY              | 1987  |        | 12        |            |         | -516       |
| 23         | CAP3-        | -4533.1 |            | 73         | VDDI               | 2141  |        | 123       |            |         | -456       |
| 24         | CAP3-        | -4433.1 |            | 74         | VDDI               | 2241  |        | 124       |            |         | -396       |
| 25         | CAP3+        | -4299.1 |            | 75         | VDDI               | 2341  |        | 12        |            |         | -336       |
| 26         | CAP3+        | -4199.1 |            | 76         | VDDI               | 2441  |        | 120       |            |         | -276       |
| 27         | CAP3+        | -4099.1 |            | 77         | VDD                | 2575  |        | 12        |            |         | -216       |
| 28         | V2           | -3965.1 |            | 78         | VDD                | 2675  |        | 128       |            |         | -156       |
| 29         | V2<br>V2     | -3865.1 |            | 79         | VDD                | 2775  |        | 129       |            |         | -96        |
| 30         | V2<br>V2     | -3765.1 | 1 1 1      | 80         | VDD                | 2875  |        | 130       |            |         | -36        |
| 31         | MV2          | -3631.1 |            | 81         | VDD                | 2975  |        | 13        |            |         | 24         |
| 32         | MV2          | -3531.1 | 1 1 1      | 82         | VDD                | 3075  |        | 13        |            |         | 84         |
| 33         | MV2          | -3431.1 |            | 83         | VIIN               | 3209  |        | 133       |            |         | 144        |
| 34         | RES          | -3297.1 |            | 84         | VOUT               | 3309  |        | 134       |            |         | 204        |
| 35         | RES          | -3197.1 |            | 85         | Vout               | 3409  |        | 13        |            |         | 264        |
| 36         | RES          | -3063.1 |            | 86         | Vout               | 3509  |        | 130       |            |         | 324        |
| 37         | CS           |         |            |            |                    |       |        |           |            |         | 384        |
|            |              | -2909.1 |            | 87         | V10UT              | 3643  |        | 13        |            |         |            |
| 38         | GND *1<br>WR | -2755.1 |            | 88         | V <sub>1</sub> OUT | 3743  |        | 138       |            |         | 444        |
| 39         |              | -2621.1 |            | 89         | Vc                 | 3877  |        | 139       |            |         | 504        |
| 40         | RD           | -2467.1 |            | 90         | Vc                 | 3977  |        | 140       |            | ▼       | 564        |
| 41         | VDDI *1      | -2313.1 |            | 91         | VCOUT              | 4111  |        | 14        |            | 7228    | 836.5<br>I |
| 42         | A0           | -2179   |            | 92         | Vcout              | 4211  |        | 142       |            | 7186    |            |
| 43         | GND          | -2025   |            | 93         | V1IN               | 4345  |        | 143       |            | 7144    |            |
| 44         | GND          | -1925   | [          | 94         | V <sub>1IN</sub>   | 4445  |        | 144       |            | 7102    |            |
| 45         | GND          | -1825   | [          | 95         | CAP1-              | 4579  |        | 14        |            | 7060    |            |
| 46         | GND          | -1725   |            | 96         | CAP1-              | 4679  |        | 140       |            | 7020    |            |
| 47         | GND          | -1625   |            | 97         | CAP1-              | 4779  |        | 14        |            | 6980    |            |
| 48         | GND          | -1525   |            | 98         | CAP1-              | 4879  |        | 148       |            | 6940    |            |
| 49         | D0           | -1391   | [          | 99         | CAP1+              | 5013  |        | 149       |            | 6900    |            |
| 50         | D1           | -1237   | <b>↓ ↓</b> | 100        | CAP1+              | 5113  | ♦      | 150       | COM16      | 6860    |            |

Unit: µm

|            |          | 1    |       |            | 1        |      |       |            | Ī        | ı    | nit: μm |
|------------|----------|------|-------|------------|----------|------|-------|------------|----------|------|---------|
| Pin<br>No. | Pin Name | Х    | Υ     | Pin<br>No. | Pin Name | Х    | Y     | Pin<br>No. | Pin Name | Х    | Y       |
| 151        | COM15    | 6820 | 836.5 | 201        | SEG277   | 4820 | 836.5 | 251        | SEG227   | 2820 | 836.5   |
| 152        | COM14    | 6780 |       | 202        | SEG276   | 4780 |       | 252        | SEG226   | 2780 |         |
| 153        | COM13    | 6740 |       | 203        | SEG275   | 4740 |       | 253        | SEG225   | 2740 |         |
| 154        | COM12    | 6700 |       | 204        | SEG274   | 4700 |       | 254        | SEG224   | 2700 |         |
| 155        | COM11    | 6660 |       | 205        | SEG273   | 4660 |       | 255        | SEG223   | 2660 |         |
| 156        | COM10    | 6620 |       | 206        | SEG272   | 4620 |       | 256        | SEG222   | 2620 |         |
| 157        | COM9     | 6580 |       | 207        | SEG271   | 4580 |       | 257        | SEG221   | 2580 |         |
| 158        | COM8     | 6540 |       | 208        | SEG270   | 4540 |       | 258        | SEG220   | 2540 |         |
| 159        | COM7     | 6500 |       | 209        | SEG269   | 4500 |       | 259        | SEG219   | 2500 |         |
| 160        | COM6     | 6460 |       | 210        | SEG268   | 4460 |       | 260        | SEG218   | 2460 |         |
| 161        | COM5     | 6420 |       | 211        | SEG267   | 4420 |       | 261        | SEG217   | 2420 |         |
| 162        | COM4     | 6380 |       | 212        | SEG266   | 4380 |       | 262        | SEG216   | 2380 |         |
| 163        | COM3     | 6340 |       | 213        | SEG265   | 4340 |       | 263        | SEG215   | 2340 |         |
| 164        | COM2     | 6300 |       | 214        | SEG264   | 4300 |       | 264        | SEG214   | 2300 |         |
| 165        | COM1     | 6260 |       | 215        | SEG263   | 4260 |       | 265        | SEG213   | 2260 |         |
| 166        | SEG312   | 6220 |       | 216        | SEG262   | 4220 |       | 266        | SEG212   | 2220 |         |
| 167        | SEG311   | 6180 |       | 217        | SEG261   | 4180 |       | 267        | SEG211   | 2180 |         |
| 168        | SEG310   | 6140 |       | 218        | SEG260   | 4140 |       | 268        | SEG210   | 2140 |         |
| 169        | SEG309   | 6100 |       | 219        | SEG259   | 4100 |       | 269        | SEG209   | 2100 |         |
| 170        | SEG308   | 6060 |       | 220        | SEG258   | 4060 |       | 270        | SEG208   | 2060 |         |
| 171        | SEG307   | 6020 |       | 221        | SEG257   | 4020 |       | 271        | SEG207   | 2020 |         |
| 172        | SEG306   | 5980 |       | 222        | SEG256   | 3980 |       | 272        | SEG206   | 1980 |         |
| 173        | SEG305   | 5940 |       | 223        | SEG255   | 3940 |       | 273        | SEG205   | 1940 |         |
| 174        | SEG304   | 5900 |       | 224        | SEG254   | 3900 |       | 274        | SEG204   | 1900 |         |
| 175        | SEG303   | 5860 |       | 225        | SEG253   | 3860 |       | 275        | SEG203   | 1860 |         |
| 176        | SEG302   | 5820 |       | 226        | SEG252   | 3820 |       | 276        | SEG202   | 1820 |         |
| 177        | SEG301   | 5780 |       | 227        | SEG251   | 3780 |       | 277        | SEG201   | 1780 |         |
| 178        | SEG300   | 5740 |       | 228        | SEG250   | 3740 |       | 278        | SEG200   | 1740 |         |
| 179        | SEG299   | 5700 |       | 229        | SEG249   | 3700 |       | 279        | SEG199   | 1700 |         |
| 180        | SEG298   | 5660 |       | 230        | SEG248   | 3660 |       | 280        | SEG198   | 1660 |         |
| 181        | SEG297   | 5620 |       | 231        | SEG247   | 3620 |       | 281        | SEG197   | 1620 |         |
| 182        | SEG296   | 5580 |       | 232        | SEG246   | 3580 |       | 282        | SEG196   | 1580 |         |
| 183        | SEG295   | 5540 |       | 233        | SEG245   | 3540 |       | 283        | SEG195   | 1540 |         |
| 184        | SEG294   | 5500 |       | 234        | SEG244   | 3500 |       | 284        | SEG194   | 1500 |         |
| 185        | SEG293   | 5460 |       | 235        | SEG243   | 3460 |       | 285        | SEG193   | 1460 |         |
| 186        | SEG292   | 5420 |       | 236        | SEG242   | 3420 |       | 286        | SEG192   | 1420 |         |
| 187        | SEG291   | 5380 |       | 237        | SEG241   | 3380 |       | 287        | SEG191   | 1380 |         |
| 188        | SEG290   | 5340 |       | 238        | SEG240   | 3340 |       | 288        | SEG190   | 1340 |         |
| 189        | SEG289   | 5300 |       | 239        | SEG239   | 3300 |       | 289        | SEG189   | 1300 |         |
| 190        | SEG288   | 5260 |       | 240        | SEG238   | 3260 |       | 290        | SEG188   | 1260 |         |
| 191        | SEG287   | 5220 |       | 241        | SEG237   | 3220 |       | 291        | SEG187   | 1220 |         |
| 192        | SEG286   | 5180 |       | 242        | SEG236   | 3180 |       | 292        | SEG186   | 1180 |         |
| 193        | SEG285   | 5140 |       | 243        | SEG235   | 3140 |       | 293        | SEG185   | 1140 |         |
| 194        | SEG284   | 5100 |       | 244        | SEG234   | 3100 |       | 294        | SEG184   | 1100 |         |
| 195        | SEG283   | 5060 |       | 245        | SEG233   | 3060 |       | 295        | SEG183   | 1060 |         |
| 196        | SEG282   | 5020 |       | 246        | SEG232   | 3020 |       | 296        | SEG182   | 1020 |         |
| 197        | SEG281   | 4980 |       | 247        | SEG231   | 2980 |       | 297        | SEG181   | 980  |         |
| 198        | SEG280   | 4940 |       | 248        | SEG230   | 2940 |       | 298        | SEG180   | 940  |         |
| 199        | SEG279   | 4900 |       | 249        | SEG229   | 2900 |       | 299        | SEG179   | 900  |         |
| 200        | SEG278   | 4860 | ↓     | 250        | SEG228   | 2860 | ↓     | 300        | SEG178   | 860  | ↓       |

Unit: µm

|            | ı        |       |       |            | I        | 1     | <del></del> |            |          | UI    | nit: μm |
|------------|----------|-------|-------|------------|----------|-------|-------------|------------|----------|-------|---------|
| Pin<br>No. | Pin Name | Х     | Υ     | Pin<br>No. | Pin Name | Х     | Υ           | Pin<br>No. | Pin Name | Х     | Y       |
| 301        | SEG177   | 820   | 836.5 | 351        | SEG127   | -1180 | 836.5       | 401        | SEG77    | -3180 | 836.5   |
| 302        | SEG176   | 780   |       | 352        | SEG126   | -1220 |             | 402        | SEG76    | -3220 |         |
| 303        | SEG175   | 740   |       | 353        | SEG125   | -1260 |             | 403        | SEG75    | -3260 |         |
| 304        | SEG174   | 700   |       | 354        | SEG124   | -1300 |             | 404        | SEG74    | -3300 |         |
| 305        | SEG173   | 660   |       | 355        | SEG123   | -1340 |             | 405        | SEG73    | -3340 |         |
| 306        | SEG172   | 620   |       | 356        | SEG122   | -1380 |             | 406        | SEG72    | -3380 |         |
| 307        | SEG171   | 580   |       | 357        | SEG121   | -1420 |             | 407        | SEG71    | -3420 |         |
| 308        | SEG170   | 540   |       | 358        | SEG120   | -1460 |             | 408        | SEG70    | -3460 |         |
| 309        | SEG169   | 500   |       | 359        | SEG119   | -1500 |             | 409        | SEG69    | -3500 |         |
| 310        | SEG168   | 460   |       | 360        | SEG118   | -1540 |             | 410        | SEG68    | -3540 |         |
| 311        | SEG167   | 420   |       | 361        | SEG117   | -1580 |             | 411        | SEG67    | -3580 |         |
| 312        | SEG166   | 380   |       | 362        | SEG116   | -1620 |             | 412        | SEG66    | -3620 |         |
| 313        | SEG165   | 340   |       | 363        | SEG115   | -1660 |             | 413        | SEG65    | -3660 |         |
| 314        | SEG164   | 300   |       | 364        | SEG114   | -1700 |             | 414        | SEG64    | -3700 |         |
| 315        | SEG163   | 260   |       | 365        | SEG113   | -1740 |             | 415        | SEG63    | -3740 |         |
| 316        | SEG162   | 220   |       | 366        | SEG112   | -1780 |             | 416        | SEG62    | -3780 |         |
| 317        | SEG161   | 180   |       | 367        | SEG111   | -1820 |             | 417        | SEG61    | -3820 |         |
| 318        | SEG160   | 140   |       | 368        | SEG110   | -1860 |             | 418        | SEG60    | -3860 |         |
| 319        | SEG159   | 100   |       | 369        | SEG109   | -1900 |             | 419        | SEG59    | -3900 |         |
| 320        | SEG158   | 60    |       | 370        | SEG108   | -1940 |             | 420        | SEG58    | -3940 |         |
| 321        | SEG157   | 20    |       | 371        | SEG107   | -1980 |             | 421        | SEG57    | -3980 |         |
| 322        | SEG156   | -20   |       | 372        | SEG106   | -2020 |             | 422        | SEG56    | -4020 |         |
| 323        | SEG155   | -60   |       | 373        | SEG105   | -2060 |             | 423        | SEG55    | -4060 |         |
| 324        | SEG154   | -100  |       | 374        | SEG104   | -2100 |             | 424        | SEG54    | -4100 |         |
| 325        | SEG153   | -140  |       | 375        | SEG103   | -2140 |             | 425        | SEG53    | -4140 |         |
| 326        | SEG152   | -180  |       | 376        | SEG102   | -2180 |             | 426        | SEG52    | -4180 |         |
| 327        | SEG151   | -220  |       | 377        | SEG101   | -2220 |             | 427        | SEG51    | -4220 |         |
| 328        | SEG150   | -260  |       | 378        | SEG100   | -2260 |             | 428        | SEG50    | -4260 |         |
| 329        | SEG149   | -300  |       | 379        | SEG99    | -2300 |             | 429        | SEG49    | -4300 |         |
| 330        | SEG148   | -340  |       | 380        | SEG98    | -2340 |             | 430        | SEG48    | -4340 |         |
| 331        | SEG147   | -380  |       | 381        | SEG97    | -2380 |             | 431        | SEG47    | -4380 |         |
| 332        | SEG146   | -420  |       | 382        | SEG96    | -2420 |             | 432        | SEG46    | -4420 |         |
| 333        | SEG145   | -460  |       | 383        | SEG95    | -2460 |             | 433        | SEG45    | -4460 |         |
| 334        | SEG144   | -500  |       | 384        | SEG94    | -2500 |             | 434        | SEG44    | -4500 |         |
| 335        | SEG143   | -540  |       | 385        | SEG93    | -2540 |             | 435        | SEG43    | -4540 |         |
| 336        | SEG142   | -580  |       | 386        | SEG92    | -2580 |             | 436        | SEG42    | -4580 |         |
| 337        | SEG141   | -620  |       | 387        | SEG91    | -2620 |             | 437        | SEG41    | -4620 |         |
| 338        | SEG140   | -660  |       | 388        | SEG90    | -2660 |             | 438        | SEG40    | -4660 |         |
| 339        | SEG139   | -700  |       | 389        | SEG89    | -2700 |             | 439        | SEG39    | -4700 |         |
| 340        | SEG138   | -740  |       | 390        | SEG88    | -2740 |             | 440        | SEG38    | -4740 |         |
| 341        | SEG137   | -780  |       | 391        | SEG87    | -2780 |             | 441        | SEG37    | -4780 |         |
| 342        | SEG136   | -820  |       | 392        | SEG86    | -2820 |             | 442        | SEG36    | -4820 |         |
| 343        | SEG135   | -860  |       | 393        | SEG85    | -2860 |             | 443        | SEG35    | -4860 |         |
| 344        | SEG134   | -900  |       | 394        | SEG84    | -2900 |             | 444        | SEG34    | -4900 |         |
| 345        | SEG133   | -940  |       | 395        | SEG83    | -2940 |             | 445        | SEG33    | -4940 |         |
| 346        | SEG132   | -980  |       | 396        | SEG82    | -2980 |             | 446        | SEG32    | -4980 |         |
| 347        | SEG131   | -1020 |       | 397        | SEG81    | -3020 |             | 447        | SEG31    | -5020 |         |
| 348        | SEG130   | -1060 |       | 398        | SEG80    | -3060 |             | 448        | SEG30    | -5060 |         |
| 349        | SEG129   | -1100 |       | 399        | SEG79    | -3100 |             | 449        | SEG29    | -5100 |         |
| 350        | SEG128   | -1140 | ↓     | 400        | SEG78    | -3140 | ↓           | 450        | SEG28    | -5140 | ↓       |

| 1.1.14 |    |
|--------|----|
| Unit:  | μM |

Υ 836.5

564 504 444 384 324 264 204 144 84 24 -36 -96 -156 -216 -276 -336 -396 -456 -516 -576 -636 -696 -756 -816 -876

|            |          |       |       |   |            |          | Ur       |
|------------|----------|-------|-------|---|------------|----------|----------|
| Pin<br>No. | Pin Name | Х     | Υ     |   | Pin<br>No. | Pin Name | Х        |
| 451        | SEG27    | -5180 | 836.5 |   | 501        | DUMMY    | -7186    |
| 452        | SEG26    | -5220 |       |   | 502        | DUMMY    | -7228    |
| 453        | SEG25    | -5260 |       |   | 503        | DUMMY    | -7212.15 |
| 454        | SEG24    | -5300 |       |   | 504        | DUMMY    |          |
| 455        | SEG23    | -5340 |       |   | 505        | DUMMY    |          |
| 456        | SEG22    | -5380 |       |   | 506        | COM63    |          |
| 457        | SEG21    | -5420 |       |   | 507        | COM64    |          |
| 458        | SEG20    | -5460 |       |   | 508        | COM65    |          |
| 459        | SEG19    | -5500 |       |   | 509        | COM66    |          |
| 460        | SEG18    | -5540 |       |   | 510        | COM67    |          |
| 461        | SEG17    | -5580 |       |   | 511        | COM68    |          |
| 462        | SEG16    | -5620 |       |   | 512        | COM69    |          |
| 463        | SEG15    | -5660 |       |   | 513        | COM70    |          |
| 464        | SEG14    | -5700 |       |   | 514        | COM71    |          |
| 465        | SEG13    | -5740 |       |   | 515        | COM72    |          |
| 466        | SEG12    | -5780 |       |   | 516        | COM73    |          |
| 467        | SEG11    | -5820 |       |   | 517        | COM74    |          |
| 468        | SEG10    | -5860 |       |   | 518        | COM75    |          |
| 469        | SEG9     | -5900 |       |   | 519        | COM76    |          |
| 470        | SEG8     | -5940 |       |   | 520        | COM77    |          |
| 471        | SEG7     | -5980 |       |   | 521        | COM78    |          |
| 472        | SEG6     | -6020 |       |   | 522        | COM79    |          |
| 473        | SEG5     | -6060 |       |   | 523        | COM80    |          |
| 474        | SEG4     | -6100 |       |   | 524        | COM81    |          |
| 475        | SEG3     | -6140 |       |   | 525        | COM82    |          |
| 476        | SEG2     | -6180 |       |   | 526        | DUMMY    |          |
| 477        | SEG1     | -6220 |       |   | 527        | DUMMY    | ↓        |
| 478        | COM42    | -6260 |       |   |            |          | ·        |
| 479        | COM43    | -6300 |       |   |            |          |          |
| 480        | COM44    | -6340 |       |   |            |          |          |
| 481        | COM45    | -6380 |       |   |            |          |          |
| 482        | COM46    | -6420 |       |   |            |          |          |
| 483        | COM47    | -6460 |       |   |            |          |          |
| 484        | COM48    | -6500 |       |   |            |          |          |
| 485        | COM49    | -6540 |       |   |            |          |          |
| 486        | COM50    | -6580 |       |   |            |          |          |
| 487        | COM51    | -6620 |       |   |            |          |          |
| 488        | COM52    | -6660 |       |   |            |          |          |
| 489        | COM53    | -6700 |       |   |            |          |          |
| 490        | COM54    | -6740 |       |   |            |          |          |
| 491        | COM55    | -6780 |       |   |            |          |          |
| 492        | COM56    | -6820 |       |   |            |          |          |
| 493        | COM57    | -6860 |       |   |            |          |          |
| 494        | COM58    | -6900 |       |   |            |          |          |
| 495        | COM59    | -6940 |       |   |            |          |          |
| 496        | COM60    | -6980 |       |   |            |          |          |
| 497        | COM61    | -7020 |       |   |            |          |          |
| 498        | COM62    | -7060 |       |   |            |          |          |
| 499        | DUMMY    | -7102 |       |   |            |          |          |
| 500        | DUMMY    | -7144 | ↓     |   |            |          |          |
|            |          | 1     | _ •   | ı |            |          |          |

<sup>\*1 :</sup> VDDI and GND Pins are for pulling up and down. Thus, it can't used for feeding power. \*2 : DUMMY pins are not connected inside the IC.

### 6. SERIES SPECIFICATIONS

| Model name      | Die.No               | Description                                                   |
|-----------------|----------------------|---------------------------------------------------------------|
| S1D15G14D01B000 | D15GED1B             | Malfunctions when rewriting the set value after resetting the |
|                 |                      | DISCTL command.                                               |
| S1D15G14D02B000 | D15GED2B or D15GED2S | No application of the above restrictions                      |

<sup>\*</sup> If considering purchasing our products, contact our sales for detailed information.

### 7. PIN DESCRIPTION

Power supply pins

| Name   | I/O    | Description                                                                       | Number of pins |
|--------|--------|-----------------------------------------------------------------------------------|----------------|
| Vddi   | Supply | Power supply for Interface circuit                                                | 7              |
| VDD    | Supply | This is an internal operation power supply. Power supply connected to system Vcc. | 8              |
| GND    | Supply | This IC connected to the system GND.                                              | 11             |
| V2,V1, | Supply | Multi-level power supply for LCD drive.                                           | 10             |
| Vc,MV2 |        | The voltages should maintain the following relationship:                          |                |
|        |        | V2>V1>VC>MV1=GND>MV2.                                                             |                |

LCD power supply circuit pins

| Name I/O |   | Description                                                            |   |  |  |  |  |
|----------|---|------------------------------------------------------------------------|---|--|--|--|--|
| CAP1+    | 0 | Boosting capacitor connection pin which generates Vout from Vc.        | 4 |  |  |  |  |
| CAP1-    | 0 | Boosting capacitor connection pin which generates Vout from Vc.        | 4 |  |  |  |  |
| Vout     | 0 | Booster output.                                                        | 3 |  |  |  |  |
| CAP2+    | 0 | Boosting capacitor connection pin which generates MV2 from Vc as V1IN. | 3 |  |  |  |  |
| CAP2-    | 0 | Boosting capacitor connection pin which generates MV2 from Vc as V1IN. | 3 |  |  |  |  |
| CAP3+    | 0 | Boosting capacitor connection pin which generates MV2 from Vc as V1IN. | 3 |  |  |  |  |
| CAP3-    | 0 | Boosting capacitor connection pin which generates MV2 from Vc as V1IN. | 3 |  |  |  |  |
| CAP4+    | 0 | Boosting capacitor connection pin which generates MV2 from Vc as V1IN. | 3 |  |  |  |  |
| CAP5+    | 0 | Boosting capacitor connection pin which generates MV2 from Vc as V1IN. | 3 |  |  |  |  |
| CAP5-    | 0 | Boosting capacitor connection pin which generates MV2 from Vc as V1IN. | 3 |  |  |  |  |
| CAP6+    | 0 | Boosting capacitor connection pin which generates V2 from MV2 as Vc.   | 3 |  |  |  |  |
| CAP6-    | 0 | Boosting capacitor connection pin which generates V2 from MV2 as Vc.   | 3 |  |  |  |  |

LCD power supply control signal

| Name             | I/O | Description                                                                                                    | Number of pins |
|------------------|-----|----------------------------------------------------------------------------------------------------|----------------|
| VR               | I   | Connect external resister for LCD power supply circuit. This terminal is enabled by PWRCTL command. When internal resister is used, this terminal shouldn't be connected. When using a built-in resister, leave this pin open. | 2              |
| V <sub>1IN</sub> | I   | Input pin of LCD drive power supply.                                                                                                    | 3              |
| V10UT            | 0   | Output pin of LCD drive power supply.                                                                                                    | 2              |
| Vсоит            | 0   | Output pin of LCD drive power supply.                                                                                                    | 2              |

**System bus connection bus** 

| Name      | I/O | Description                                                                  | Number  |
|-----------|-----|------------------------------------------------------------------------------|---------|
| D=(0.01.) |     | ·                                                                            | of pins |
| D7(SCL)   | I/O | P/S=LOW: Serial clock input                                                  | 1       |
|           |     | P/S=HIGH: Parallel data input / output data                                  |         |
| D6(SIO)   | I/O | P/S=LOW: Serial data input                                                   | 1       |
|           |     | P/S=HIGH : Parallel data input / output data                                 |         |
| D5        | I/O |                                                                              | 1       |
| D4        | I/O | Parallel data bus                                                            | 1       |
| D3        | I/O | P/S=LOW : High impedance                                                     | 1       |
| D2        | I/O | P/S=HIGH: Parallel data input / output data                                  | 1       |
| D1        | I/O |                                                                              | 1       |
| D0        | I/O |                                                                              | 1       |
| P/S       | I   | Choose interface type                                                        | 1       |
|           |     | P/S=LOW : Serial interface                                                   |         |
|           |     | P/S=HIGH : Parallel interface                                                |         |
| C86       | - 1 | Choose parallel interface type                                               | 1       |
|           |     | P/S=LOW: maintained HIGH or LOW                                              |         |
|           |     | P/S=HIGH: HIGH: 80MPU interface, LOW: 68MPU interface                        |         |
| S89       | I   | Choose serial interface type                                                 | 1       |
|           |     | P/S=LOW: HIGH: 8bit serial interface, LOW: 9bit serial interface             |         |
|           |     | P/S=HIGH: maintained HIGH or LOW                                             |         |
| A0        | I   | Determine whether the data bits are data or command                          | 1       |
|           |     | P/S=LOW and S89=LOW: maintained HIGH or LOW                                  |         |
|           |     | Except the above : HIGH: write parameter or display data, LOW: write command |         |
| RD(E)     | I   | Parallell interface read signal                                              | 1       |
|           |     | P/S=LOW: maintained HIGH or LOW                                              |         |
|           |     | P/S=HIGH : Parallel interface read signal                                    |         |
|           |     | C86= HIGH : Inputs read signals.                                             |         |
|           |     | C86= LOW : Inputs enable signals.                                            |         |
| WR (R/W)  | I   | Parallel interface write signal                                              | 1       |
|           |     | P/S=LOW : maintained HIGH or LOW                                             |         |
|           |     | P/S=HIGH: Parallel interface write signal                                    |         |
|           |     | C86= HIGH : Inputs write signals.                                            |         |
|           |     | C86= LOW : Inputs read/write select signals.                                 |         |
| CS        | I   | Chip select input. Data input is enable when $\overline{CS}$ is LOW.         | 1       |
| RAMDIV    | ı   | Choose Display RAM area                                                      | 1       |
|           | •   | LOW: Page 0 to 83 are available                                              | _       |
|           |     | HIGH: Page 0 to 66 are available                                             |         |
|           |     |                                                                              | +       |

Display timing pins

| Name | e I/O Description |                                                                              |   |
|------|-------------------|------------------------------------------------------------------------------|---|
| CL   | I                 | External clock input.                                                        | 1 |
|      |                   | When internal clock is used, this terminal should be maintained LOW or HIGH. |   |
| CLS  | I                 | Clock select pin                                                             | 1 |
|      |                   | CLS=LOW: External clock is used                                              |   |
|      |                   | CLS=HIGH: Internal clock from Built-in oscillator is used                    |   |

Test pins

| Name     | I/O | Description                                        | Number of pins |
|----------|-----|----------------------------------------------------|----------------|
| TEST1    | I   | It is the test pin. This pin must be fixed at LOW. | 1              |
| TEST2    | I   | It is the test pin. This pin must be fixed at LOW. | 1              |
| TEST3    | 0   | They are the test pins. Their pin must be OPEN.    | 6              |
| to TEST6 |     |                                                    |                |

**LCD Driver pins** 

| Name      | I/O | Description                                                                                                    | Number of pins |
|-----------|-----|----------------------------------------------------------------------------------------------------|----------------|
| SEG1      | 0   | Segment output pin                                                                                                    | 312            |
| to SEG312 |     | Applicable pins are limited depending on setting of the DISCTL command.  • When the command is set to 1/67 duty,                     |                |
|           |     | data displayed at the column addresses 0 to 97 are output to SEG10 to 303.  Output to SEG1 to 9 and SEG304 to 312 become indefinite. |                |
|           |     | • When the command is set to 1/82 duty,<br>data displayed at the column addresses 0 to 103 are output to SEG1 to 312.                |                |
| COM1      | 0   | Common output pin                                                                                                    | 82             |
| to COM82  |     | Applicable pins are limited depending on setting of the DISCTL command.  • When the command is set to 1/67 duty,                     |                |
|           |     | outputs to 67 pins of COM8 to 41 and COM50 to 82 become valid.                                                                       |                |
|           |     | Outputs to COM1 to 7 and COM42 to 49 become indefinite.                                                                              |                |
|           |     | • When the command is set to 1/82 duty,                                                                                              |                |
|           |     | all signals to COM1 and COM82 become valid.                                                                                          |                |

### 8. FUNCTIONAL DESCRIPTION

### 8.1 Serial Data Input

Commands and data are input and output in series. However ,the contents of the display RAM cannot be read. For the serial interface, the following two modes are available. These modes can be selected when the pin S89 is set to HIGH or LOW.

- ① 9-bit Interface
  - 3 pins of  $\overline{CS}$ , SCL and SIO are used. The data format becomes  $\overline{D/C}$  (data/command identification bit) + 8 bits, or 9-bit unit.
- 2 8-bit Interface
  - 4 pins of  $\overline{\text{CS}}$ , SCL, SIO and A0 are used. The data format is a 8-bit one, and the data/command identification is made with levels of the A0 signal.

### 8.1.1 Serial Interface

### Write Data Mode

① In case of 9-bit Interface

When SCL rises after  $\overline{CS}$  changes to LOW, the data of SIO is taken in. Data are transmitted from the MPU to the SIO pin synchronously as SCL falls, and S1D15G14 takes in signals from the SIO pin as SCL rises. In addition to the D/C signal of data/command identification bit, 8-bit data is first transmitted as the most significant bit to the SIO pin. After the data transmission ends, set the  $\overline{CS}$  pin to the HIGH level. The following shows the timing charts.

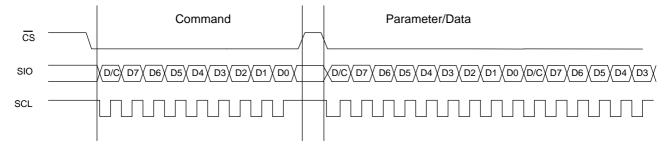

Also, other timing charts show suspension of transfer after change of the  $\overline{CS}$  pin to HIGH during data transfer. When the command is sent, the  $\overline{CS}$  pin changes to HIGH while the parameter P1 is transferred and the transfer is suspended, the parameter P1 suspended halfway is not taken in S1D15G14. Then, set the  $\overline{CS}$  pin to LOW and resume the data transfer, and data to be received are recognized as those from P1.

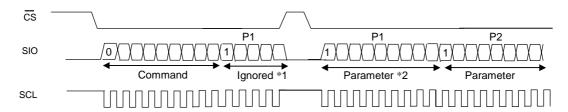

- \*1 Shows that CS has changed to HIGH level during data transfer.
- \*2 The suspended \*1 is ignored, and Parameter \*2 after resumption of transfer is recognized as Parameter 1.

### ② In case of 8-bit Interface,

When SCL rises after CS changes to LOW, the data of SIO is taken in. 8-bit data are transmitted from the MPU to the SIO pin first as the most significant bit synchronously as SCL falls, and S1D15G14 takes in signals from the SIO pin as SCL rises.

At the time, data/command identification is made at the A0 pin. After the data transmission, set the CS pin to the HIGH level.

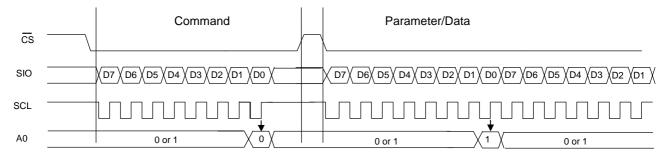

Also, other timing charts show suspension of transfer after change of the CS pin to HIGH during data transfer. When the command is sent, the  $\overline{CS}$  pin changes to HIGH while the parameter P1 is transferred and the transfer is suspended, the parameter P1 suspended halfway is not taken in S1D15G14. Then, set the  $\overline{CS}$  pin to LOW and resume the data transfer, and data to be received are recognized as those from P1.

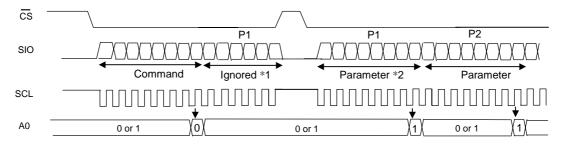

- \*1 Shows that  $\overline{CS}$  has changed to HIGH level during data transfer.
- \*2 The suspended \*1 is ignored, and Parameter \*2 after resumption of transfer is recognized as Parameter 1.

### 8.2 Parallel Interface

When viewed from the MPU, S1D15G14 accesses the built-in display memory through the internal bus holder, and a high-speed data transfer, which requests no wait time, is possible. The write and read timing charts are as follows (and show examples of operation with the 80-series MPU interface).

### 8.2.1 In case of writing in S1D15G14 display memory from MPU

Display data are written following the memory write command.

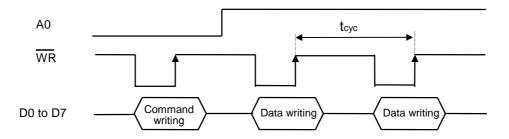

### 8.2.2 In case of reading display memory data from S1D15G14

Data are read following the RAM data read command.

\* The DDRAM read sequence is limited, and data at a specified address is not output (dummy read) in data reading right after the RAM data read command and is output at the time of second data reading.

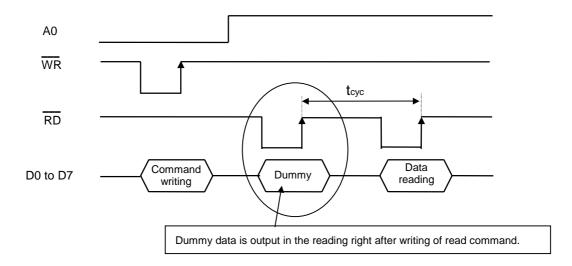

### 8.3 Memory map

Memory maps are shown below. They are two memory maps from the level of the RAMDIV pin. For the detail, see 7.4, MPU Interface.

### 8.3.1 In Case of 1/67 duty

Condition: RAMDIV=HIGH, DISCTL command P31="0" Refer to the below figure for setup of the MADCTL command.

| MADC     | TL       |        |        |          |        |          |          | Colu   | ımn      | addr   | ess         |   |       |       |       |       |       |       |         |       |       |
|----------|----------|--------|--------|----------|--------|----------|----------|--------|----------|--------|-------------|---|-------|-------|-------|-------|-------|-------|---------|-------|-------|
| B6=1     |          |        | 97     |          |        | 96       |          |        | 95       |        |             |   |       | 2     |       |       | 1     |       |         | 0     |       |
| B6=0     |          |        | 0      |          |        | 1        |          |        | 2        |        |             |   |       | 95    |       |       | 96    |       |         | 97    |       |
|          |          |        |        |          |        |          |          |        |          |        |             |   |       |       |       |       |       |       |         |       |       |
| 0        | 66       |        |        |          |        |          |          |        |          |        |             |   |       |       |       |       |       |       |         |       |       |
| 1        | 65       |        |        |          |        |          |          |        |          |        |             |   |       |       |       |       |       |       |         |       |       |
| 2        | 64       |        |        |          |        |          |          |        |          |        |             |   |       |       |       |       |       |       |         |       |       |
| 3        | 63       |        |        |          |        |          |          |        |          |        |             |   |       |       |       |       |       |       |         |       |       |
| 4        | 62       |        |        |          |        |          |          |        |          |        |             |   |       |       |       |       |       |       |         |       |       |
| 5        | 61       |        |        |          |        |          |          |        |          |        |             |   |       |       |       |       |       |       |         |       |       |
| 6        | 60       |        |        |          |        |          |          |        |          |        |             |   |       |       |       |       |       |       |         |       |       |
| 7        | 59       |        |        |          |        |          |          |        |          |        |             |   |       |       |       |       |       |       |         |       |       |
| 8        | 58       |        |        |          |        |          |          |        |          |        |             |   |       |       |       |       |       |       |         |       |       |
| 9        | 57       |        |        |          |        |          |          |        |          |        |             |   |       |       |       |       |       |       |         |       |       |
| 10       | 56       |        |        |          |        |          |          |        |          |        |             |   |       |       |       |       |       |       |         |       |       |
| 11<br>12 | 55<br>54 |        |        |          |        |          |          |        |          |        |             |   |       |       |       |       |       |       |         |       |       |
| 13       | 53       |        |        |          |        |          |          |        |          |        |             |   |       |       |       |       |       |       |         |       |       |
| 14       | 52       |        |        |          |        |          |          |        |          |        | <del></del> |   |       |       |       |       |       |       |         |       |       |
| 15       | 51       |        |        |          |        |          |          |        |          |        |             |   |       |       |       |       |       |       |         |       |       |
| 16       | 50       |        |        |          |        |          |          |        |          |        |             |   |       |       |       |       |       |       |         |       |       |
| 17       | 49       |        |        |          |        |          |          |        |          |        |             |   |       |       |       |       |       |       |         |       |       |
| 18       | 48       |        |        |          |        |          |          |        |          |        | <del></del> |   |       |       |       |       |       |       |         |       |       |
| 19       | 47       |        |        |          |        |          |          |        |          |        |             |   |       |       |       |       |       |       |         |       |       |
| 20       | 46       |        |        |          |        |          |          |        |          |        |             |   |       |       |       |       |       |       |         |       |       |
| 21       | 45       |        |        |          |        |          |          |        |          |        |             |   |       |       |       |       |       |       |         |       |       |
| 22       | 44       |        |        |          |        |          |          |        |          |        |             |   |       |       |       |       |       |       |         |       |       |
| 23       | 43       |        |        |          |        |          |          |        |          |        | -           |   |       |       |       |       |       |       |         |       |       |
| 24       | 42       |        |        |          |        |          |          |        |          |        |             |   |       |       |       |       |       |       |         |       |       |
| 25       | 41       |        |        |          |        |          |          |        |          |        |             |   |       |       |       |       |       |       |         |       |       |
| 26       | 40       |        |        |          |        |          |          |        |          |        |             |   |       |       |       |       |       |       |         |       |       |
| 27       | 39       |        |        |          |        |          |          |        |          |        |             |   |       |       |       |       |       |       |         |       |       |
| 28       | 38       |        |        |          |        |          |          |        |          |        |             |   |       |       |       |       |       |       |         |       |       |
| 29       | 37       |        |        |          |        |          |          |        |          |        |             |   |       |       |       |       |       |       |         |       |       |
| 30       | 36       |        |        |          |        |          |          |        |          |        |             |   |       |       |       |       |       |       |         |       |       |
| 31       | 35       |        |        |          |        |          |          |        |          |        |             |   |       |       |       |       |       |       |         |       |       |
| 32       | 34       |        |        |          |        |          |          |        |          |        |             |   |       |       |       |       |       |       |         |       |       |
| 33       | 33       |        |        |          |        |          |          |        |          |        |             |   |       |       |       |       |       |       |         |       |       |
| 34       | 32       |        |        |          |        |          |          |        |          |        |             |   |       |       |       |       |       |       |         |       |       |
| 35       | 31       |        |        |          |        |          |          |        |          |        |             |   |       |       |       |       |       |       |         |       |       |
| 36       | 30       |        |        |          |        |          |          |        |          |        | <u> </u>    |   |       |       |       |       |       |       |         |       |       |
| 37       | 29       |        |        |          |        |          |          |        |          |        | <del></del> |   |       |       |       |       |       |       |         |       |       |
| 38       | 28       |        |        |          |        |          |          |        |          |        |             |   |       |       |       |       |       |       |         |       |       |
| 39       | 27       |        |        |          |        |          |          |        |          |        | <u> </u>    |   |       |       |       |       |       |       |         |       |       |
| 40<br>41 | 26<br>25 |        |        |          |        |          |          |        |          |        |             |   |       |       |       |       |       |       |         |       |       |
| 41       | 25<br>24 |        |        |          |        |          |          |        |          |        | _           |   |       |       |       |       |       |       |         |       |       |
| 43       | 23       |        |        |          |        |          |          |        |          |        |             |   |       |       |       |       |       |       |         |       |       |
| 45       |          |        |        |          |        |          |          |        |          |        |             |   |       |       |       |       |       |       |         |       |       |
|          | l .      |        | ı      | ı        | I      | ı        | ı        | I      | I        | 1      | l           |   |       |       | 1     | 1     |       |       |         |       |       |
|          |          |        |        | l        |        | ı        | l        | l      |          | l      |             |   |       |       |       |       |       |       |         |       |       |
| 59       | 7        |        |        |          |        |          |          |        |          |        |             |   |       |       |       |       |       |       |         |       |       |
| 60       | 6        |        |        |          |        | 1        |          |        |          |        | <del></del> |   |       |       |       |       |       |       |         |       |       |
| 61       | 5        |        |        |          |        |          |          |        |          |        |             |   |       |       |       |       |       |       |         |       |       |
| 61<br>62 | 4        |        |        |          |        |          |          |        |          |        |             | - |       |       |       |       |       |       |         |       |       |
| 63       | 3        |        |        |          |        |          |          |        |          |        |             |   |       |       |       |       |       |       |         |       |       |
| 64       | 2        |        |        |          |        | <u> </u> |          |        |          |        |             |   |       |       |       |       |       |       |         |       |       |
| 64<br>65 | 1        |        |        |          |        |          |          |        |          |        |             |   |       |       |       |       |       |       |         |       |       |
| 66       | 0        |        |        |          |        |          |          |        |          |        |             |   |       |       |       |       |       |       |         |       |       |
|          |          | က      | 2      | _        | 0      | 6        | æ        | 7      | 9        | 2      |             |   | ~     | _     | (C    | 10    | +     | ~     | <u></u> |       |       |
|          |          | SEG303 | SEG302 | SEG301   | SEG300 | SEG299   | SEG298   | SEG297 | SEG296   | SEG295 |             |   | SEG18 | SEG17 | SEG16 | SEG15 | SEG14 | SEG13 | SEG12   | SEG11 | SEG10 |
| 1 `      |          | EG     | EG     | <u>B</u> | EG     | <u> </u> | <u> </u> | EG     | <u>B</u> |        |             |   | E     | EC    | Ē     | EG    | EG.   | Ē     | Ē       | EG    | E     |
|          |          | S      | S      | S        | S      | S        | S        | S      | S        | S      |             |   | S     | S     | တ     | S     | S     | S     | တ       | S     | တ     |

### 8.3.2 In case of 1/82 duty

Condition: RAMDIV=LOW, DISCTL Command P31="1" Refer to the below figure for setup of the MADCTL command.

| MADC          | TL                    |        |          |        |          |        |        | Colu   | ımn      | addr   | ess         |   |          |      |      |      |          |      |      |      |      |
|---------------|-----------------------|--------|----------|--------|----------|--------|--------|--------|----------|--------|-------------|---|----------|------|------|------|----------|------|------|------|------|
| B6=1          |                       |        | 103      |        |          | 102    |        |        | 101      |        |             |   |          | 2    |      |      | 1        |      |      | 0    |      |
| B6=0          |                       |        | 0        |        |          | 1      |        |        | 2        |        |             |   |          | 101  |      |      | 102      |      |      | 103  |      |
| B7=0          |                       |        |          |        |          |        |        |        |          |        |             |   |          |      |      | 1    |          |      |      |      |      |
| 0             | 83                    |        |          |        |          |        |        |        |          |        |             |   |          |      |      |      |          |      |      |      |      |
| 1             | 82                    |        |          |        |          |        |        |        |          |        |             |   |          |      |      |      |          |      |      |      |      |
| 2             | 81                    |        |          |        |          |        |        |        |          |        |             |   |          |      |      |      |          |      |      |      |      |
| 3             | 80                    |        |          |        |          |        |        |        |          |        |             | - |          | -    |      |      |          |      |      |      |      |
| <u>4</u><br>5 | 79<br>78              |        |          |        |          |        |        |        |          |        |             |   |          |      |      |      |          |      |      |      |      |
| 6             | 77                    |        |          |        |          |        |        |        |          |        |             | - |          |      |      |      |          |      |      |      |      |
| 7             | 76                    |        |          |        |          |        |        |        |          |        | _           |   |          |      |      |      |          |      |      |      |      |
| 8             | 75                    |        |          |        |          |        |        |        |          |        | _           | - |          |      |      |      |          |      |      |      |      |
| 9             | 74                    |        |          |        |          |        |        |        |          |        |             |   |          |      |      |      |          |      |      |      |      |
| 10            | 73                    |        |          |        |          |        |        |        |          |        |             |   |          |      |      |      |          |      |      |      |      |
| 11            | 72                    |        |          |        |          |        |        |        |          |        |             |   |          |      |      |      |          |      |      |      |      |
| 12            | 71                    |        |          |        |          |        |        |        |          |        |             |   |          |      |      |      |          |      |      |      |      |
| 13            | 70                    |        |          |        |          |        |        |        |          |        |             |   |          |      |      |      |          |      |      |      |      |
| 14            | 69                    |        |          |        |          |        |        |        |          |        |             |   |          |      |      |      |          |      |      |      |      |
| 15            | 68                    |        |          |        |          |        |        |        |          |        |             |   |          |      |      |      |          |      |      |      |      |
| 16            | 67                    |        |          |        |          |        |        |        |          |        |             |   |          |      |      |      |          |      |      |      |      |
| 17            | 66                    |        |          |        |          |        |        |        |          |        |             |   |          |      |      |      |          |      |      |      |      |
| 18<br>19      | 65<br>64              |        |          |        |          |        |        |        |          |        |             |   |          |      |      |      |          |      |      |      |      |
| 20            | 63                    |        |          |        |          |        |        |        |          |        | _           |   |          |      |      |      |          |      |      |      |      |
| 21            | 62                    |        |          |        |          |        |        |        |          |        | _           |   |          |      |      |      |          |      |      |      |      |
| 22            | 61                    |        |          |        |          |        |        |        |          |        | _           | - |          |      |      |      |          |      |      |      |      |
| 23            | 60                    |        |          |        |          |        |        |        |          |        | _           |   |          |      |      |      |          |      |      |      |      |
| 24            | 59                    |        |          |        |          |        |        |        |          |        |             | - |          |      |      |      |          |      |      |      |      |
| 25            | 58                    |        |          |        |          |        |        |        |          |        |             |   |          |      |      |      |          |      |      |      |      |
| 26            | 57                    |        |          |        |          |        |        |        |          |        |             |   |          |      |      |      |          |      |      |      |      |
| 27            | 56                    |        |          |        |          |        |        |        |          |        |             |   |          |      |      |      |          |      |      |      |      |
| 28            | 55                    |        |          |        |          |        |        |        |          |        |             |   |          |      |      |      |          |      |      |      |      |
| 29            | 54                    |        |          |        |          |        |        |        |          |        |             |   |          |      |      |      |          |      |      |      |      |
| 30            | 53                    |        |          |        |          |        |        |        |          |        |             |   |          |      |      |      |          |      |      |      |      |
| 31            | 52                    |        |          |        |          |        |        |        |          |        |             |   |          |      |      |      |          |      |      |      |      |
| 32            | 51                    |        |          |        |          |        |        |        |          |        |             |   |          |      |      |      |          |      |      |      |      |
| 33            | 50                    |        |          |        |          |        |        |        |          |        |             |   |          |      |      |      |          |      |      |      |      |
| 34            | 49<br>48              |        |          |        |          |        |        |        |          |        |             |   |          |      |      |      |          |      |      |      |      |
| 35<br>36      | 48                    |        |          |        |          |        |        |        |          |        | _           |   |          |      |      |      |          |      |      |      |      |
| 37            | 46                    |        |          |        |          |        |        |        |          |        |             | _ |          |      |      |      |          |      |      |      |      |
| 38            | 45                    |        |          |        |          |        |        |        |          |        |             |   |          |      |      |      |          |      |      |      |      |
| 39            | 44                    |        |          |        |          |        |        |        |          |        |             | _ |          |      |      |      |          |      |      |      |      |
| 40            | 43                    |        |          |        |          |        |        |        |          |        |             |   |          |      |      |      |          |      |      |      |      |
| 41            | 42                    |        |          |        |          |        |        |        |          |        |             |   |          |      |      |      |          |      |      |      |      |
| 42            | 41                    |        |          |        |          |        |        |        |          |        |             |   |          |      |      |      |          |      |      |      |      |
| 43            | 40                    |        |          |        |          |        |        |        |          |        |             |   |          |      |      |      |          |      |      |      |      |
|               |                       |        |          |        |          |        |        |        |          |        |             |   |          |      |      |      |          |      |      |      |      |
| ] ,           | I                     |        | ı        | ı      | ı        |        |        | ı      |          | ı      | ı           |   | 1        |      | ı    | ı    |          |      |      |      |      |
|               |                       |        |          |        |          |        |        |        |          |        |             | _ |          |      |      |      |          |      |      |      |      |
| 76<br>77      | 7                     |        |          |        |          |        |        |        |          |        |             |   |          |      |      |      |          |      |      |      |      |
| 77<br>78      | 5                     |        |          |        |          |        |        |        |          |        |             | _ |          |      |      |      | $\vdash$ |      |      |      |      |
| 79            |                       |        |          |        |          |        |        |        |          |        |             |   |          |      |      |      | _        |      |      |      |      |
| 80            | <del>ય</del><br>૧     |        |          |        |          |        |        |        |          |        | <del></del> | _ |          |      |      |      | $\vdash$ |      |      |      |      |
| 80<br>81      | 2                     |        |          |        |          |        |        |        |          |        |             | - |          |      |      |      |          |      |      |      |      |
| 82            | 6<br>5<br>4<br>3<br>2 |        |          |        |          |        |        |        |          |        |             |   |          |      |      |      |          |      |      |      |      |
| 82<br>83      | 0                     |        |          |        |          |        |        |        |          |        |             |   |          |      |      |      |          |      |      |      |      |
|               | -                     | 2      | _        | 0      | 6        | 8      | 7      | 9      | 2        | 4      |             |   |          |      |      |      |          |      |      |      |      |
|               |                       | SEG312 | SEG311   | SEG310 | SEG309   | SEG308 | SEG307 | SEG306 | SEG305   | SEG304 |             |   | SEG9     | SEG8 | SEG7 | SEG6 | SEG5     | SEG4 | SEG3 | SEG2 | SEG1 |
| ]             |                       | 8      | <u> </u> | EG     | <u> </u> | B      | B      | EG     | <u>B</u> | EG     |             |   | <u> </u> | 崽    | 崽    | 说    | Ü        | Ü    | 흸    | Ä    | Щ.   |
|               |                       | S      | S        | S      | S        | S      | S      | S      | S        | S      |             |   |          |      |      |      | ,        |      | ٠,   | ٠,   | ٠,   |

### 8.4 MPU Interface

This paragraph explains relations between data that the MPU read in the display memory of S1D15G14 and data to be practically stored in the display memory.

### 8.4.1 444 Mode (Display in 4096 colors)

In this mode, data for 2RGB are written in the display memory when the MPU writes three times. Actually, the first two write signals write data for the first RGB in the display memory and the third write signal writes data for the 2nd RGB. When write signal is input only once, nothing is written in the display memory.

|    | WR            | 0          | 1                                                      | 2      | 3      | ••••       | 3/2(n+1) | 3/2(n+2)     | 3/2(n+3)                  |
|----|---------------|------------|--------------------------------------------------------|--------|--------|------------|----------|--------------|---------------------------|
|    | A0(D/C)       | 0          | 1                                                      | 1      | 1      | ••••       | 1        | 1            | 1                         |
|    | D7            | 0          | 0 R(3)                                                 | 0 B(3) | 1 G(3) | ••••       | 2n R(3)  | 2n B(3)      | (2n+ 1) G(3)              |
|    | D6            | 0          | 0 R(2)                                                 | 0 B(2) | 1 G(2) | ••••       | 2n R(2)  | 2n B(2)      | (2n+ 1) G(2)              |
|    | D5            | 1          | 0 R(1)                                                 | 0 B(1) | 1 G(1) | ••••       | 2n R(1)  | 2n B(1)      | (2n+ 1) G(1)              |
|    | D4            | 0          | 0 R(0)                                                 | 0 B(0) | 1 G(0) | ••••       | 2n R(0)  | 2n B(0)      | (2n+ 1) G(0)              |
|    | D3            | 1          | 0 G(3)                                                 | 1 R(3) | 1 B(3) | ••••       | 2n G(3)  | (2n+ 1) R(3) | (2n+ 1) B(3)              |
|    | D2            | 1          | 0 G(2)                                                 | 1 R(2) | 1 B(2) | ••••       | 2n G(2)  | (2n+ 1) R(2) | (2n+ 1) B(2)              |
|    | D1            | 0          | 0 G(1)                                                 | 1 R(1) | 1 B(1) | ••••       | 2n G(1)  | (2n+ 1) R(1) | (2n+ 1) B(1)              |
|    | D0            | 0          | 0 G(0)                                                 | 1 R(0) | 1 B(0) | ••••       | 2n G(0)  | (2n+ 1) R(0) | (2n+ 1) B(0)              |
|    | RD            | 1          | 1                                                      | 1      | 1      | ••1••      | 1        | 1            | 1                         |
|    | CS            | 0          | 0                                                      | 0      | 0      | ••0••      | 0        | 0            | 0                         |
| Me | mory write co | mmand (2 C | ch)                                                    | √o     | 1      | ••••       | •••      | า            |                           |
|    |               |            | 0                                                      | 0RGB   | 1RGB   |            |          |              |                           |
|    |               |            | rage address                                           | 1RGB   |        |            |          |              | The MADCTL ommand decides |
|    |               | S          | ne sequence of<br>toring data in the<br>isplay memory. |        |        |            |          |              |                           |
|    |               |            |                                                        |        | Col    | lumn addre | ess      |              |                           |

The equivalence of MPU data with serial interface is shown as follows:

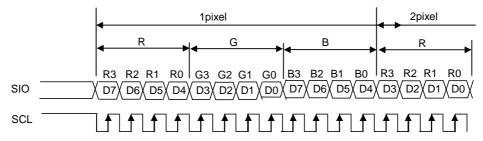

### 8.4.2 332 Mode (Display in 256 colors)

In this mode, data for 1RGB are written when the MPU writes once. Display data written in 8 bits are converted into 12-bit data on the look-up table to be set by the RGBSET command and are stored in the display memory.

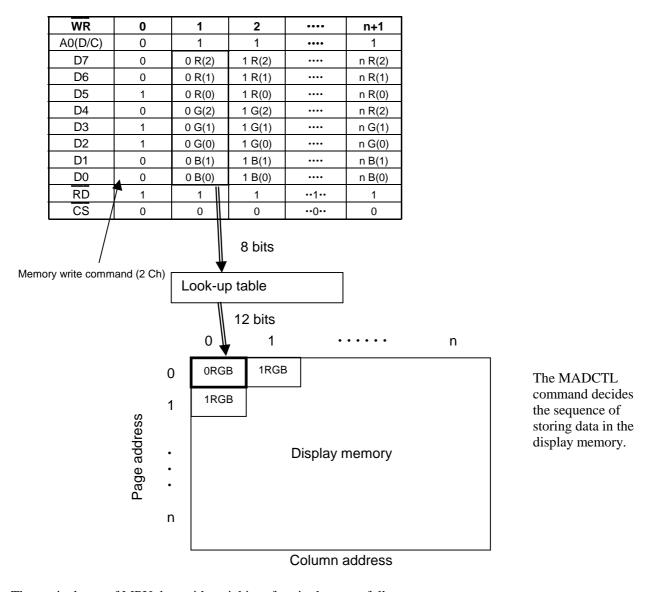

The equivalence of MPU data with serial interface is shown as follows:

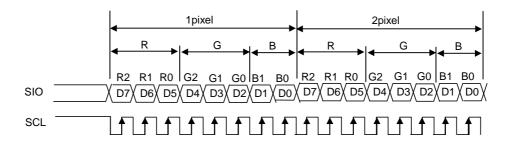

### 8.5 LCD Drive Power Supply Circuit

The S1D15G14 has a built-in power supply circuit that generates voltage necessary for driving the LCD.

### 8.5.1 Power Supply Block

The pin connections for the S1D15G14 built-in power supply blocks are shown below.

① When internal resistance is used (to adjust the LCD voltage with electronic volume)

Note that the external parts and wirings are indicated in boldface.

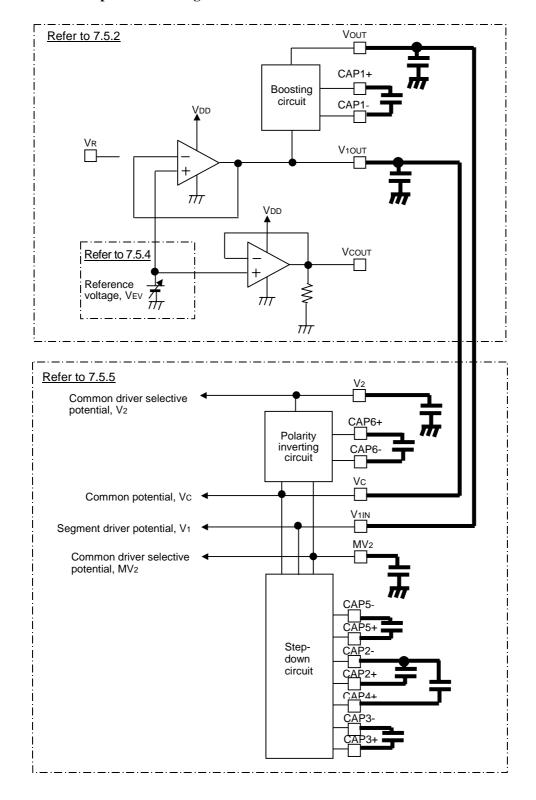

② When external resistance is used (to adjust the LCD voltage with the external variable resister) **Note that the external parts and wirings are indicated in boldface.** 

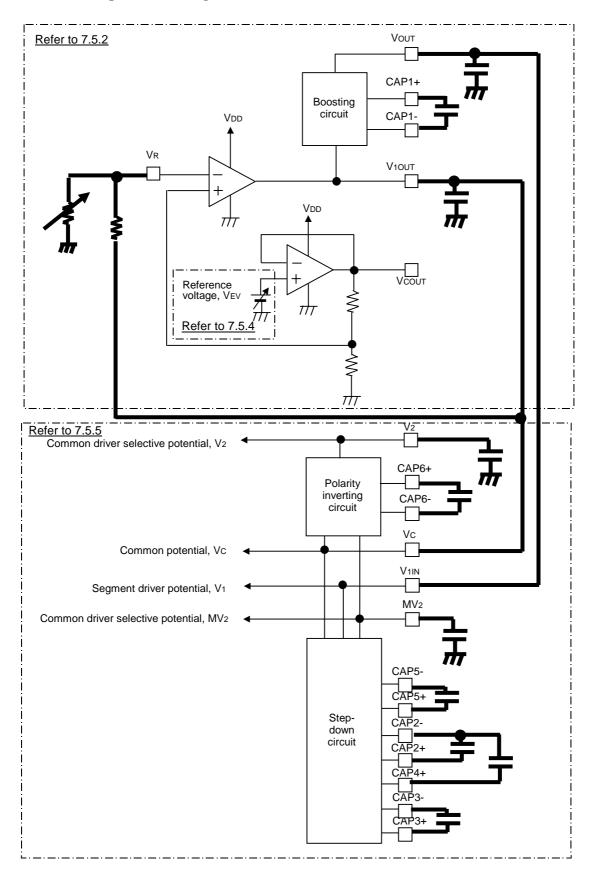

### 8.5.2 Power Supply Block (Reference voltage circuit/voltage follower)

The reference voltage circuit and the voltage follower generate on/off polarity for the segment driver and central polarity for the segment common driver.

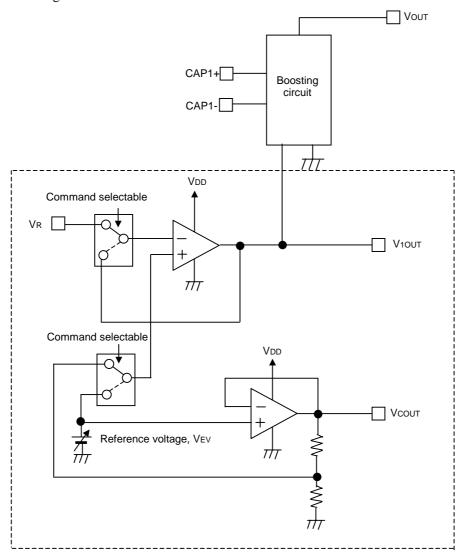

When selecting external resistance (P14=1) by the power control command

When selecting internal resistance (P14=0) by the power control command

V10UT, VCOUT and VOUT are generated by the VDD polarity. The potential relations of the internal and external resistances are as follows.

# VDD Stabilized Double boosting V10UT and VCOUT GND

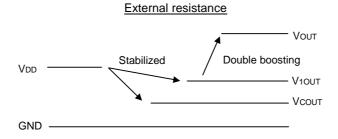

The following table describes the relationship between the external wire connection and LCD driving voltage.

|                    | Internal r        | esistance              | External resistance |                        |  |  |
|--------------------|-------------------|------------------------|---------------------|------------------------|--|--|
| Pin name           | Wire connection   | LCD driving<br>voltage | Wire connection     | LCD driving voltage    |  |  |
| Vout               | Connected to V1IN | Segment V <sub>1</sub> | Connected to V1IN   | Segment V <sub>1</sub> |  |  |
| V <sub>1</sub> OUT | Connected to Vc   | Vc                     | Connected to Vc     | Vc                     |  |  |
| VCOUT              | Open              | _                      | Open                | _                      |  |  |

### 8.5.3 Power Supply Block 2 (Step-down circuit and polarity inverting circuit)

The step-down circuit and the polarity inverting circuit generate selective potential of the common driver.

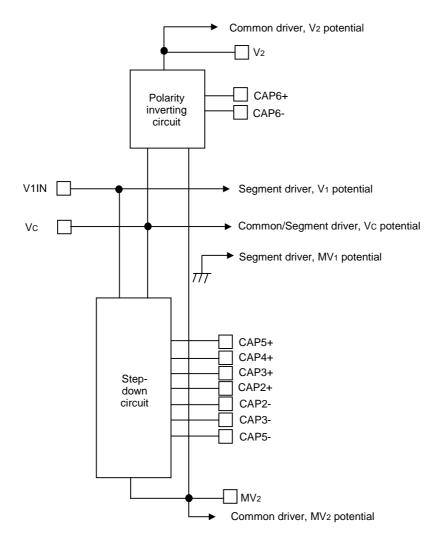

V2/MV2 is generated from the pin input voltage, V1IN/Vc. The potential relations are as follows:

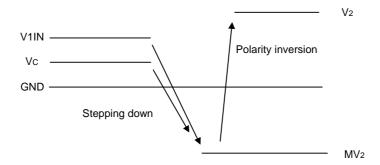

Also, to change the LCD drive bias, change the step count (= connection of external capacitor) of the MV2 step-down circuit.

### 8.5.4 Reference Voltage Circuit

S1D15G14 generates the LCD drive reference voltage, VEV, from VDD, converts it into impedance with the OP amplifier and outputs it to V10UT.

### ① Electronic Volume Function

The VEV voltage is variable by a command (Write contrast or Voltage control) and can be adjusted to the optimum value in the software. Setting of the two commands is reflected to operation of the power supply circuit as shown below:

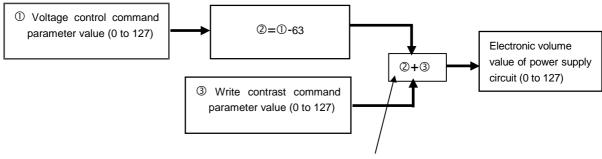

When the result is below 0 or more than 127, the output is fixed to 0 or 127.

These two commands are used for the following purposes.

- ① Voltage control command: used to compensate variations of the LCD panel and the IC.
- ② Write contrast command: used to adjust the display contrast.

VEV can be expressed by the following formula:

$$V_{10UT} = V_{EV} = \left(\frac{89 + \alpha}{218}\right) \times V_{REG}$$

 $\alpha$  = (Voltage Control parameter value) - 63 + (Write Contrast parameter value)

The relations of  $0 \le \alpha \le 127$  always exist. Even when the calculation result of the above formula is below 0 or more than 127, the value a is fixed to 0 or 127.

Where, VREG is the reference voltage inside the IC and is 1.8V (Typ.) when  $T_a = 25$ °C. Also, the value a ranges from 0 to 127 and VREG is 1.8V (Typ.), and therefore, VEV is variable between 0.73V and 1.80V.

Please be careful for the set-up value not to exceed operation voltage.

### ② External Resister

When the external trimming resister is used to adjust the LCD drive voltage finely, connect the external resisters as follows. Also, in this case, set Parameter P14 to "1" by the Power Control command and select the external resisters.

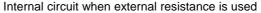

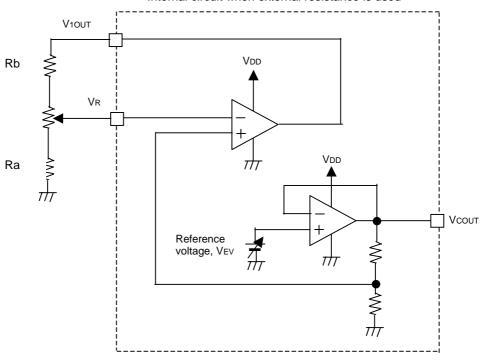

In this case, the output voltage  $V_{10UT}$  is calculated by the following formula. (In the calculation, the resistance value of the variable resister was set to 0.)

$$V_{10UT} = \frac{Ra + Rb}{Ra} \times \frac{V_{EV}}{2}$$

### 3 Temperature Gradient

Also, the command (Temperature gradient set) can be used to change the temperature gradient of VREG. The display quality can be corrected and retained in wide temperature ranges by selecting temperature gradients suitable to temperature characteristics of the LCD panel.

Temperature gradients can be selected from the following four kinds: Respective temperature gradient values are for refer only.

The intersection of the temperature gradient is 25 °C.

| Parai | meter | Average temperature gradient (%/°C) |  |  |  |  |  |  |
|-------|-------|-------------------------------------|--|--|--|--|--|--|
| 0     | 0     | -0.05                               |  |  |  |  |  |  |
| 0     | 1     | -0.1                                |  |  |  |  |  |  |
| 1     | 0     | -0.15                               |  |  |  |  |  |  |
| 1     | 1     | -0.2                                |  |  |  |  |  |  |

### 8.5.5 Boosting Circuit, Step-down Circuit and Polarity Inverting Circuit

The boosting circuit, the step-down circuit and the polarity inverting circuit, for which the capacitor charge pump circuit is used, generates voltages of the LCD drive.

### ① Boosting Circuit

This circuit doubles the voltage between V10UT and GND, outputs it to V0UT and generates ON/OFF potentials of the segment driver. Connect a capacitor each between CAP1+ and CAP1- and between V0UT and GND.

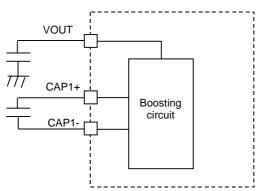

### ② Step-down Circuit

This circuit reduces the voltages between V<sub>1IN</sub>/V<sub>C</sub> and GND to 1/4.5 at most, outputs it to MV<sub>2</sub> and generates selective potentials of the common driver. To change the reduction rate, connect an external capacitor and set the bias rate with the parameters P35 to P33 of the Display Control command.

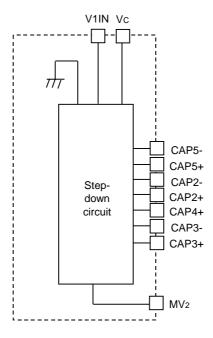

The following shows how to connect external parts.

## In case of 1/5 bias or 1/6 bias P35,P34,P31 = 1,0,0 or 0,1,1

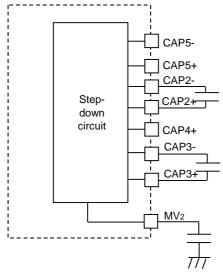

## In case of 1/7 bias or 1/8 bias P35,P34,P31 = 0,1,0 or 0,0,1

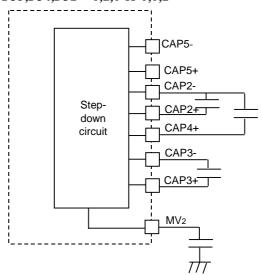

### In case of 1/9 bias P35,P34,P31 = 0,0,0

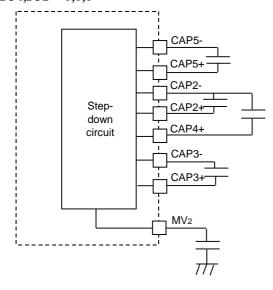

### Note)

If software bias setting and above external circuit are unmatched, this IC doesn't work correctly. (example)In case of combination using 1/9bias external circuit and 1/6 bias register setting. → this IC doesn't work correctly.

### 3 Polarity Inverting Circuit

This circuit inverts the polarity of the voltage between V<sub>C</sub> and MV<sub>2</sub>, outputs it to V<sub>2</sub> and generates selective potentials of the common driver. Connect a capacitor each between CAP6+ and CAP6- and between V<sub>2</sub> and GND.

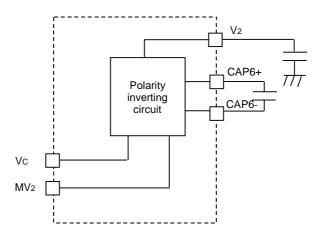

### 8.6 LCD Drive Circuit

### 8.6.1 Driving Method

S1D15G14 drives the LCD panel by the principle driving method. The following shows the command and the segment drive waveforms.

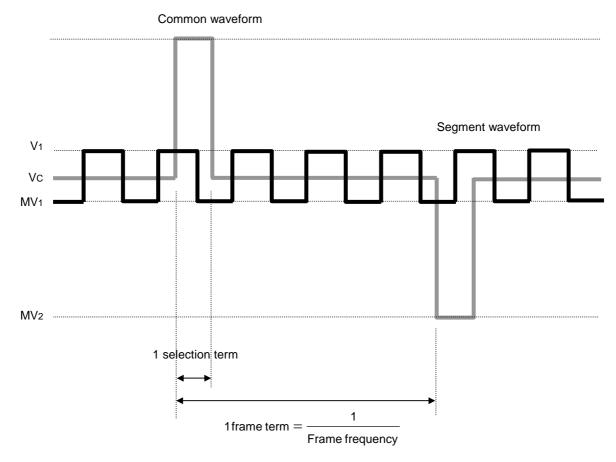

There are two methods for setting 1 selection term to be used for the normal and idle modes of display status, respectively.

### (1) Normal mode

Set with Parameter 1 of the Display Control command.

1Selection term = 
$$\frac{1}{\text{fosc1}} \times (\text{Clock count of Parameter 1})$$

### (2) Idle mode

Dividing ratio is set with the Parameter 3 (P37) of the display control command (DISCTL).

$$1Selection term = \frac{1}{fosc_2} \div (Dividing ratio)$$

One frame term depends on setting of the above Parameter 1 of the Display Control command and setting of duties of Parameters 3 to 5.

1 frame term = 
$$(1 \text{ selection term}) \times (\text{Display duty})$$

### 8.6.2 LCD Drive Bias

The LCD drive bias rate in a principle drive is calculated from the following formula:

Bias rate = 
$$\sqrt{\text{Drive duty}} + 1$$

When the LCD is driven according to this formula, the rate of ON voltage to OFF voltage becomes the maximum.

Since S1D15G14 allows to select the LCD drive bias out of 1/5 to 1/9 bias, select the optimum drive bias taking characteristics of applicable LCD and the number of external parts into account. The smaller the bias rate is set, the more the number of external parts reduces and the smaller the rate of ON voltage to OFF voltage of LCD drive becomes.

The following shows the formula to calculate common and segment amplitudes from Duty, Bias and LCD threshold (Vth):

① Segment Amplitude (VSEG)

$$\frac{\text{VSEG}}{2} = \frac{\text{Vth}}{\sqrt{1 + \frac{\text{Bias}^2 - 4 \times \text{Bias} + 3}{\text{Duty}}}}$$

Note: Set Vseg to 3.6V or less.

② Common Amplitude (VCOM)

$$\frac{\text{VCOM}}{2} = (\text{BIAS} - 1) \times \frac{\text{VSEG}}{2}$$

### 8.7 Display Mode

For S1D15G14, two display modes, i.e., Normal Mode and Idle Mode, are available depending on setting of commands. Respective operations are shown in the table below:

| Item                         | Normal Mode  | Idle Mode    |
|------------------------------|--------------|--------------|
| LCD system operation         | Oscillator 1 | Oscillator 2 |
| Oscillator 1 (Typ. 840kHz)   | Operation    | Stop         |
| Oscillator 2 (Typ. 13kHz)    | Stop         | Operation    |
| Number of displayable colors | 4,096 colors | 8 colors     |

Each mode can be set or cancelled by the Normal Display ON, Idle Mode ON/OFF commands.

### Normal Mode:

Circuits of the LCD system operate regarding output of Oscillator 1 as the reference clock and can be displayed in 4,096 colors.

### Idle Mode:

Circuits of the LCD system operate regarding output of Oscillator 1 as the reference clock, and their display colors are reduced to 8 colors. The most significant bit of each color of RGB is used for display out of data in the display RAM. In this mode, the display color is limited to 8 colors, but these circuits can operate with low power consumption because the operation frequency is reduced.

### 8.8 ON/OFF, reset sequence

The following figures show the reset sequence and the status when the power is ON/OFF, and when software reset is done.

### **Hardware reset**

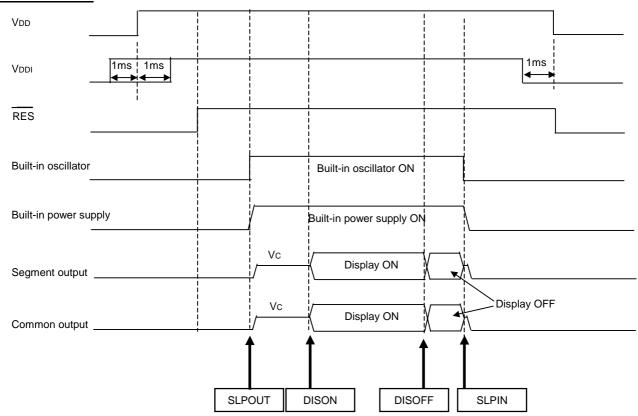

### **Software reset**

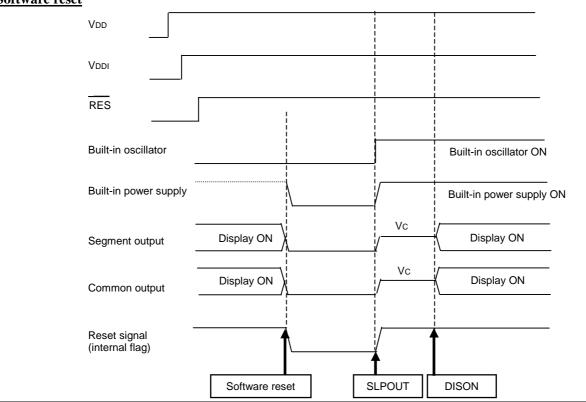

### 9. COMMANDS

### 9.1 Command table

| No | HEX | Command name                     | Number of parameters | Status after reset *1 | Status reading *2<br>O: Available<br>X: Not available |
|----|-----|----------------------------------|----------------------|-----------------------|-------------------------------------------------------|
| 1  | 00  | NOP                              | <u> </u>             | _                     | ×                                                     |
| 2  | 01  | Software reset                   | _                    | _                     | ×                                                     |
| 3  | 02  | Booster voltage OFF              | _                    | Built-in power        | 0                                                     |
| 4  | 03  | Booster voltage ON               | <u> </u>             | supply OFF            | 0                                                     |
| 5  | 04  | TEST mode                        | <u> </u>             | <u> </u>              | X                                                     |
| 6  | 09  | Read display status              | _                    | Default value         | ×                                                     |
| 7  | 10  | Sleep in                         | _                    | Sleep in              | 0                                                     |
| 8  | 11  | Sleep out                        | _                    | ,                     | 0                                                     |
| 9  | 12  | Partial display mode ON          | _                    | OFF                   | 0                                                     |
| 10 | 13  | Display normal mode ON           | <u> </u>             | ON                    | 0                                                     |
|    |     |                                  |                      | (Normal display)      |                                                       |
| 11 | 20  | Inversion OFF                    | <u> </u>             | OFF                   | 0                                                     |
| 12 | 21  | Inversion ON                     | <u> </u>             | (Normal display)      | 0                                                     |
| 13 | 22  | All pixel OFF                    | <b> </b>             | OFF                   | 0                                                     |
| 14 | 23  | All pixel ON                     | _                    | (Normal display)      | 0                                                     |
| 15 | 25  | Write contrast                   | 1                    | Default value         | ×                                                     |
| 16 | 28  | Display OFF                      | _                    | Display OFF           | 0                                                     |
| 17 | 29  | Display ON                       | _                    |                       | 0                                                     |
| 18 | 2A  | Column address set               | 2                    | Default value         | X                                                     |
| 19 | 2B  | Page address set                 | 2                    | Default value         | ×                                                     |
| 20 | 2C  | Memory write                     | Write data           | _                     | ×                                                     |
| 21 | 2D  | Colour set                       | 20                   | Indeterminate         | ×                                                     |
| 22 | 2E  | RAM data read                    |                      |                       | X                                                     |
| 23 | 30  | Partial area                     | 2                    | Default value         | ×                                                     |
| 24 | 33  | Vertical scrolling definition    | 3                    | Default value         | X                                                     |
| 25 | 34  | TEST mode                        | <u> </u>             | —                     | ×                                                     |
| 26 | 35  | TEST mode                        | _                    | _                     | ×                                                     |
| 27 | 36  | Memory access control            | 1                    | Default value         | 0                                                     |
| 28 | 37  | Vertical scrolling start address | 1                    | Default value         | 0                                                     |
| 29 | 38  | Idle mode OFF                    | <u> </u>             | Idle mode OFF         | 0                                                     |
| 30 | 39  | Idle mode ON                     | <u> </u>             | 1                     | 0                                                     |
| 31 | 3A  | Interface pixel format           | 1                    | Default value         | 0                                                     |
| 32 | DE  | TEST mode                        | <u> </u>             | _                     | ×                                                     |
| 33 | AA  | NOP2                             | <u> </u>             | _                     | ×                                                     |
| 34 | C6  | Initial escape                   | <u> </u>             | _                     | ×                                                     |
| 35 | DA  | TEST mode                        | <u> </u>             | _                     | ×                                                     |
| 36 | DB  | TEST mode                        | <u> </u>             | _                     | X                                                     |
| 37 | DC  | TEST mode                        | <u> </u>             | _                     | X                                                     |
| 38 | B2  | TEST mode                        | 1                    | _                     | X                                                     |
| 39 | B3  | Gray scale position set 0        | 15                   | Indeterminate         | X                                                     |
| 40 | B4  | Gray scale position set 1        | 15                   | Indeterminate         | ×                                                     |
| 41 | B5  | Gamma curve set                  | 1                    | Default value         | 0                                                     |
| 42 | B6  | Display control 7 Indeterminate  |                      | 0                     |                                                       |
| 43 | B7  | Temperature gradient set         | 14                   | Indeterminate         | ×                                                     |
| 44 | B8  | TEST mode                        | T =                  | _                     | ×                                                     |
| 45 | B9  | Refresh set                      | 1                    | Indeterminate         | ×                                                     |
| 46 | BA  | Voltage control                  | 2                    | Indeterminate         | ×                                                     |
| 47 | BD  | Common driver output select      | 1                    | Indeterminate         | ×                                                     |
| 48 | BE  | Power control                    | 1                    | Indeterminate         | X                                                     |

<sup>\*1:</sup> Indicates the status of each command after reset.

Default value: The default value for each command in the after-reset status is set.

See the detailed description of commands, for the status.

Indeterminate: The status is indeterminate that must be cancelled by initialization.

<sup>\*2:</sup> Indicates the commands that the Read display status command (09h) can read the status.

O: The command execution status and all or a part of parameters that are set can be read.

<sup>×:</sup> The status cannot be read.

### 9.2 Command process time and notes

| No.      | HEX | Command name                     | Command e        |                 |                                       | equired for<br>I process *2 | Restrictions                                                                 |
|----------|-----|----------------------------------|------------------|-----------------|---------------------------------------|-----------------------------|------------------------------------------------------------------------------|
|          |     |                                  | Immediately      | V-Sync          |                                       | Frame number                |                                                                              |
| 1        | 00  | NOP                              | 0                |                 | 1                                     | _                           |                                                                              |
| 2        | 01  | Software reset                   | 0                | _               | 1                                     | _                           | Apply a waiting time of 5ms after execution.                                 |
| 3        | 02  | Booster voltage OFF              | 0                | _               | 1                                     | _                           |                                                                              |
| 4        | 03  | Booster voltage ON               | 0                | _               | 1                                     | _                           | Apply a waiting time of more than 30ms until execution of the DISON command. |
| 5        | 04  | TEST mode                        | _                | _               | _                                     |                             |                                                                              |
| 6        | 09  | Read display status              | 0                | _               | 1                                     | _                           |                                                                              |
| 7        | 10  | Sleep in                         | O<br>Display OFF | O<br>Display ON | 1<br>Display OFF                      | Maximum of 1<br>Display ON  |                                                                              |
| 8        | 11  | Sleep out                        | O<br>Display OFF | O<br>Display ON | 1<br>Display OFF                      | Maximum of 1<br>Display ON  |                                                                              |
| 9        | 12  | Partial display mode ON          |                  | 0               | _                                     | Maximum of 1                |                                                                              |
| 10       | 13  | Display normal mode ON           | _                | 0               | _                                     | Maximum of 1                |                                                                              |
| 11       | 20  | Inversion OFF                    | _                | 0               | _                                     | Maximum of 1                |                                                                              |
| 12       | 21  | Inversion ON                     | _                | 0               | _                                     | Maximum of 1                |                                                                              |
| 13       | 22  | All pixel OFF                    | _                | 0               | _                                     | Maximum of 1                |                                                                              |
| 14       | 23  | All pixel ON                     | _                | 0               |                                       | Maximum of 1                |                                                                              |
| 15       | 25  | Write contrast                   | 0                |                 | 1                                     |                             |                                                                              |
| 16       | 28  | Display OFF                      |                  | 0               | _                                     | Maximum of 1                |                                                                              |
| 17       | 29  | Display ON                       | _                | 0               |                                       | Maximum of 1                |                                                                              |
| 18       | 2A  | Column address set               | 0                | _               | 1                                     | —                           |                                                                              |
| 19       | 2B  | Page address set                 | 0                |                 | 1                                     | _                           |                                                                              |
| 20       | 2C  | Memory write                     | 0                |                 | 1                                     | _                           |                                                                              |
| 21       | 2D  | Colour set                       | 0                |                 | 1                                     | _                           |                                                                              |
| 22       | 2E  | RAM data read                    | 0                | _               | 1                                     | _                           |                                                                              |
| 23       | 30  | Partial area                     | 0                |                 | 1                                     |                             |                                                                              |
| 24       | 33  | Vertical scrolling definition    | 0                | _               | 1                                     | <u> </u>                    |                                                                              |
| 25       | 34  | TEST mode                        |                  |                 | <u> </u>                              |                             |                                                                              |
|          | 35  |                                  | <u> </u>         |                 | _                                     | _                           |                                                                              |
| 26       |     | TEST mode                        |                  |                 |                                       | _                           |                                                                              |
| 27       | 36  | Memory access control            | 0                |                 | 1                                     | _                           |                                                                              |
| 28       | 37  | Vertical scrolling start address | 0                | _               | 1                                     | _                           |                                                                              |
| 29       | 38  | Idle mode OFF                    | _                | 0               | _                                     | *3                          | Waiting time *3 is required                                                  |
| 30       | 39  | Idle mode ON                     | _                | 0               | _                                     |                             | for sequential execution.                                                    |
| 31       | 3A  | Interface pixel format           | 0                | _               | 1                                     |                             |                                                                              |
| 32       | DE  | TEST mode                        | _                | _               | _                                     | _                           |                                                                              |
| 33       | AA  | NOP2                             | 0                | _               | 1                                     | _                           |                                                                              |
| 34       | C6  | Initial escape                   | 0                | _               | 1                                     | _                           |                                                                              |
| 35       | DA  | TEST mode                        |                  | _               | _                                     | _                           |                                                                              |
| 36       | DB  | TEST mode                        | _                | _               | _                                     | _                           |                                                                              |
| 37       | DC  | TEST mode                        | _                | _               | _                                     |                             |                                                                              |
| 38       | B2  | TEST mode                        |                  |                 |                                       |                             |                                                                              |
| 39       | B3  | Gray scale position set 0        | 0                |                 | 1                                     |                             |                                                                              |
| 40       | B4  | Gray scale position set 1        | 0                | _               | 1                                     |                             |                                                                              |
| 41       | B5  | Gamma curve set                  | 0                | =               | 1                                     |                             |                                                                              |
| 42       | B6  | Display control                  | 0                | _               | 1                                     | _                           |                                                                              |
| 43       | B7  | Temperature gradient set         | 0                | _               | 1                                     | _                           |                                                                              |
| 44       | B8  | TEST mode                        |                  | <u> </u>        | _                                     | _                           |                                                                              |
| 45       | B9  | Refresh set                      | 0                | <u> </u>        | 1                                     | _                           |                                                                              |
| 46       | BA  | Voltage control                  | 0                | _               | 1                                     | _                           |                                                                              |
| 47       | BD  | Common driver output select      | 0                | _               | 1                                     | _                           |                                                                              |
| 48       | BE  | Power control                    | 0                | _               | 1                                     | _                           |                                                                              |
| <u> </u> |     |                                  |                  | 1               | · · · · · · · · · · · · · · · · · · · |                             | 1                                                                            |

\*1: Displays when the input command or parameter is executed.

Immediately: Executes upon writing of command and parameter.

In case of 80-series parallel interface: Rising time of signal WR

In case of serial interface: Rising time of SCL signal that received the least significant bit (D0).

V-Sync: Executes in sync with the frame next to the frame into which the command or the parameter is written.

\*2: Displays the time the input command requires for processing.

MPU cycle: Executes upon writing and processed within the MPU cycle time.

Frame number: Executes in sync with the displayed frame and processed within the time required for the number of frames.

The frame time is displayed in the display mode (normal/idle mode) upon input of the command.

\*3: Displays each process time for idle mode ON/OFF.

Idle mode ON:

- ① (1 frame in idle mode) + (1 frame in normal mode)
- ② 1/ (fosc2/ (division rate\*3))\* (number of GCP in normal mode during 1H-period)

Apply time required for processing  $\mathbb{O} + \mathbb{O}$ .

Idle mode OFF:

Apply time required for processing (1 frame in idle mode) + (1 frame in normal mode).

\* Apply the above processing time when turning the idle mode ON/OFF.

#### 9.3 Details of Commands

### (1) No Operation (NOP)

This is Non-Operation Command ①.

| D/C | D7 | D6 | D5 | D4 | D3 | D2 | D1 | D0 | HEX |
|-----|----|----|----|----|----|----|----|----|-----|
| 0   | 0  | 0  | 0  | 0  | 0  | 0  | 0  | 0  | 00  |

This command enables to end the read/write sequence of the display memory. This command can escape from test mode, so that it is recommended to input this command periodically.

#### (2) Software Reset (SWRESET)

This is Software Reset Command. Use this command to reset the inside.

| l | D/C | D7 | D6 | D5 | D4 | D3 | D2 | D1 | D0 | HEX |
|---|-----|----|----|----|----|----|----|----|----|-----|
|   | 0   | 0  | 0  | 0  | 0  | 0  | 0  | 0  | 1  | 01  |

This command works in the same way as the function of Hardware Reset by setting LOW to the  $\overline{RES}$  pins.

## (3) Booster Voltage OFF (BSTOFF)

This is Built-in Power Off Command.

| D/C | D7 | D6 | D5 | D4 | D3 | D2 | D1 | D0 | HEX |
|-----|----|----|----|----|----|----|----|----|-----|
| 0   | 0  | 0  | 0  | 0  | 0  | 0  | 1  | 0  | 02  |

When this command is executed, the LCD drive power supply circuit is turned OFF.

Sleep in/out Command can also turn OFF/ON the LCD drive power supply circuit, but this command turns OFF the LCD drive power supply circuit independently.

The following command enables to get out of the status set by this command.

| Exit commands      | HEX |
|--------------------|-----|
| Booster voltage ON | 03  |

<sup>\*</sup> After reset is done, the Booster Voltage ON/OFF status is OFF.

#### (4) Booster voltage ON (BSTON)

This is Power Supply ON Command.

| ĺ | D/C | D7 | D6 | D5 | D4 | D3 | D2 | D1 | D0 | HEX |
|---|-----|----|----|----|----|----|----|----|----|-----|
| ĺ | 0   | 0  | 0  | 0  | 0  | 0  | 0  | 1  | 1  | 03  |

When this command is executed, the LCD drive power supply circuit is turned ON.

Sleep in/out Command can also turn ON/OFF the LCD drive power supply circuit, but this command turns ON the LCD drive power supply circuit independently.

# (5) TEST mode

This is IC Test Mode Command.

| D/C | D7 | D6 | D5 | D4 | D3 | D2 | D1 | D0 | HEX |
|-----|----|----|----|----|----|----|----|----|-----|
| 0   | 0  | 0  | 0  | 0  | 0  | 1  | 0  | 0  | 04  |

<sup>\*</sup> After reset is done, the Booster Voltage ON/OFF status is OFF.

## (6) Read display status (RDDST)

This command is for reading statuses of the IC.

| D/C | D7 | D6 | D5 | D4 | D3 | D2 | D1 | D0 | HEX |
|-----|----|----|----|----|----|----|----|----|-----|
| 0   | 0  | 0  | 0  | 0  | 1  | 0  | 0  | 1  | 09  |

After this command is input, 32-bit data are read that show statuses of the IC.

| D/C | D7  | D6  | D5  | D4  | D3  | D2  | D1  | D0  | HEX |
|-----|-----|-----|-----|-----|-----|-----|-----|-----|-----|
| 0   | 0   | 0   | 0   | 0   | 1   | 0   | 0   | 1   | 09  |
| 1   | DD  | DD  | DD  | DD  | DD  | DD  | DD  | DD  | DD  |
| 1   | D31 | D30 | D29 | D28 | D27 | D26 | D25 | D24 | XX  |
| 1   | D23 | D22 | D21 | D20 | D19 | D18 | D17 | D16 | XX  |
| 1   | D15 | D14 | D13 | D12 | D11 | D10 | D9  | D8  | XX  |
| 1   | D7  | D6  | D5  | D4  | D3  | D2  | D1  | D0  | XX  |

DD: Dummy data

Data to be read first after the command is input becomes a dummy data.

The  $\overline{\text{CS}}$  pin must be at the LOW level until execution of this command reads the 4th byte status. Maintain the timing in the following diagram.

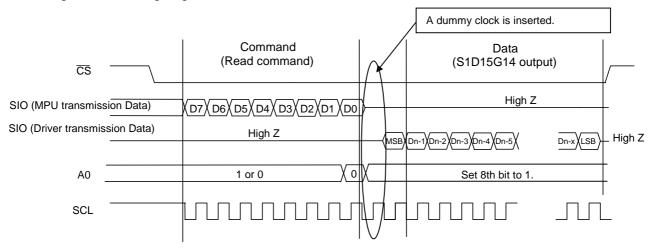

For 8-bit interface

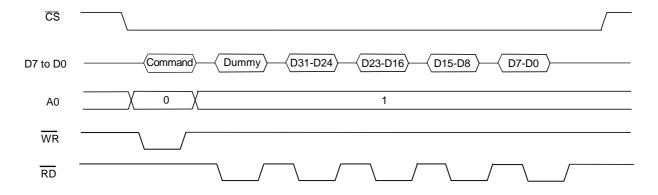

80 series parallel interface

#### Details of D0 to D31

| Bit           | Descriptions                            |
|---------------|-----------------------------------------|
| 31            | Booster voltage status                  |
| 30            | Page address order                      |
| 29            | Column address order                    |
| 28            | Page/column order                       |
| 27            | Line address order                      |
| 26            | RGB/BGR order                           |
| 25            | 0 is set all the time.                  |
| 24            | 0 is set all the time.                  |
| 23            | Switching between com outputs and RAM   |
| 22            | Interface color pixel format definition |
| 21            |                                         |
| 20            |                                         |
| 19            | Idle mode ON/OFF                        |
| 18            | Partial mode ON/OFF                     |
| 17            | Sleep in/out                            |
| 16            | Display normal mode                     |
| 15            | Vertical scrolling ON/OFF               |
| 14            | 0 is set all the time.                  |
| 13            | Inversion ON/OFF                        |
| 12            | All pixels ON                           |
| 11            | All pixels OFF                          |
| 10            | Display ON/OFF                          |
| 9             | Indefinite                              |
| <u>8</u><br>7 | Gamma curve selection                   |
|               |                                         |
| 6<br>5        | 0 is set all the time.                  |
| 4             | 0 is set all the time.                  |
| 3             | 0 is set all the time.                  |
| 2             | 0 is set all the time.                  |
| 1             | 0 is set all the time.                  |
| 0             | 0 is set all the time.                  |
| U             | U is set all the time.                  |

#### **B31** is for booster voltage status:

shows operating statuses of the built-in power supply circuit.

- 1: The built-in power supply circuit is turned ON.
- 0: The built-in power supply circuit is turned OFF.
- "0" is returned in the sleep status.

## B30 is for page address order (serial interface $\rightarrow$ display driver).

shows the page address order when display data is written.

- 0 : Access from the top address to the bottom address.
- 1 : Access from the bottom address to the top address.

## B29 is for column address order (serial interface $\rightarrow$ display driver).

shows the column address order when display data is written.

- 0 : Access from the top address to the bottom address.
- 1 : Access from the bottom address to the top address.

## B28 is for page/column block selection (serial interface $\rightarrow$ display driver).

shows that display data is written in any direction of the page/column direction.

- 0: Write in the page direction
- 1: Write in the column direction.

## B27 is for Common scanning direction.

shows in which direction the common driver is scanned.

- 0 : Scanning from the top to the bottom.
- 1 : Scanning from the bottom to the top.

## B26 is for RGB - BGR order (MPU $\rightarrow$ Driver).

shows the RGB-BGR order in writing display data in the display RAM.

0 : RGB 1 : BGR

**B25**: 0 is read all the time.

**B24**: 0 is read all the time.

#### B23 is for switching between RAM and common outputs (RAM $\rightarrow$ common outputs).

shows the relations between common address and common output.

0: Normal

1: Vertical reverse

## B22, B21, B20: Interface color pixel format definition.

shows settled statuses of the interface color pixel format.

| Format       | B22 | B21 | B20 |
|--------------|-----|-----|-----|
| Not defined  | 0   | 0   | 0   |
| Not defined  | 0   | 0   | 1   |
| 8 bit/pixel  | 0   | 1   | 0   |
| 12 bit/pixel | 0   | 1   | 1   |
| Not defined  | 1   | 0   | 0   |
| Not defined  | 1   | 0   | 1   |
| Not defined  | 1   | 1   | 0   |
| Not defined  | 1   | 1   | 1   |

#### B19 is for idle mode.

shows if the idle mode is ON.

0: The Idle Mode is OFF. (Normal mode)

1: The Idle Mode is ON. (Reduced color mode)

## B18 is for partial mode.

shows if the partial mode is ON.

0: The Partial Mode is OFF.

1: The Partial Mode is ON.

### B17 is for "Sleep in/out".

shows if the sleep-in status is ON.

0: Sleep-in status

1 : Sleep-out status

#### B16 is for "Display normal mode".

shows if the normal mode is ON.

0: The Normal Mode is OFF.

1: The Normal Mode is ON.

#### B15 is for Vertival scroll mode.

shows ON/OFF status of the vertical scroll.

0: Vertical scroll is OFF.

1: Vertical scroll is ON.

**B14**: 0 is read all the time.

## B13 is for inversion ON/OFF.

shows if the screen is normal/inverted.

0: The screen is normal.

1: The screen is inverted.

#### B12 is for all pixels ON.

shows if all pixels are ON.

0: Normal status

1 : All screens are ON.

## B11 is for all pixels OFF.

shows if all pixels are OFF.

0: Normal status.

1: All screens are OFF.

## B10 is for display ON/OFF.

shows if display is ON or OFF.

0: Display is OFF.

1: Display is ON.

**B9**: Becomes indefinite.

## Gamma curve selection (B8, B7, B6).

shows which register is selected out of the two-gradation setting.

| GAMMA CURVE SELECTION | B8 | B7 | B6 |
|-----------------------|----|----|----|
| GCP0 is selected      | 0  | 0  | 0  |
| GCP1 is selected      | 0  | 0  | 1  |
| not defined           | 0  | 1  | 0  |
| not defined           | 0  | 1  | 1  |
| not defined           | 1  | 0  | 0  |
| not defined           | 1  | 0  | 1  |
| not defined           | 1  | 1  | 0  |
| not defined           | 1  | 1  | 1  |

# The default value after reset

| Bit | Descriptions                            | Default<br>value | Status                        |
|-----|-----------------------------------------|------------------|-------------------------------|
| 31  | Booster voltage status                  | 0                | Built-in power supply OFF     |
| 30  | Page address order                      | 0                | Top to Bottom                 |
| 29  | Column address order                    | 0                | Top to Bottom                 |
| 28  | Page/column order                       | 0                | Column direction              |
| 27  | Line address order                      | 0                | Top to Bottom                 |
| 26  | RGB/BGR order                           | 0                | RGB                           |
| 25  | 0 is set all the time.                  | 0                | _                             |
| 24  | 0 is set all the time.                  | 0                | _                             |
| 23  | Switching between com outputs and RAM   | 0                | Normal mode                   |
| 22  | Interface color pixel format definition | 0                | 12bit/pixel                   |
| 21  |                                         | 1                |                               |
| 20  |                                         | 1                |                               |
| 19  | Idle mode ON/OFF                        | 0                | Normal mode                   |
| 18  | Partial mode ON/OFF                     | 0                | No partial                    |
| 17  | Sleep in/out                            | 0                | Sleep-in                      |
| 16  | Display normal mode                     | 1                | Normal mode                   |
| 15  | Vertical scrolling ON/OFF               | 0                | Scrolling OFF                 |
| 14  | 0 is set all the time.                  | 0                | _                             |
| 13  | Inversion ON/OFF                        | 0                | Display normal (no inversion) |
| 12  | All pixels ON                           | 0                | Normal                        |
| 11  | All pixels OFF                          | 0                | Normal                        |
| 10  | Display ON/OFF                          | 0                | Display OFF                   |
| 9   | Indefinite                              | Indefinite       | _                             |
| 8   | Gamma curve selection                   | 0                | GCP0                          |
| 7   |                                         | 0                |                               |
| 6   |                                         | 0                |                               |
| 5   | 0 is set all the time.                  | 0                | _                             |
| 4   | 0 is set all the time.                  | 0                | _                             |
| 3   | 0 is set all the time.                  | 0                | _                             |
| 2   | 0 is set all the time.                  | 0                | _                             |
| 1   | 0 is set all the time.                  | 0                |                               |
| 0   | 0 is set all the time.                  | 0                |                               |

#### (7) Sleep in (SLPIN)

This command is sued to set the IC to the sleep status.

| D/C | D7 | D6 | D5 | D4 | D3 | D2 | D1 | D0 | HEX |
|-----|----|----|----|----|----|----|----|----|-----|
| 0   | 0  | 0  | 0  | 1  | 0  | 0  | 0  | 0  | 10  |

When this command is input, all LCD driver output pins are set to the VC level and the LCD drive power supply circuit and the built-in oscillator are turned OFF. Since the LCD drive power supply circuit is OFF, all LCD driver output pins come to the GND level and to the still status. The display ON/OFF status before input of this command determines how this circuit gets in the sleep status.

When the display is ON:

the circuit gets in the sleep status in the time of 2 to 3 frames after the command is input.

When the display is OFF:

the circuit gets in the sleep status right after the command is input.

The following command enables to get out of the status set by this command.

| Exit commands | HEX |
|---------------|-----|
| Sleep out     | 11  |

<sup>\*</sup> After reset is done, the Sleep in/out status is IN.

#### (8) Sleep out (SLPOUT)

This command cancels sleep status of this IC.

| D/C | D7 | D6 | D5 | D4 | D3 | D2 | D1 | D0 | HEX |
|-----|----|----|----|----|----|----|----|----|-----|
| 0   | 0  | 0  | 0  | 1  | 0  | 0  | 0  | 1  | 11  |

The display ON/OFF status before input of this command determines how this circuit gets out of the sleep status.

When the display is ON:

the display is turned on in the time of 3 frames after this command is input.

When the display is OFF:

input the display ON command 40ms or more later after inputting the sleep out command.

#### (9) Partial mode ON (PTLON)

When this command is input, the partial display is turned ON.

|   | D/C | D7 | D6 | D5 | D4 | D3 | D2 | D1 | D0 | HEX |
|---|-----|----|----|----|----|----|----|----|----|-----|
| I | 0   | 0  | 0  | 0  | 1  | 0  | 0  | 1  | 0  | 12  |

The following command enables to get out of the status set by this command.

| Exit commands          | HEX |
|------------------------|-----|
| Normal display mode ON | 13  |

Use the Partial Area command to set partial areas.

For common/segment driver output, the display OFF level is output in other than the partial display area irrespective of gradation setting. Also, this command does not allow accessing the display RAM.

#### (10) Normal display mode ON (NORON)

This command is for setting the normal display status.

| D/C | D7 | D6 | D5 | D4 | D3 | D2 | D1 | D0 | HEX |
|-----|----|----|----|----|----|----|----|----|-----|
| 0   | 0  | 0  | 0  | 1  | 0  | 0  | 1  | 1  | 13  |

<sup>\*</sup> After reset is done, the Normal display mode status is ON.

<sup>\*</sup> After reset is done, the Sleep in/out status is IN.

<sup>\*</sup> After reset is done, the Normal display mode status is ON.

#### (11) Display Inversion OFF

This command is for making display normal.

The normal display status means that the effective value of voltage applied to the LCD becomes the maximum when the RAM data is "1111." Also, this command is executed without changing the display memory.

| I | D/C | D7 | D6 | D5 | D4 | D3 | D2 | D1 | D0 | HEX |
|---|-----|----|----|----|----|----|----|----|----|-----|
| I | 0   | 0  | 0  | 1  | 0  | 0  | 0  | 0  | 0  | 20  |

<sup>\*</sup> After reset is done, the Display inversion status is OFF.

## (12) Display Inversion ON

This command is for inverting display.

The inverted display status means that the effective value of voltage applied to the LCD becomes the maximum when the RAM data is "0000." Also, this command is executed without changing the display memory.

| D/C | D7 | D6 | D5 | D4 | D3 | D2 | D1 | D0 | HEX |
|-----|----|----|----|----|----|----|----|----|-----|
| 0   | 0  | 0  | 0  | 0  | 0  | 1  | 0  | 1  | 21  |

The following command enables to get out of the status set by this command.

| Exit commands         | HEX |
|-----------------------|-----|
| Display inversion OFF | 20  |

<sup>\*</sup> After reset is done, the Display inversion status is OFF.

#### (13) All pixels OFF

This command is for turning OFF all LCD displays.

The display on status means that the effective value of voltage applied to LCD becomes the maximum.

After this command is executed, the access to the RAM stops, and the LCD driver output is fixed to the OFF level irrespective of gradation pulse setting.

Also, this command is executed irrespective of status of the display memory.

| D/C | D7 | D6 | D5 | D4 | D3 | D2 | D1 | D0 | HEX |
|-----|----|----|----|----|----|----|----|----|-----|
| 0   | 0  | 0  | 1  | 0  | 0  | 0  | 1  | 0  | 22  |

The following command enables to get out of the status set by this command.

| Exit commands          | HEX |  |  |  |
|------------------------|-----|--|--|--|
| Partial mode ON        | 12  |  |  |  |
| Normal display mode ON | 13  |  |  |  |

<sup>\*</sup> After reset is done, the All pixel status is OFF and Display OFF status.

#### (14) All pixels ON

This command is for turning on all LCD displays.

The display ON status means that the effective value of voltage applied to LCD becomes the maximum.

After this command is executed, the access to the RAM stops, and the LCD driver output is fixed to the on level irrespective of gradation pulse setting.

Also, this command is executed irrespective of status of the display memory.

| D/C | D7 | D6 | D5 | D4 | D3 | D2 | D1 | D0 | HEX |
|-----|----|----|----|----|----|----|----|----|-----|
| 0   | 0  | 0  | 1  | 0  | 0  | 0  | 1  | 1  | 23  |

The following command enables to get out of the status set by this command.

| Exit commands          | HEX |
|------------------------|-----|
| Normal display mode ON | 13  |
| Partial mode ON        | 12  |

<sup>\*</sup> After reset is done, the All pixel status is OFF and Display OFF status.

#### (15) Write contrast (WRCNTR)

This command is for setting contrast of the LCD display.

Execution of this command changes the LCD drive voltage output to segment/common driver.

| D/C | D7 | D6 | D5 | D4 | D3 | D2 | D1 | D0 | HEX |
|-----|----|----|----|----|----|----|----|----|-----|
| 0   | 0  | 0  | 1  | 0  | 0  | 1  | 0  | 1  | 25  |

Parameter to be input after this command sets contrasts.

| D/ | C | D7 | D6 | D5 | D4 | D3 | D2 | D1 | D0 | HEX |
|----|---|----|----|----|----|----|----|----|----|-----|
| 1  |   | P7 | P6 | P5 | P4 | P3 | P2 | P1 | P0 | XX  |

These parameter values are for setting 0 to 127. (Set "0" for P7.)

The center value is 63, and the LCD drive voltage rise when the parameter is set large and the voltage reduces when the parameter is set small.

\* All default values for P7 to P0 after resetting are 63.

# (16) Display OFF

This command is for turning OFF the LCD display.

When this command is input, the access to the RAM stops and the driver output changes as follows:

Segment: OFF level is output irrespective of RAM data and gradation setting.

Common: The same as the display on status.

| D/C | D7 | D6 | D5 | D4 | D3 | D2 | D1 | D0 | HEX |
|-----|----|----|----|----|----|----|----|----|-----|
| 0   | 0  | 0  | 1  | 0  | 1  | 0  | 0  | 0  | 28  |

The following command enables to get out of the status set by this command.

| Exit commands | HEX |
|---------------|-----|
| display ON    | 29  |

<sup>\*</sup> After reset is done, the Display status is OFF.

#### (17) Display on

This command is for turning on the LCD display.

When this command is input, the display corresponding to the display RAM data and display setting is output to the LCD driver.

| D/C | D7 | D6 | D5 | D4 | D3 | D2 | D1 | D0 | HEX |
|-----|----|----|----|----|----|----|----|----|-----|
| 0   | 0  | 0  | 1  | 0  | 1  | 0  | 0  | 1  | 29  |

<sup>\*</sup> After reset is done, the Display status is OFF.

#### (18) Column address set (CASET)

This command is for setting column addresses.

When display data is transferred from the MPU to the display RAM, this command is used to set a write area. In case of column address scanning, addresses are incremented from the start address to the end address and the page address is increased by 1, then, the column address returns to the start column. When executing this command, set the start column and the end column at the same time so that the start column becomes smaller than the end column.

Also, if the column address is set outside the display RAM area, data writing outside the area is ignored and correct data is not read in reading data.

| I | D/C | D7 | D6 | D5 | D4 | D3 | D2 | D1 | D0 | HEX |
|---|-----|----|----|----|----|----|----|----|----|-----|
| I | 0   | 0  | 0  | 1  | 0  | 1  | 0  | 1  | 0  | 2A  |

Set the 8-bit start column address and the 8-bit end column address according to parameters to be input after this command.

| D/C | D7  | D6  | D5  | D4  | D3  | D2  | D1  | D0  | HEX |
|-----|-----|-----|-----|-----|-----|-----|-----|-----|-----|
| 0   | 0   | 0   | 1   | 0   | 1   | 0   | 1   | 0   | 2A  |
| 1   | SC7 | SC6 | SC5 | SC4 | SC3 | SC2 | SC1 | SC0 | XX  |
| 1   | EC7 | EC6 | EC5 | EC4 | EC3 | EC2 | EC1 | EC0 | XX  |

<sup>\*</sup> Default values after reset are as follows.

SC7 to SC0: 0

EC7 to EC0: 103 (RAMDIV pin=LOW), 97 (RAMDIV pin=HIGH)

#### (19) Page address set (PASET)

This command is for setting page addresses.

When display data is transferred from the MPU to the display RAM, this command is used to set a write area. In case of page address scanning, addresses are incremented from the start address to the end address and the column address is increased by 1, then, the page address returns to the start page. When executing this command, set the start page and the end page at the same time so that the start page becomes smaller than the end page.

Also, if the page address is set outside the display RAM area, data writing outside the area is ignored and correct data is not read in reading data.

| D/C | D7 | D6 | D5 | D4 | D3 | D2 | D1 | D0 | HEX |
|-----|----|----|----|----|----|----|----|----|-----|
| 0   | 0  | 0  | 1  | 0  | 1  | 0  | 1  | 1  | 2B  |

Set the 8-bit start page address and the 8-bit end page address according to parameters to be input after this command.

| D/C | D7  | D6  | D5  | D4  | D3  | D2  | D1  | D0  | HEX |
|-----|-----|-----|-----|-----|-----|-----|-----|-----|-----|
| 0   | 0   | 0   | 1   | 0   | 1   | 0   | 1   | 1   | 2B  |
| 1   | SP7 | SP6 | SP5 | SP4 | SP3 | SP2 | SP1 | SP0 | XX  |
| 1   | EP7 | EP6 | EP5 | EP4 | EP3 | EP2 | EP1 | EP0 | XX  |

<sup>\*</sup> Default values after reset are as follows.

SP7 to SP0: 0

EP7 to EP0: 83 (RAMDIV pin=LOW), 66 (RAMDIV pin=HIGH)

## (20) Memory write (RAMWR)

This command is for writing data in the display RAM.

When this command is input, the page address and the column address turn into the start address. When data is written in the display RAM, the column address or the page address is increased by 1. When any other command is input, this IC gets out of the status set by this command.

| D/C | D7 | D6 | D5 | D4 | D3 | D2 | D1 | D0 | HEX |
|-----|----|----|----|----|----|----|----|----|-----|
| 0   | 0  | 0  | 1  | 0  | 1  | 1  | 0  | 0  | 2C  |

After inputting this command, you can write display data.

## Sequence to write in the display RAM

| D/C | D7 | D6 | D5 | D4 | D3 | D2 | D1 | D0 | HEX |
|-----|----|----|----|----|----|----|----|----|-----|
| 0   | 0  | 0  | 1  | 0  | 1  | 1  | 0  | 0  | 2C  |
| 1   | D7 | D6 | D5 | D4 | D3 | D2 | D1 | D0 | XX  |
| 1   | D7 | D6 | D5 | D4 | D3 | D2 | D1 | D0 | XX  |
|     |    |    |    |    | •  |    |    |    |     |
| •   |    |    |    |    |    |    |    |    |     |
| 1   | D7 | D6 | D5 | D4 | D3 | D2 | D1 | D0 | XX  |
| 1   | D7 | D6 | D5 | D4 | D3 | D2 | D1 | D0 | XX  |

The following command enables to get out of the status set by this command.

| Exit commands     | HEX |
|-------------------|-----|
| Any other command | XX  |

## S1D15G14 Series

## (21) Colour set (RGBSET)

This command is for setting the look-up table of display colors.

| D/C | D7 | D6 | D5 | D4 | D3 | D2 | D1 | D0 | HEX |
|-----|----|----|----|----|----|----|----|----|-----|
| 0   | 0  | 0  | 1  | 0  | 1  | 1  | 0  | 1  | 2D  |

Display information is set according to parameters to be input after this command. The look-up table is used when the 256-color mode is set by the interface color pixel format command.

After selecting 256 colors (8 bits: RRRGGGBB) from 4096 colors (12 bits: RRRRGGGBBBB), use them as follows:

## **RED**

| D/C | D7 | D6 | D5 | D4 | D3 | D2 | D1 | D0 | HEX | INDEX |
|-----|----|----|----|----|----|----|----|----|-----|-------|
| 0   | 0  | 0  | 1  | 0  | 1  | 1  | 0  | 1  | 2D  | _     |
| 1   | Х  | Х  | Х  | Х  | R3 | R2 | R1 | R0 | XX  | 0     |
| 1   | Х  | Х  | Х  | Х  | R3 | R2 | R1 | R0 | XX  | 1     |
| 1   | Х  | Х  | Х  | Х  | R3 | R2 | R1 | R0 | XX  | 2     |
| 1   | Х  | Х  | Х  | Х  | R3 | R2 | R1 | R0 | XX  | 3     |
| 1   | Х  | Х  | Х  | Х  | R3 | R2 | R1 | R0 | XX  | 4     |
| 1   | Х  | Х  | Х  | Х  | R3 | R2 | R1 | R0 | XX  | 5     |
| 1   | Х  | Х  | Х  | Х  | R3 | R2 | R1 | R0 | XX  | 6     |
| 1   | Х  | Х  | Х  | Х  | R3 | R2 | R1 | R0 | XX  | 7     |

## **GREEN**

| D/C | D7 | D6 | D5 | D4 | D3 | D2 | D1 | D0 | HEX | INDEX |
|-----|----|----|----|----|----|----|----|----|-----|-------|
| 1   | Х  | Х  | Х  | Х  | G3 | G2 | G1 | G0 | XX  | 0     |
| 1   | Х  | Х  | Х  | Х  | G3 | G2 | G1 | GO | XX  | 1     |
| 1   | Х  | Х  | Х  | Х  | G3 | G2 | G1 | G0 | XX  | 2     |
| 1   | Х  | Х  | Х  | Х  | G3 | G2 | G1 | G0 | XX  | 3     |
| 1   | Х  | Х  | Х  | Х  | G3 | G2 | G1 | G  | XX  | 4     |
| 1   | Х  | Х  | Х  | Х  | G3 | G2 | G1 | GO | XX  | 5     |
| 1   | Х  | Х  | Х  | Х  | G3 | G2 | G1 | GO | XX  | 6     |
| 1   | Х  | Х  | Х  | Х  | G3 | G2 | G1 | G0 | XX  | 7     |

## **BLUE**

| D/C | D7 | D6 | D5 | D4 | D3 | D2 | D1 | D0 | HEX | INDEX |
|-----|----|----|----|----|----|----|----|----|-----|-------|
| 1   | Х  | Х  | Х  | Х  | В3 | B2 | B1 | B0 | XX  | 0     |
| 1   | Х  | Х  | Х  | Х  | В3 | B2 | B1 | B0 | XX  | 1     |
| 1   | Х  | Х  | Х  | Х  | В3 | B2 | B1 | B0 | XX  | 2     |
| 1   | Х  | Х  | Х  | Х  | В3 | B2 | B1 | B0 | XX  | 3     |

<sup>\*</sup> After reset is done, values in the look-up table become unstable. Perform initialization.

#### (22) RAM data read

This command is for reading data from the display RAM.

After this command is input, the read status becomes available. Also, when this command is input, the page address and the column address are always set to the start address. When any data is read after this command, the contents of the display data RAM can be read, and the page address or the column address is incremented at the same time. When any command is input, the data reading is automatically cancelled.

| D/C | D7 | D6 | D5 | D4 | D3 | D2 | D1 | D0 | HEX |
|-----|----|----|----|----|----|----|----|----|-----|
| 0   | 0  | 0  | 1  | 0  | 0  | 1  | 1  | 1  | 2E  |

Execute this command as per the following procedures;

| D/C | D7 | D6 | D5 | D4 | D3 | D2 | D1 | D0 | HEX |
|-----|----|----|----|----|----|----|----|----|-----|
| 0   | 0  | 0  | 1  | 0  | 0  | 1  | 1  | 1  | 2E  |
| 1   | RD | RD | RD | RD | RD | RD | RD | RD | XX  |

RD: Display RAM data

## (23) Partial area (PLTAR)

This command is for setting display areas at the time of partial display.

| D/C | D7 | D6 | D5 | D4 | D3 | D2 | D1 | D0 | HEX |
|-----|----|----|----|----|----|----|----|----|-----|
| 0   | 0  | 0  | 1  | 1  | 0  | 0  | 0  | 0  | 30  |

The areas are set according to two parameters to be input after this command.

This command is set as follows:

- 1. Input the command.
- 2. Set the start line (8 bits).
- 3. Set the end line (8 bits).

| D/C | D7  | D6  | D5  | D4  | D3  | D2  | D1  | D0  | HEX |
|-----|-----|-----|-----|-----|-----|-----|-----|-----|-----|
| 0   | 0   | 0   | 1   | 1   | 0   | 0   | 0   | 0   | 30  |
| 1   | SR7 | SR6 | SR5 | SR4 | SR3 | SR2 | SR1 | SR0 | XX  |
| 1   | ER7 | ER6 | ER5 | ER4 | ER3 | ER2 | ER1 | ER0 | XX  |

S1D15G14 turns into the following status in partial non-display area:

Driver output: Display OFF is output irrespective of RAM data and gradient setting.

RAM access: None

The following shows setting examples of display area:

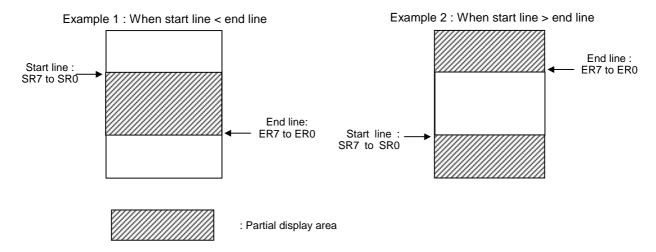

<sup>\*</sup> Default values after reset are as follows.

SR7 to SR0: 0 ER7 to ER0: 0 (24) Vertical scrolling definition (VSCRDEF)

This command is for setting vertical scrolling areas.

| D/C | D7 | D6 | D5 | D4 | D3 | D2 | D1 | D0 | HEX |
|-----|----|----|----|----|----|----|----|----|-----|
| 0   | 0  | 0  | 1  | 1  | 0  | 0  | 1  | 1  | 33  |

Scrolling areas are set according to three parameters to be input after this command. This command is executed as follows:

- 1. Input the command.
- 2. Set the number of lines (TF7 to TF0) to be used as the upper fix area of display in the display memory. When all parameters are 0, the upper fix area does not exist.
- 3. Set the number of lines (SA7 to SA0) to be used as the scrolling area in the display memory.
- 4. Set the number of lines (BF7 to BF0) to be used as the lower fix area of display in the display memory. When all parameters are 0, the lower fix area does not exist.

The input sequence is as follows:

| D/C | D7  | D6  | D5  | D4  | D3  | D2  | D1  | D0  | HEX |
|-----|-----|-----|-----|-----|-----|-----|-----|-----|-----|
| 0   | 0   | 0   | 1   | 1   | 0   | 0   | 1   | 1   | 33  |
| 1   | TF7 | TF6 | TF5 | TF4 | TF3 | TF2 | TF1 | TF0 | XX  |
| 1   | SA7 | SA6 | SA5 | SA4 | SA3 | SA2 | SA1 | SA0 | XX  |
| 1   | BF7 | BF6 | BF5 | BF4 | BF3 | BF2 | BF1 | BF0 | XX  |

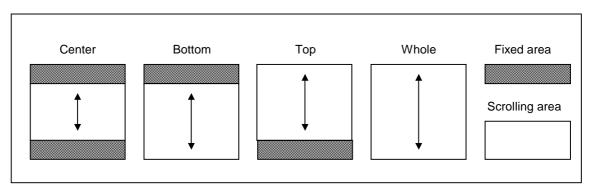

Fig. 1 Display Scroll Mode

Note: The top fixed area changes according to B4 bit of the memory access control command.

\* Default values after reset are as follows.

TF7 to TF0: 0 SA7 to SA0: 0 BF7 to BF0: 53H

#### (25) TEST mode

This command is for testing IC chips.

| D/C | D7 | D6 | D5 | D4 | D3 | D2 | D1 | D0 | HEX |
|-----|----|----|----|----|----|----|----|----|-----|
| 0   | 0  | 0  | 1  | 1  | 0  | 1  | 0  | 0  | 34  |

#### (26) TEST mode

This command is for testing IC chips.

| I | D/C | D7 | D6 | D5 | D4 | D3 | D2 | D1 | D0 | HEX |
|---|-----|----|----|----|----|----|----|----|----|-----|
| I | 0   | 0  | 0  | 1  | 1  | 0  | 1  | 0  | 1  | 35  |

## (27) Memory access control (MADCTL)

This command is for setting the method that the MPU accesses the display memory.

| D/C | D7 | D6 | D5 | D4 | D3 | D2 | D1 | D0 | HEX |
|-----|----|----|----|----|----|----|----|----|-----|
| 0   | 0  | 0  | 1  | 1  | 0  | 1  | 1  | 0  | 36  |

This command is executed as follows:

- 1. Input the command.
- 2. Set the memory access direction.

The input sequence is as follows:

| D/C | D7 | D6 | D5 | D4 | D3 | D2 | D1 | D0 | HEX |
|-----|----|----|----|----|----|----|----|----|-----|
| 0   | 0  | 0  | 1  | 1  | 0  | 1  | 1  | 0  | 36  |
| 1   | B7 | B6 | B5 | B4 | В3 | 0  | 0  | B0 | XX  |

#### B7: To set the position of Page 0 in the display RAM.

0: To be arranged in line from the top to the bottom.

1: To be arranged in line from the bottom to the top.

## B6: To set the position of Column 0 in the display RAM.

0: To be arranged in line from left to right.

1: To be arranged in line from right to left.

# B5: To set the page/column direction in writing in the display RAM. This setting is used for screen rotation.

0: To be written in the column direction in the normal mode.

1: To be written in the page direction in the inverting mode.

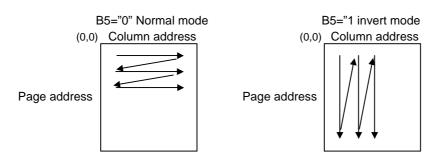

### **B4**: To set the scanning direction of the common driver.

0: To be scanned from the top to the bottom.

1: To be scanned from the bottom to the top.

#### **B3**: To set the RGB to BGR sequence.

To set the RGB to BGR sequence in writing from the MPU to the display RAM.

0 : RGB

1 : BGR

## B0: To set relations between the display RAM and the common output.

The screen is vertically inverted by setting the display RAM read sequence by this command.

0: Normal

1: Vertical inversion

Combination of B4 and B0 (Function of S1D15G14)

| B4 | В0 | Display RAM read sequence | Common scanning direction | Display state      |
|----|----|---------------------------|---------------------------|--------------------|
| 0  | 0  | $Top \to Bottom$          | $Top \to Bottom$          | Normal             |
| 0  | 1  | $Bottom \to Top$          | $Top \to Bottom$          | Vertical inversion |
| 1  | 0  | $Bottom \to Top$          | $Bottom \to Top$          | Normal             |
| 1  | 1  | $Top \to Bottom$          | $Bottom \to Top$          | Vertical inversion |

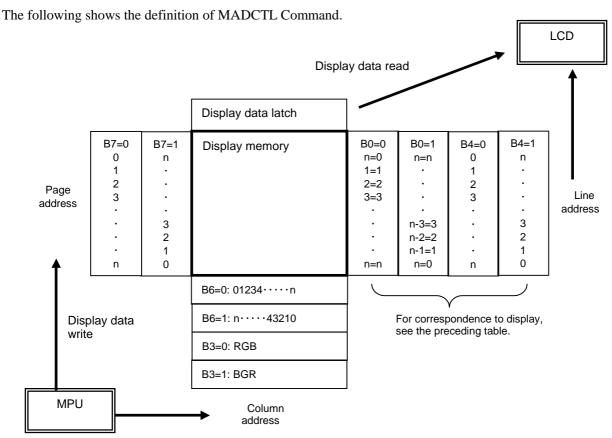

Also, in this command description, the display of head, tail, left and right is defined under the condition where the driver is mounted to the liquid crystal panel as shown below and the DISCTL command (B6h)'s parameter P32="0" is set.

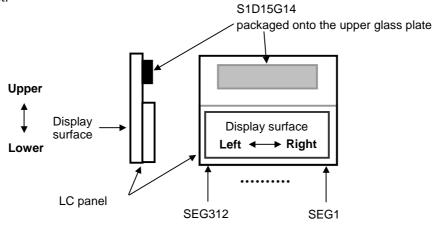

\* Default values after reset are as follows.

B7: From top to bottom

B6: From left to right

B5: Normal mode

B4: From top to bottom

B3: RGB

B0: Normal

#### (Note)

Parameter P32 of the DISCTL command defines the top and bottom values of this command.

## (28) Vertical scrolling start address (VSCRSADD)

This command is for setting scrolling start addresses.

| I | D/C | D7 | D6 | D5 | D4 | D3 | D2 | D1 | D0 | HEX |
|---|-----|----|----|----|----|----|----|----|----|-----|
| I | 0   | 0  | 0  | 1  | 1  | 0  | 1  | 1  | 1  | 37  |

Note: This command is input at the time of vertical scrolling. The set vertical scrolling addresses become valid from the next frame of the display.

The vertical scrolling start address is set according to one parameter to be input after this command. The address in the display RAM to be shown by this start address is the top of the scrolling area in the display area. This command is executed as follows:

- 1. Input this command.
- 2. Set the display RAM start address 8 bits.

The input sequence is as follows:

| D/C | D7  | D6  | D5  | D4  | D3  | D2  | D1  | D0  | HEX |
|-----|-----|-----|-----|-----|-----|-----|-----|-----|-----|
| 0   | 0   | 0   | 1   | 1   | 0   | 1   | 1   | 1   | 37  |
| 1   | SA7 | SA6 | SA5 | SA4 | SA3 | SA2 | SA1 | SA0 | XX  |

Note: Positions of top fixed area, scrolling area and bottom fixed area are changed according to B4 bit of the memory access control command (MADCTL).

The displayed position turns 180 degrees when "1" is set to B4 bit.

The following command enables to get out of the status set by this command.

| Exit commands          | HEX |
|------------------------|-----|
| Normal display mode ON | 13  |
| Partial mode ON        | 12  |

<sup>\*</sup> Default values after reset are as follows.

SA7 to SA0: 0

#### (29) Idle mode OFF (IDMOFF)

This command is used to cancel the idle mode of this IC.

| D/C | D7 | D6 | D5 | D4 | D3 | D2 | D1 | D0 | HEX |
|-----|----|----|----|----|----|----|----|----|-----|
| 0   | 0  | 0  | 1  | 1  | 1  | 0  | 0  | 0  | 38  |

<sup>\*</sup> After reset is done, the idle mode status is OFF.

#### (30) Idle mode ON (IDMON)

This command is used to select the idle mode.

The idle mode is used to display in reduced number of colors (8-color display). In case of display in reduced number of colors, the most significant bit out of 4 bits each of RGB in the display RAM is used for display data. Other bits exert no influence on display.

| D/C | D7 | D6 | D5 | D4 | D3 | D2 | D1 | D0 | HEX |
|-----|----|----|----|----|----|----|----|----|-----|
| 0   | 0  | 0  | 1  | 1  | 1  | 0  | 0  | 1  | 39  |

<sup>\*</sup> After reset is done, the idle mode status is OFF.

## (31) Interface pixel format (COLMOD)

This command is for setting the pixel format when the MPU writes data in the display RAM.

| D/C | D7 | D6 | D5 | D4 | D3 | D2 | D1 | D0 | HEX |
|-----|----|----|----|----|----|----|----|----|-----|
| 0   | 0  | 0  | 1  | 1  | 1  | 0  | 1  | 0  | 3A  |

The format is set according to one parameter to be input after this command.

This command is executed as follows:

- 1. Input this command.
- 2. Set the pixel format.

The input sequence is as follows:

| D/C | D7 | D6 | D5 | D4 | D3 | D2 | D1 | D0 | HEX |
|-----|----|----|----|----|----|----|----|----|-----|
| 0   | 0  | 0  | 1  | 1  | 1  | 0  | 1  | 0  | 3A  |
| 1   | Χ  | Χ  | Χ  | Χ  | Χ  | P2 | P1 | P0 | XX  |

x: Bits to be ignored. Either of "0" and "1" will do.

| Interface Formats | P2 | P1 | P0 |
|-------------------|----|----|----|
| Not defined       | 0  | 0  | 0  |
| Not defined       | 0  | 0  | 1  |
| 8 bit/pixel       | 0  | 1  | 0  |
| 12 bit/pixel      | 0  | 1  | 1  |
| Not defined       | 1  | 0  | 0  |
| Not defined       | 1  | 0  | 1  |
| Not defined       | 1  | 1  | 0  |
| Not defined       | 1  | 1  | 1  |

When 8-bit/pixel = 256-color display is selected, data transmitted from the MPU are converted in the look-up table and are written in the display RAM.

P2, P1, P0: 0, 1, 1 12 bits/pixel is selected.

<sup>\*</sup> Default values after reset are as follows.

#### (32) TEST mode (TSTMOD)

This command is used to test the IC.

| D/C | D7 | D6 | D5 | D4 | D3 | D2 | D1 | D0 | HEX |
|-----|----|----|----|----|----|----|----|----|-----|
| 0   | 1  | 1  | 0  | 1  | 1  | 1  | 1  | 0  | DE  |

When this command is input, the IC gets into the test mode and comes not to accept other commands. If this command is input due to noise or other reason, the NOP command or NOP2 enables to get out of the test mode. When the IC enters the test mode, the display indications may become incorrect. In this case, the following phenomena may occur.

- The selective polarity is outputted for more than one of the common pins.
- The LCD reference voltage's temperature gradient changes.
- · Oscillation stops.
- The normal oscillation frequency and reference voltage values change.

## (33) Nop Operation 2(NOP2)

This is Non-operation command ②.

| D/C | D7 | D6 | D5 | D4 | D3 | D2 | D1 | D0 | HEX |
|-----|----|----|----|----|----|----|----|----|-----|
| 0   | 1  | 0  | 1  | 0  | 1  | 0  | 1  | 0  | AA  |

This command does not affect other operations.

#### (34) Initial escape

This command is for initialization of settings inside the IC.

Input this command in the order shown in the example of software setup.

| D/C | D7 | D6 | D5 | D4 | D3 | D2 | D1 | D0 | HEX |
|-----|----|----|----|----|----|----|----|----|-----|
| 0   | 1  | 1  | 0  | 0  | 0  | 1  | 1  | 0  | C6  |

#### (35) TEST mode

This command is for testing IC chips.

| D/C | D7 | D6 | D5 | D4 | D3 | D2 | D1 | D0 | HEX |
|-----|----|----|----|----|----|----|----|----|-----|
| 0   | 1  | 1  | 0  | 1  | 1  | 0  | 1  | 0  | DA  |

#### (36) TEST mode

This command is for testing IC chips.

| ĺ | D/C | D7 | D6 | D5 | D4 | D3 | D2 | D1 | D0 | HEX |
|---|-----|----|----|----|----|----|----|----|----|-----|
| ĺ | 0   | 1  | 1  | 0  | 1  | 1  | 0  | 1  | 1  | DB  |

#### (37) TEST mode

This command is for testing IC chips.

| D/C | D7 | D6 | D5 | D4 | D3 | D2 | D1 | D0 | HEX |
|-----|----|----|----|----|----|----|----|----|-----|
| 0   | 1  | 1  | 0  | 1  | 1  | 1  | 0  | 0  | DC  |

#### (38) TEST mode

This command is for testing IC chips.

| D/C | D7 | D6 | D5 | D4 | D3 | D2 | D1 | D0 | HEX |
|-----|----|----|----|----|----|----|----|----|-----|
| 0   | 1  | 0  | 1  | 1  | 0  | 0  | 1  | 0  | B2  |

(39),(40) Gray scale position set (GCPSET0, GCPSET1)

These commands are for setting gray scale positions.

Since this IC is provided with two series of registers, these commands GCPSET0 and GCPSET1 are used to set them.

#### GCPSET0 Command

| D/C | D7 | D6 | D5 | D4 | D3 | D2 | D1 | D0 | HEX |
|-----|----|----|----|----|----|----|----|----|-----|
| 0   | 1  | 0  | 1  | 1  | 0  | 0  | 1  | 1  | B3  |

#### **GCPSET1** Command

| D/C | D7 | D6 | D5 | D4 | D3 | D2 | D1 | D0 | HEX |
|-----|----|----|----|----|----|----|----|----|-----|
| 0   | 1  | 0  | 1  | 1  | 0  | 1  | 0  | 0  | B4  |

These commands are executed as follows:

#### GCPSET0

| D/C          | D7       | D6           | D5           | D4           | D3           | D2           | D1           | D0           | HEX |
|--------------|----------|--------------|--------------|--------------|--------------|--------------|--------------|--------------|-----|
| 0            | 1        | 0            | 1            | 1            | 0            | 0            | 1            | 1            | B3  |
| 1            | P17      | P16          | P15          | P14          | P13          | P12          | P11          | P10          | XX  |
| 1            | P27      | P26          | P25          | P24          | P23          | P22          | P21          | P20          | XX  |
| $\downarrow$ | <b>↓</b> | $\downarrow$ | $\downarrow$ | $\downarrow$ | $\downarrow$ | $\downarrow$ | $\downarrow$ | $\downarrow$ | XX  |
| 1            | P157     | P156         | P155         | P154         | P153         | P152         | P151         | P150         | XX  |

#### GCPSET1

| D/C          | D7       | D6           | D5           | D4           | D3           | D2           | D1       | D0       | HEX |
|--------------|----------|--------------|--------------|--------------|--------------|--------------|----------|----------|-----|
| 0            | 1        | 0            | 1            | 1            | 0            | 1            | 0        | 0        | B4  |
| 1            | P17      | P16          | P15          | P14          | P13          | P12          | P11      | P10      | XX  |
| 1            | P27      | P26          | P25          | P24          | P23          | P22          | P21      | P20      | XX  |
| $\downarrow$ | <b>↓</b> | $\downarrow$ | $\downarrow$ | $\downarrow$ | $\downarrow$ | $\downarrow$ | <b>↓</b> | <b>↓</b> | XX  |
| 1            | P157     | P156         | P155         | P154         | P153         | P152         | P151     | P150     | XX  |

P17 to P10 : GCP1 : Gray level to be output when the RAM data is "0001."

P27 to P20: GCP2: Gray level to be output when the RAM data is "0010."

•

P157 to P150: GCP15: Gray level to be output when the RAM data is "1111."

#### Note:

- 1. Set this register before executing Sleep Out Command. Do not change it during display.
- 2. Select any setting area from 2 to (Clock count in 1 section term to be set at P1 of DISCTL).
- 3. Be sure to observe the following relations:

GCP1<GCP2 · · · < GCP15

- 4. Outputs at the time of RAM data = "0000" are fixed.
- \* After reset is done, values of registers become unstable. Perform initialization.

## (41) Gamma Curve set (GAMSET)

This command is for setting selection of two GCP registers.

| D/C | D7 | D6 | D5 | D4 | D3 | D2 | D1 | D0 | HEX |
|-----|----|----|----|----|----|----|----|----|-----|
| 0   | 1  | 0  | 1  | 1  | 0  | 1  | 0  | 1  | B5  |

This command is executed as follows:

| D/C | D7 | D6 | D5 | D4 | D3 | D2 | D1  | D0  | HEX |
|-----|----|----|----|----|----|----|-----|-----|-----|
| 0   | 1  | 0  | 1  | 1  | 0  | 1  | 0   | 1   | B5  |
| 1   | *  | *  | *  | *  | *  | *  | P11 | P10 | XX  |

P10, P11 : Selects the GCP register.

0 : GCPSET0 is selected. 1 : GCPSET1 is selected.

| P11 | P10 | GCP register                      |
|-----|-----|-----------------------------------|
| 0   | 0   | The previous status is preserved. |
| 0   | 1   | GCP0 is selected.                 |
| 1   | 0   | GCP1 is selected.                 |
| 1   | 1   | The previous status is preserved. |

<sup>\*</sup> After reset is done, values of registers become P11, P10=0,1.

#### (42) Display control (DISCTL)

This command is for setting displays.

| D/C | D7 | D6 | D5 | D4 | D3 | D2 | D1 | D0 | HEX |
|-----|----|----|----|----|----|----|----|----|-----|
| 0   | 1  | 0  | 1  | 1  | 0  | 1  | 1  | 0  | B6  |

This command is executed as follows:

| D/C | D7  | D6  | D5  | D4  | D3  | D2  | D1  | D0  | HEX |
|-----|-----|-----|-----|-----|-----|-----|-----|-----|-----|
| 0   | 1   | 0   | 1   | 1   | 0   | 0   | 1   | 0   | B6  |
| 1   | P17 | P16 | P15 | P14 | P13 | P12 | P11 | P10 | XX  |
| 1   | P27 | P26 | P25 | P24 | P23 | P22 | P21 | P20 | XX  |
| 1   | P37 | *   | P35 | P34 | P33 | P32 | P31 | P30 | XX  |
| 1   | *   | P46 | P45 | P44 | P43 | P42 | P41 | P40 | XX  |
| 1   | *   | P56 | P55 | P54 | P53 | P52 | P51 | P50 | XX  |
| 1   | *   | P66 | P65 | P64 | P63 | P62 | P61 | P60 | XX  |
| 1   | P77 | P76 | P75 | P74 | P73 | P72 | P71 | P70 | XX  |

P17 to P10: To set the length of one selection term by the number of issues of the oscillation clock.

This value must be larger than those set by the GCPSET0 and GCPSET1 commands.

P27 to P20: To set N inversions.

P27 = 0: To execute N line inversion at the cycle set by P26 to P20.

1: No N line inversion

P26 to P20: To set the cycle of N line inversion.

The set value brings an inversion cycle. Set the value between 2 and 127.

P37: To set frame frequency in the idle mode.

0: No division from oscillation frequency

1:2 divisions of oscillation frequency

P35 to P33: To set bias rate of LCD drive voltage.

| P2 | P1 | P0 | Bias Rate |
|----|----|----|-----------|
| 0  | 0  | 0  | 1/9       |
| 0  | 0  | 1  | 1/8       |
| 0  | 1  | 0  | 1/7       |
| 0  | 1  | 1  | 1/6       |
| 1  | 0  | 0  | 1/5       |

Note: This parameter value and external parts are changed according to bias rate.

P32: shows how the IC is installed on the panel.

0: IC is installed on top of the module.

1: IC is installed under the module.

The display's head and tail are determined by referencing this parameter.

Basically, P32 = "0" is recommended for use.

When installing the IC on top of the module (P32=0) When installing the IC under the module (P32=1)

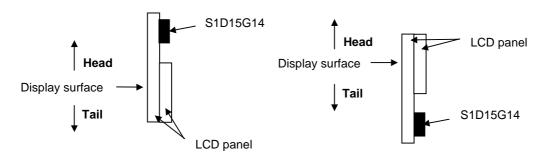

P31: To set the column direction size of the RAM.

 $0:98\times67 \text{ or } 98\times84$ 

 $1:104\times67 \text{ or } 104\times84$ 

Note: The RAMDIV pin changes the page direction size.

P30: To set display duty.

0: 1/82 1: 1/67

P47 to P40, P67 to P60: To set duty in 1/82 duty.

Set P47 to P40 = 84 and P87 to P60 = 82.

According to this parameter setting, the display line is set to 82 and the actual drive duty is set to 84.

The 2 horizontal intervals, which is the difference between the display line and the drive duty, are required for operating the IC. Between the 2 horizontal intervals, the segment output will be in non-display output (off line interval).

(Note) Do not rewrite this parameter while it is displayed.

P57 to P50, P77 to P70: To set duty in 1/67 duty.

Set P57 to P50 = 69 and P77 to P70 = 67.

According to this parameter setting, the display line is set to 67 and the actual drive duty is set to 69.

The 2 horizontal intervals, which is the difference between the display line and the drive duty, are required for operating the IC. Between the 2 horizontal intervals, the segment output will be in non-display output (off line interval).

(Note) Do not rewrite this parameter while it is displayed.

\* After reset is done, values of registers become unstable. Perform initialization.

This command is restricted as follows:

S1D15G14D01B000: Do not rewrite the set value after resetting the set value of this command.

This restriction is not applied in S1D15G14D02B000.

#### (43) Temperature gradient set(TMPGRD)

This command is for setting temperature gradients of LCD drive voltage.

| I | D/C | D7 | D6 | D5 | D4 | D3 | D2 | D1 | D0 | HEX |
|---|-----|----|----|----|----|----|----|----|----|-----|
| I | 0   | 1  | 0  | 1  | 1  | 0  | 1  | 1  | 1  | B7  |

This command is executed as per the following sequence:

| D/C | D7   | D6   | D5   | D4   | D3   | D2   | D1   | D0   | HEX |
|-----|------|------|------|------|------|------|------|------|-----|
| 0   | 1    | 0    | 1    | 1    | 0    | 1    | 1    | 1    | B7  |
| 1   | *    | *    | *    | *    | *    | *    | P11  | P10  | XX  |
| 1   | P27  | P26  | P25  | P24  | P23  | P22  | P21  | P20  | XX  |
| 1   | P37  | P36  | P35  | P34  | P33  | P32  | P31  | P30  | XX  |
| 1   | P47  | P46  | P45  | P44  | P43  | P42  | P41  | P40  | XX  |
| 1   | P57  | P56  | P55  | P54  | P53  | P52  | P51  | P50  | XX  |
| 1   | P67  | P66  | P65  | P64  | P63  | P62  | P61  | P60  | XX  |
| 1   | P77  | P76  | P75  | P74  | P73  | P72  | P71  | P70  | XX  |
| 1   | P87  | P86  | P85  | P84  | P83  | P82  | P81  | P80  | XX  |
| 1   | P97  | P96  | P95  | P94  | P93  | P92  | P91  | P90  | XX  |
| 1   | P107 | P106 | P105 | P104 | P103 | P102 | P101 | P100 | XX  |
| 1   | P117 | P116 | P115 | P114 | P113 | P112 | P111 | P110 | XX  |
| 1   | P127 | P127 | P125 | P124 | P123 | P122 | P121 | P120 | XX  |
| 1   | *    | *    | *    | *    | *    | *    | *    | P130 | XX  |
| 1   | P147 | P147 | P145 | P144 | P143 | P142 | P141 | P140 | XX  |

P11 and P10: The average LCD driving voltage's temperature gradient shall be set as follows.

Please keep in mind are with tolerance in fact.

| P11 | P10 | Average temperature gradient (%/°C) |
|-----|-----|-------------------------------------|
| 0   | 0   | -0.05                               |
| 0   | 1   | -0.1                                |
| 1   | 0   | -0.15                               |
| 1   | 1   | -0.2                                |

P20 to P147: These are the parameter used for the IC test.

Always set P130 to "0". Other parameters should set to either "0" or "1".

\* After reset is done, values of registers become unstable. Perform initialization.

#### (44) TEST mode

This command is for testing IC chips.

| D/C | D7 | D6 | D5 | D4 | D3 | D2 | D1 | D0 | HEX |
|-----|----|----|----|----|----|----|----|----|-----|
| 0   | 1  | 0  | 1  | 1  | 1  | 0  | 0  | 0  | B8  |

## (45) REFSET

Input this command to set up status in the IC.

| D/C | D7 | D6 | D5 | D4 | D3 | D2 | D1 | D0 | HEX |
|-----|----|----|----|----|----|----|----|----|-----|
| 0   | 1  | 0  | 1  | 1  | 1  | 0  | 0  | 1  | B9  |

This command is executed in the following sequence.

| D/C | D7 | D6 | D5 | D4 | D3 | D2 | D1 | D0 | HEX |
|-----|----|----|----|----|----|----|----|----|-----|
| 0   | 1  | 0  | 1  | 1  | 1  | 1  | 0  | 1  | В9  |
| 1   | *  | *  | *  | *  | *  | 0  | 0  | 0  | XX  |

After reset is done, values of registers become unstable. Perform initialization.

#### (46) Voltage control (VOLCTL)

This command is for adjusting LCD drive voltage.

| ĺ | D/C | D7 | D6 | D5 | D4 | D3 | D2 | D1 | D0 | HEX |
|---|-----|----|----|----|----|----|----|----|----|-----|
| ĺ | 0   | 1  | 0  | 1  | 1  | 1  | 0  | 1  | 0  | ВА  |

This command is executed as per the following sequence:

| D/C | D7 | D6  | D5  | D4  | D3  | D2  | D1  | D0  | HEX |
|-----|----|-----|-----|-----|-----|-----|-----|-----|-----|
| 0   | 1  | 0   | 1   | 1   | 1   | 0   | 1   | 0   | BA  |
| 1   | *  | P16 | P15 | P14 | P13 | P12 | P11 | P10 | XX  |
| 1   | *  | *   | *   | *   | *   | *   | P21 | P20 | XX  |

P16 to P10: To set the electronic volume value.

P21 and P20: Always set this parameter to "1."

<sup>\*</sup> After reset is done, values of registers become unstable. Perform initialization.

## (47) Common driver output select(COMOUT)

This command is for setting operations of the common driver.

| D/C | D7 | D6 | D5 | D4 | D3 | D2 | D1 | D0 | HEX |
|-----|----|----|----|----|----|----|----|----|-----|
| 0   | 1  | 0  | 1  | 1  | 1  | 1  | 0  | 1  | BD  |

This command is executed as per the following sequence:

| D/C | D7 | D6 | D5 | D4 | D3  | D2  | D1  | D0  | HEX |
|-----|----|----|----|----|-----|-----|-----|-----|-----|
| 0   | 1  | 0  | 1  | 1  | 1   | 1   | 0   | 1   | BD  |
| 1   | *  | *  | *  | *  | P13 | P12 | P11 | P10 | XX  |

P13: To set the top common for interlace drive.

0: The COM1 to COM41 side comes first.

1: The COM42 to COM82 side comes first.

Note: Be sure to set 0 in case of 1/67 duty.

P12: To set interlace drive/Normal drive.

0: Normal drive

1: Interlace drive

The interlace drive means that common signals from the IC are arranged in comb shape on the LCD panel for driving.

P11, P10: To set shift direction of the common driver (output sequence of selection pulse).

① When the DISCTL command was used to set 1/67 duty: P13=0 (Be sure to set it to "0"), P12=1

MADCTL Command B4=0 (Top  $\rightarrow$  Bottom)

| P1' | 1 P10 | Order                                  | Shift Direction |
|-----|-------|----------------------------------------|-----------------|
| 0   | 0     | COM8,50 · · 62,21 → COM63,22 · · 82,41 | В               |
| 1   | 1     | COM41,82 · · 22,63 → COM21,62 · · 50,8 | A               |

MADCTL Command B4=1 (Bottom  $\rightarrow$  Top)

| Ì | P11 | P10 | Order                                  | Shift Direction |
|---|-----|-----|----------------------------------------|-----------------|
|   | 0   | 0   | COM41,82 · · 22,63→COM21,62 · · 50,8   | Α               |
|   | 1   | 1   | COM8,50 · · 62,21 → COM63,22 · · 82,41 | В               |

Note: Do not use COM1 to COM7 for 1/67.

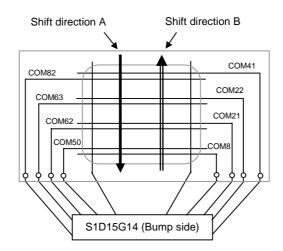

2 If 1/82 duty is set by the DISCTL command: P12=1

## MADCTL command B4=0 (top→bottom)

| P13 | P11 | P10 | Order                                  | Shift Direction |
|-----|-----|-----|----------------------------------------|-----------------|
| 0   | 0   | 0   | COM1,42··21,62→COM22,63··41,82         | Α               |
| 0   | 1   | 1   | COM82,41 · · 63,22 → COM62,21 · · 42,1 | В               |

## MADCTL command B4=1(bottom→top)

| P13 | P11 | P10 | Order                                  | Shift Direction |
|-----|-----|-----|----------------------------------------|-----------------|
| 1   | 0   | 0   | COM82,41 · · 63,22 → COM62,21 · · 42,1 | В               |
| 0   | 1   | 1   | COM1,42 · · 21,62 → COM22,63 · · 41,82 | A               |

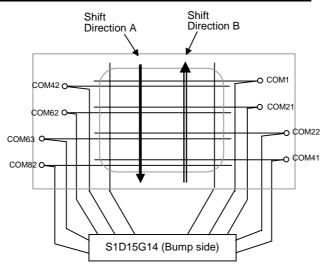

P13=1, P12=1

## MADCTL command B4=0 (top→bottom)

| P13 | P11 | P10 | Order                                  | Shift Direction |
|-----|-----|-----|----------------------------------------|-----------------|
| 0   | 0   | 0   | COM42,1 · · 62,21 → COM63,22 · · 82,41 | Α               |
| 1   | 1   | 1   | COM41,82 · · 22,63→COM21,62 · · 1,42   | В               |

## MADCTL command B4=1(bottom→top)

| P13 | P11 | P10 | Order                                  | Shift Direction |
|-----|-----|-----|----------------------------------------|-----------------|
| 0   | 0   | 0   | COM41,82 · · 22,63→COM21,62 · · 1,42   | В               |
| 1   | 1   | 1   | COM42,1 · · 62,21 → COM63,22 · · 82,41 | А               |

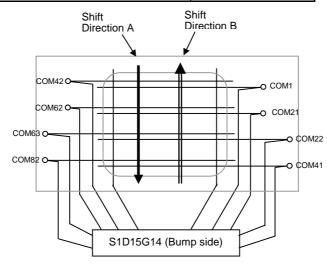

#### (48) Power control (PWRCTL)

This command is for setting the power supply circuit.

| D/C | D7 | D6 | D5 | D4 | D3 | D2 | D1 | D0 | HEX |
|-----|----|----|----|----|----|----|----|----|-----|
| 0   | 1  | 0  | 1  | 1  | 1  | 1  | 1  | 0  | BE  |

This command is executed as per the following sequence:

| D/C | D7 | D6  | D5  | D4  | D3  | D2  | D1  | D0  | HEX |
|-----|----|-----|-----|-----|-----|-----|-----|-----|-----|
| 0   | 1  | 0   | 1   | 1   | 1   | 1   | 1   | 0   | BE  |
| 1   | *  | P16 | P15 | P14 | P13 | P12 | P11 | P10 | XX  |

P16: To set boosting clock's timing to normal mode.

- 0: To generate the boosting clock with a different timing than the display clock. Frequency of the boosting clock is set by P12, P11 and P10.
- 1: To generate the boosting clock with half a clock per selection period later than the display clock.

When the display or fluctuation of the LCD driving voltage, in sync with the display clock, is uneven, setting the parameter to "1" is recommended.

- P15: This parameter must be set to "0" for internal setting of the IC.
- P14: To switch internal/external resistance used for adjusting V10UT output voltage.
  - 0: Internal resistance
  - 1: External resistance
- P13: To change the output driving capacity of V10UT.
  - 0: High-power mode
  - 1: Low-power mode

Although setting this parameter to the high-power mode saves current consumption by approximately  $100 \, \mu A$ , voltage fluctuation may affect the image quality due to the load of the LCD panel. Hence, we recommend that the high-power mode be used.

P12, P11 and P10: To set the frequency of the built-in boosting circuit. The frequency is set by the oscillation clock's division rate.

As indicated below, the frequency varies by the difference between the normal and idle display modes.

| P2 | P1 | P0 | Norma     | I mode      | Idle mode |             |  |
|----|----|----|-----------|-------------|-----------|-------------|--|
| 0  | 0  | 0  | fosc1/512 | 1.6kHz typ. | fosc2/48  | 0.8kHz typ. |  |
| 0  | 0  | 1  | fosc1/256 | 3.3kHz      | fosc2/24  | 1.6kHz      |  |
| 0  | 1  | 0  | fosc1/128 | 6.6kHz      | fosc2/12  | 3.3kHz      |  |
| 0  | 1  | 1  | fosc1/64  | 13.1kHz     | fosc2/6   | 6.5kHz      |  |
| 1  | 0  | 0  | fosc1/32  | 26.3kHz     | fosc2/3   | 13kHz       |  |

Despite load of the LCD panel, raising the boosting circuit's frequency makes the LCD driving voltage more stable. This increase, however, requires more current consumption. Adjust the value appropriately by checking the display of the LCD panel.

<sup>\*</sup>After reset is done, values of registers become unstable. Perform initialization.

## 10. ABSOLUTE MAXIMUM RATING

Unless otherwise noted, GND = 0V.

| Parameter                     | Symbol | Conditions       | Unit |
|-------------------------------|--------|------------------|------|
| Power supply voltage (1)      | VDDI   | -0.3 to +4.0     | V    |
| Power supply voltage (2)      | VDD    | -0.3 to +4.0     | V    |
| Power supply voltage (3)      | V2     | -0.3 to +16.0    | V    |
| Power supply voltage (4)      | MV2    | -11.0 to GND     | V    |
| Power supply voltage (5)      | V1     | -0.3 to VDD      | V    |
| Input voltage                 | Vin    | -0.3 to VDDI+0.3 | V    |
| Output voltage                | Vo     | -0.3 to VDDI+0.3 | V    |
| Operating temperature         | Topr   | -40 to +85       | °C   |
| Storage temperature Bare chip | TSTR   | -55 to +125      | °C   |

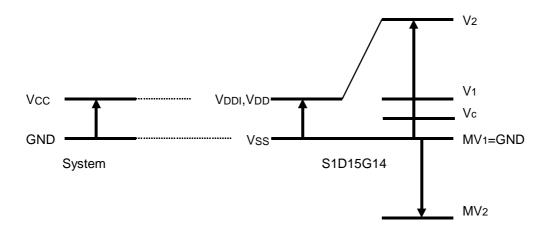

## Notes and Conditions

- 1. Voltage  $V_1 \ge V_2 \ge GND$ ,  $V_2 \ge GND \ge MV_2$  must always be satisfied.
- 2. If the LSI exceeds its absolute maximum rating, it may be damage permanently. It is desirable to use it under electrical characteristics conditions during general operation. Otherwise, a malfunction of the LSI may be caused and LSI reliability may be affected.

## 11. ELECTRIC CHARACTERISTICS

## 11.1 DC Characteristics

GND = 0V,  $V_{DD} = 2.85V \pm 10\%$ ,  $T_{a} = -40$  to +85°C unless otherwise noted.

| Item                                  | Symbol         | Condition                                      | <u> </u>           | Typ. | Max.               | Unit |                              |
|---------------------------------------|----------------|------------------------------------------------|--------------------|------|--------------------|------|------------------------------|
| Power supply voltage (1)              | VDDI           | Condition                                      | 1.6                | 1.8  | VDD                | V    | VDDI                         |
| Power supply voltage (1)              | VDDI           | <u> </u>                                       | 2.35               | 2.8  | 3.6                | V    | VDDI                         |
| Power supply voltage (2)              |                | V2 to MV2                                      |                    |      |                    | V    |                              |
| Power supply voltage (3)              | V2             | V2 to IVIV2                                    | 10                 |      | 25                 | V    | V2,MV2                       |
| an anational valtage                  | V2             | <del>-</del>                                   | 5.0                | _    | 15.0               |      | V2                           |
| operational voltage                   | V <sub>1</sub> |                                                | 1.8                | _    | 3.6                | V    | V1                           |
|                                       | Vc             | <del>-</del>                                   | 0.9                |      | 1.8                | V    | Vc                           |
|                                       | MV1            |                                                | GND                | _    | GND                | V    | GND                          |
|                                       | MV2            | <del>-</del>                                   | -10.5              |      | -5                 | V    | MV2                          |
| Reference voltage                     |                | Ta=25°C                                        | 1.75               | 1.8  | 1.85               | V    |                              |
| HIGH-level input voltage              | ViH            | _                                              | $0.7 \times V$ ddi | _    | Vddi               | V    | All input                    |
| LOW-level input voltage               | VIL            |                                                | Vss                |      | $0.3 \times V$ DDI | V    |                              |
| HIGH-level output voltage             | Vон            | IOH=-0.3mA                                     | 0.8×VDDI           | _    | Vdd                | V    | All                          |
| LOW-level output voltage              | Vol            | IOL=0.3mA                                      | GND                | _    | 0.2×VDDI           | V    | input/output,<br>All output, |
| Input leakage current                 | Iц             | _                                              | -1.0               | _    | 1.0                | μА   | All input, All input/output  |
| Output leakage current                | llo            | _                                              | -3.0               |      | 3.0                | μА   | All input/output, All output |
| LCD driver ON resistance (1)          | V2Ron          | V2=10.0V, Ta=25°C                              | _                  | 500  | 3000               | Ω    | COMn                         |
| LCD driver ON resistance (2)          | MV2<br>Ron     | Vc=-7.0V, Ta=25°C                              | _                  | 500  | 3000               | Ω    | COMn                         |
| LCD driver ON resistance (3)          |                | V1=2.5V,Io= 0.1 mA<br>Ta=25°C                  | _                  | 500  | 1800               | Ω    | SEGn,<br>V1,MV1              |
| LCD driver ON resistance (4)          |                | Vc=1.25V, Io= 0.1 mA<br>Ta=25°C                | _                  | 400  | 2400               | Ω    | SEGn<br>COMn                 |
| LCD power supply output impedance (1) | Vout           | 1/5 bias, C=1.0μF,                             | _                  | 200  | 400                | Ω    | Vout                         |
| LCD power supply output impedance (2) | V2             | Ta=25°C                                        | _                  | 2000 | 4000               | Ω    | V2                           |
| LCD power supply output impedance (3) | MV2            |                                                | _                  | 1500 | 3000               | Ω    | MV2                          |
| LCD power supply output impedance (4) | V10UT          | Iout=±100μA, Ta=25°C                           | _                  | 100  | 200                | Ω    | V10UT                        |
| Static current consumption            | IDDQ           | Ta=25°C                                        |                    | 0.5  | 5                  | μΑ   | Vddi,<br>Vdd                 |
|                                       | I2Q            | V2=15.0V, Ta=25°C                              | _                  | 0.1  | 1                  | μА   | V2                           |
|                                       | I1Q            | V1=2.5V, Ta=25°C                               |                    | 0.5  | 5                  | μΑ   | V2<br>V1                     |
| Operating current consumption (1)     | IDD            | 1/6 bias,                                      |                    | 400  | 600                | μΑ   | VI                           |
| Operating current consumption (1)     |                | fr=85Hz, Vseg=3.3V,                            |                    | 1    | 10                 | μΑ   |                              |
|                                       | 100            | normal mode                                    |                    | F00  | 700                | Α    |                              |
| Operating current consumption (2)     | IDD            | MPU access under status (1).                   |                    | 500  | 700                | μΑ   |                              |
|                                       | IDDI           | tscyc=1.5MHz<br>4096 colors, 15 fps equivalent | _                  | 10   | 20                 | μА   |                              |
| Operating current consumption (3)     | IDD            | 1/6 bias,                                      | _                  | 300  | 500                | μΑ   |                              |
| ,                                     | IDDI           | frr=85Hz, Vseg=3.3V, idle mode                 | _                  | 1    | 10                 | μA   |                              |
| Oscillation frequency                 | fosc1          | Ta=25°C                                        | 714                | 840  | 966                | kHz  |                              |
| 1 ' ' '                               |                | Ta=25°C                                        | 33.0               | 39   | 43.5               | kHz  | 1                            |

Relationship between oscillation frequency fosc1 and frame rate frequency ffr

ffr = fosc1/(display duty)/(number of clock of per 1H)

Example: 840kHz/82/128 =80

Relationship between oscillation frequency fosc2 and frame rate frequency fFR

fFR = fosc2/(display duty)/(Dividing ratio×3)

Example:  $39kHz/82/(2\times3) = 80$ 

Display duty and number of clocks of per 1H are set up by DISCTL command.

# 11.2 I/O Circuit Diagram (For Reference)

 $\ensuremath{\mbox{\ @}}$  I/O Pin (Both the input pin and the output pin are of the same structure.)

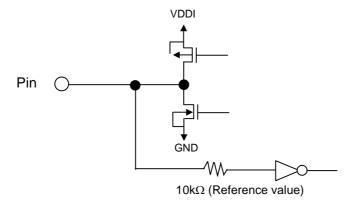

# ② Segment Driver

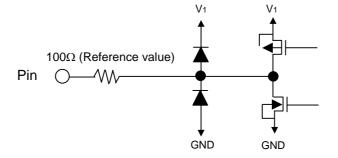

## 3 Common Driver

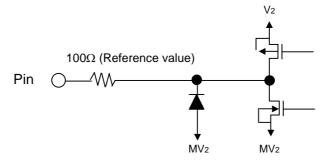

## 12. AC CHARACTERISTICS

## 12.1 9-bit Serial Interface

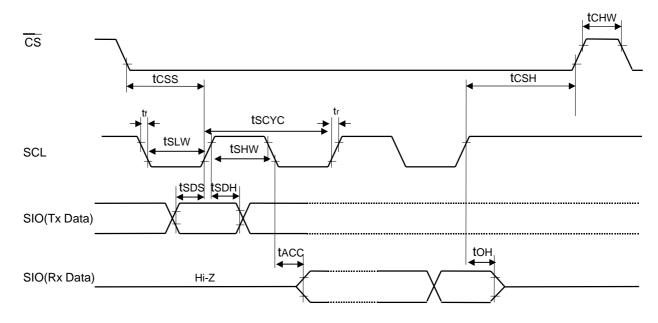

 $V_{DD} = 2.6$  to 3.6V,  $V_{DDI} = 1.6$  to  $V_{DD}$ ,  $T_a = -40$  to  $+85^{\circ}C$ 

| Parameter                     | Signal | Symbol        | Condition            | Min. | Max.        | Unit |
|-------------------------------|--------|---------------|----------------------|------|-------------|------|
| Serial clock cycle            | SCL    | tscyc         |                      | 75   | _           | ns   |
| Serial clock HIGH pulse width |        | <b>t</b> shw  | _                    | 30   | _           |      |
| Serial clock LOW pulse width  |        | <b>t</b> sLW  |                      | 30   | <del></del> |      |
| Data setup time               | SIO    | tsds          |                      | 20   | _           |      |
| Data hold time                |        | <b>t</b> sdh  | _                    | 20   | <u>—</u>    |      |
| Data delay time (Hz-data)     | SIO    | <b>t</b> ACC  | CL=30pF              | _    | 100         |      |
|                               |        |               | CL=100pF (reference) | _    | 150         |      |
| Data delay time (data-Hz)     |        | tон           | CL=30pF              | 20   | _           |      |
|                               |        |               | CL=100pF (reference) | 20   |             |      |
| CS serial clock time          | CS     | tcss          |                      | 40   | _           |      |
| So contai dicox time          |        | <b>t</b> csH  | _                    | 40   | _           |      |
|                               |        | <b>t</b> csHW |                      | 40   | _           |      |

Note1 The rise and fall times (tr and tf) of the input signal area specigied for less than 10ns.

Note2 Every timing is specified on the basis of 30% and 70% of VDDI.

 $V_{DD} = 2.35$  to 3.6V,  $V_{DDI} = 1.6$  to  $V_{DD}$ ,  $T_a = -40$  to  $+85^{\circ}C$ 

| Parameter                     | Signal | Symbol       | Condition            | Min. | Max.        | Unit |
|-------------------------------|--------|--------------|----------------------|------|-------------|------|
| Serial clock cycle            | SCL    | tscyc        |                      | 110  | _           | ns   |
| Serial clock HIGH pulse width |        | <b>t</b> shw | _                    | 50   | _           |      |
| Serial clock LOW pulse width  |        | tslw         |                      | 50   |             |      |
| Data setup time               | SIO    | tsds         |                      | 25   |             |      |
| Data hold time                |        | <b>t</b> sdh |                      | 25   |             |      |
| Data delay time (Hz-data)     | SIO    | tacc         | CL=30pF              |      | 120         |      |
|                               |        |              | CL=100pF (reference) |      | 180         |      |
| Data delay time (data-Hz)     |        | tон          | CL=30pF              | 25   | _           |      |
|                               |        |              | CL=100pF (reference) | 25   | <del></del> |      |
| CS serial clock time          | cs     | tcss         |                      | 50   | _           |      |
| So sona dicon amo             |        | <b>t</b> csH | _                    | 50   | _           |      |
|                               |        | tcshw        |                      | 50   | _           |      |

Note1 The input signal rise time and fall time (tr, tf) are specified less than 10 ns.

Note2 All timing signals are specified on the basis of 30% and 70% of VDDI.

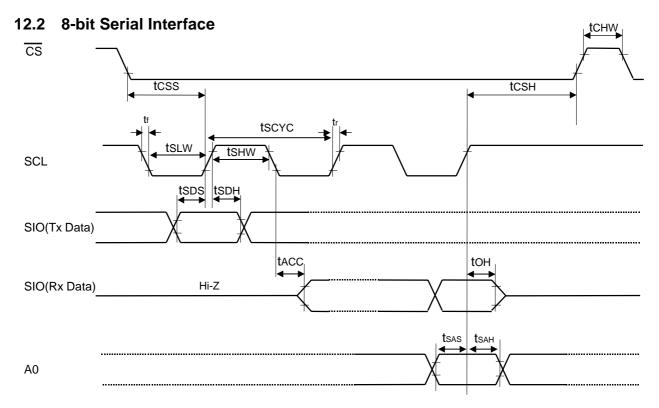

 $V_{DD} = 2.6$  to 3.6V,  $V_{DDI} = 1.6$  to  $V_{DD}$ ,  $T_a = -40$  to  $+85^{\circ}C$ 

| Parameter                     | Signal | Symbol        | Condition            | Min. | Max.     | Unit |
|-------------------------------|--------|---------------|----------------------|------|----------|------|
| Serial clock cycle            | SCL    | tscyc         |                      | 75   | _        | ns   |
| Serial clock HIGH pulse width |        | tshw          | _                    | 30   | _        |      |
| Serial clock LOW pulse width  |        | tslw          |                      | 30   | _        |      |
| Address setup time            | A0     | tsas          |                      | 100  | _        |      |
| Address holds time            |        | <b>t</b> sah  | _                    | 30   | _        |      |
| Data setup time               | SIO    | tsds          |                      | 20   | _        |      |
| Data hold time                |        | <b>t</b> sdh  | _                    | 20   | _        |      |
| Data delay time (Hz-data)     | SIO    | <b>t</b> acc  | CL=30pF              | _    | 100      |      |
|                               |        |               | CL=100pF (reference) | _    | 150      |      |
| Data delay time (data-Hz)     |        | tон           | CL=30pF              | 10   | _        |      |
|                               |        |               | CL=100pF (reference) | 20   | _        |      |
| CS serial clock time          | CS     | tcss          |                      | 50   | _        |      |
| 30 30 and Gook time           |        | tсsн          | _                    | 50   | _        |      |
|                               |        | <b>t</b> cshw |                      | 50   | <b>—</b> |      |

Note1 The input signal rise time and fall time (tr, tf) are specified less than 10ns.

Note2 All timing signals are specified on the basis of 30% and 70% of VDDI.

 $V_{DD}=\,2.35$  to 3.6V,  $V_{DDI}=\,1.6$  to  $V_{DD},\;T_a=\,-40$  to  $+85^{\circ}C$ 

| Parameter                     | Signal | Symbol       | Condition            | Min. | Max. | Unit |
|-------------------------------|--------|--------------|----------------------|------|------|------|
| Serial clock cycle            | SCL    | tscyc        |                      | 110  | _    | ns   |
| Serial clock HIGH pulse width |        | <b>t</b> shw | _                    | 50   | _    |      |
| Serial clock LOW pulse width  |        | <b>t</b> sLw |                      | 50   | _    |      |
| Address setup time            | A0     | tsas         |                      | 120  | _    |      |
| Address hold time             |        | <b>t</b> sah | _                    | 30   | _    |      |
| Data setup time               | SIO    | tsds         |                      | 25   | _    |      |
| Data hold time                |        | <b>t</b> sdh | _                    | 25   | _    |      |
| Data delay time (Hz-data)     | SIO    | tacc         | CL=30pF              | _    | 120  |      |
|                               |        |              | CL=100pF (reference) | _    | 180  |      |
| Data delay time (data-Hz)     |        | tон          | CL=30pF              | 15   | _    |      |
|                               |        |              | CL=100pF (reference) | 25   |      |      |
| CS serial clock time          | CS     | tcss         |                      | 50   | _    |      |
| So sonal clock time           |        | <b>t</b> csH | _                    | 50   | _    |      |
|                               |        | tcshw        |                      | 50   | _    |      |

Note1 The input signal rise time and fall time (tr, tf) are specified less than 10ns. Note2 All timing signals are specified on the basis of 30% and 70% of VDDI.

## 12.3 68 Series Parallel Interface

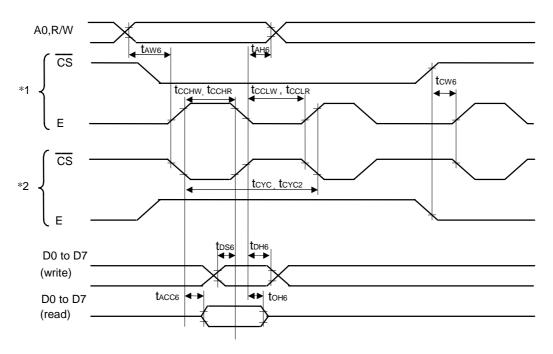

<sup>\*1</sup> shows an access with E when  $\overline{CS}$  is LOW. \*2 shows an access with  $\overline{CS}$  when E is HIGH.

 $V_{DD} = 2.6$  to 3.6V,  $V_{DDI} = 1.6$  to  $V_{DD}$ ,  $T_a = -40$  to  $+85^{\circ}C$ 

|                                  |          |                   |           |      | /    |      |
|----------------------------------|----------|-------------------|-----------|------|------|------|
| Parameter                        | Signal   | Symbol            | Condition | Min. | Max. | Unit |
| Address hold time                | A0,R/W   | <b>t</b> AH6      |           | 10   | _    | ns   |
| Address setup time               |          | <b>t</b> AW6      | _         | 3    | _    |      |
| Write cycle                      | E, CS    | tcyc              |           | 190  | _    |      |
| Read cycle                       |          | tcYC2             |           | 250  | _    |      |
| Control pulse LOW width (write)  |          | tcclw             |           | 140  | _    |      |
| Control pulse LOW width (read)   |          | tcclr             | _         | 70   | _    |      |
| Control pulse HIGH width (write) |          | tcchw             |           | 40   | _    |      |
| Control pulse HIGH width (read)  |          | <b>t</b> cchr     |           | 170  | _    |      |
| CS-E time                        |          | tcw6              |           | 5    | _    |      |
| Data setup time                  | D0 to D7 | tos6              |           | 10   |      |      |
| Data hold time                   |          | tDH6              | _         | 20   | _    |      |
| Read access time                 |          | t <sub>ACC6</sub> | C: 400mF  | _    | 200  |      |
| Output disables time             |          | <b>t</b> 0H6      | CL=100pF  | 5    | 60   |      |

Note1 The input signal rise time and fall time (tr, tf) are specified less than 10ns.

Note2 All timing signals are specified on the basis of 30% and 70% of VDDI.

 $V_{DD} = 2.35$  to 3.6V,  $V_{DDI} = 1.6$  to  $V_{DD}$ ,  $T_a = -40$  to  $+85^{\circ}C$ 

| Parameter                        | Signal   | Symbol            | Condition | Min. | Max. | Unit |
|----------------------------------|----------|-------------------|-----------|------|------|------|
| Address hold time                | A0,R/W   | <b>t</b> AH6      |           | 15   | _    | ns   |
| Address setup time               |          | <b>t</b> AW6      | _         | 5    | _    |      |
| Write cycle                      | E, CS    | tcyc              |           | 250  | _    |      |
| Read cycle                       |          | tcYC2             |           | 300  | _    |      |
| Control pulse LOW width (write)  |          | tcclw             |           | 170  |      |      |
| Control pulse LOW width (read)   |          | tcclr             |           | 80   |      |      |
| Control pulse HIGH width (write) |          | tcchw             |           | 70   |      |      |
| Control pulse HIGH width (read)  |          | tcchr             |           | 200  |      |      |
| CS-E time                        |          | tcw6              |           | 10   |      |      |
| Data setup time                  | D0 to D7 | t <sub>DS6</sub>  |           | 15   | _    |      |
| Data hold time                   |          | t <sub>DH6</sub>  | _         | 25   | _    |      |
| Read access time                 |          | t <sub>ACC6</sub> | O: 400-F  | _    | 250  |      |
| Output disables time             |          | <b>t</b> 0H6      | CL=100pF  | 10   | 70   |      |

Note1 The input signal rise time and fall time (tr, tf) are specified less than 10ns.

Note2 All timing signals are specified on the basis of 30% and 70% of VDDI.

## 12.4 80 Series Parallel Interface

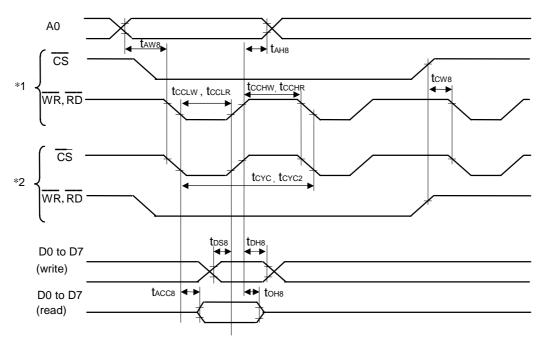

\*1 shows an access with  $\overline{WR}$  and  $\overline{RD}$  when  $\overline{CS}$  is LOW. \*2 shows an access with  $\overline{CS}$  when  $\overline{WR}$  and  $\overline{RD}$  are LOW.

 $V_{DD} = 2.6$  to 3.6V,  $V_{DDI} = 1.6$  to  $V_{DD}$ ,  $T_a = -40$  to  $+85^{\circ}C$ 

| Parameter                        | Signal   | Symbol            | Condition | Min. | Max. | Unit |
|----------------------------------|----------|-------------------|-----------|------|------|------|
| Address hold time                | A0       | <b>t</b> AH8      |           | 10   | _    | ns   |
| Address setup time               |          | <b>t</b> AW8      | _         | 3    | _    |      |
| Write cycle                      | WR,RD,   | tcyc              |           | 180  | _    |      |
| Read cycle                       | CS       | tcYC2             |           | 280  | _    |      |
| Control pulse LOW width (write)  |          | tcchw             |           | 140  | _    |      |
| Control pulse LOW width (read)   |          | <b>t</b> cchr     | _         | 70   | _    |      |
| Control pulse HIGH width (write) |          | tcclw             |           | 40   | _    |      |
| Control pulse HIGH width (read)  |          | tcclr             |           | 200  | _    |      |
| CS-WR, RD time                   |          | tcw8              |           | 5    | _    |      |
| Data setup time                  | D0 to D7 | t <sub>DS8</sub>  |           | 10   | _    |      |
| Data hold time                   |          | t <sub>DH8</sub>  | _         | 20   | _    |      |
| Read access time                 |          | t <sub>ACC8</sub> | C: 400°F  | _    | 200  |      |
| Output disables time             |          | <b>t</b> 0H8      | CL=100pF  | 5    | 60   |      |

Note1 The input signal rise time and fall time (tr, tf) are specified less than 10ns.

Note2 All timing signals are specified on the basis of 30% and 70% of VDDI.

 $V_{DD} = 2.35$  to 3.6V,  $V_{DDI} = 1.6$  to  $V_{DD}$ ,  $T_a = -40$  to  $+85^{\circ}C$ 

| Parameter                        | Signal   | Symbol            | Condition | Min. | Max. | Unit |
|----------------------------------|----------|-------------------|-----------|------|------|------|
| Address hold time                | A0       | <b>t</b> AH8      |           | 15   | _    | ns   |
| Address setup time               |          | <b>t</b> AW8      |           | 5    | _    |      |
| Write cycle                      | WR,RD,   | tcyc              |           | 250  | _    |      |
| Read cycle                       | CS       | tcYC2             |           | 300  | _    |      |
| Control pulse LOW width (write)  |          | <b>t</b> cchw     |           | 170  | _    |      |
| Control pulse LOW width (read)   |          | <b>t</b> cchr     | _         | 80   | _    |      |
| Control pulse HIGH width (write) |          | tcclw             |           | 70   | _    |      |
| Control pulse HIGH width (read)  |          | <b>t</b> CCLR     |           | 200  | _    |      |
| CS-WR, RD time                   |          | tcw8              |           | 10   | _    |      |
| Data setup time                  | D0 to D7 | t <sub>DS8</sub>  |           | 15   | _    |      |
| Data hold time                   |          | t <sub>DH8</sub>  |           | 25   | _    |      |
| Read access time                 |          | t <sub>ACC8</sub> | C: 400mF  | _    | 250  |      |
| Output disables time             |          | <b>t</b> 0H8      | CL=100pF  | 10   | 70   |      |

Note1 The input signal rise time and fall time (tr, tf) are specified less than 10ns.

Note2 All timing signals are specified on the basis of 30% and 70% of VDDI.

## Reset Timing

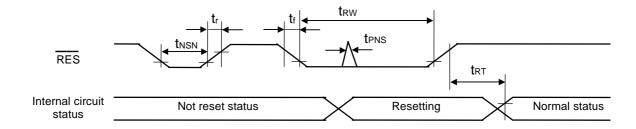

 $V_{DD} = 2.6$  to 2.9V,  $V_{DDI} = 1.6$  to 2.0V,  $T_a = -40$  to  $+85^{\circ}C$ 

| Parameter                                    | Signal | Symbol      | Condition | Min. | Max. | Unit |
|----------------------------------------------|--------|-------------|-----------|------|------|------|
| Reset time                                   | RES    | <b>t</b> rw | _         | 3000 | _    | ns   |
| Reset clear time                             |        | <b>t</b> rt | _         | _    | 500  |      |
| Insensible pulse width in negative direction |        | tnsn        | _         | _    | 500  |      |
| Insensible pulse width in positive direction |        | tpns        | _         | _    | 10   |      |
| Rise and fall time                           |        | tr, tf      | _         | _    | 15   |      |

 $V_{DD} = 2.35$  to 3.6V,  $V_{DDI} = 1.6$  to 2.0V,  $T_a = -40$  to  $+85^{\circ}C$ 

| Parameter                          | Signal | Symbol       | Condition | Min. | Max. | Unit |
|------------------------------------|--------|--------------|-----------|------|------|------|
| Reset time                         | RES    | <b>t</b> RW  | _         | 5000 | _    | ns   |
| Reset clear time                   |        | <b>t</b> RT  | _         | _    | 1000 |      |
| Insensible pulse width in negative |        | tuou         |           |      | 100  |      |
| direction                          |        | tnsn         | _         | _    | 100  |      |
| Insensible pulse width in positive |        | <b>t</b> PNS |           |      | _    |      |
| direction                          |        | LPNS         | _         | _    | 5    |      |
| Rise and fall time                 |        | tr, tf       | _         | _    | 15   |      |

- Note1 The input signal rise time and fall time (tr, tf) are specified less than 15ns.
- Note2 All timing signals are specified on the basis of 30% and 70% of VDDI.
- Note3 The reset time's minimum reference value indicates that at least 3000ns is required to initialize the S1D15G14.
- Note4 The maximum reference value of the insensible pulse width (in the positive direction) indicates that the S1D15G14 can maintain its reset status without any reaction even if there is a pulse of 10ns inputted to its RES pin (because of static electricity, etc).
- Note5 The maximum reference value of the insensible pulse width (in the negative direction) indicates that the S1D15G14 can maintain its operating status without any reaction even if there is a pulse of 500ns inputted to its RES pin (because of static electricity, etc).

## 13. CONNECTION BETWEEN LCD PANELS

Panel size: 98RGB×67

When through holes are arranged between the upper and lower glasses on the both sides of the panel,

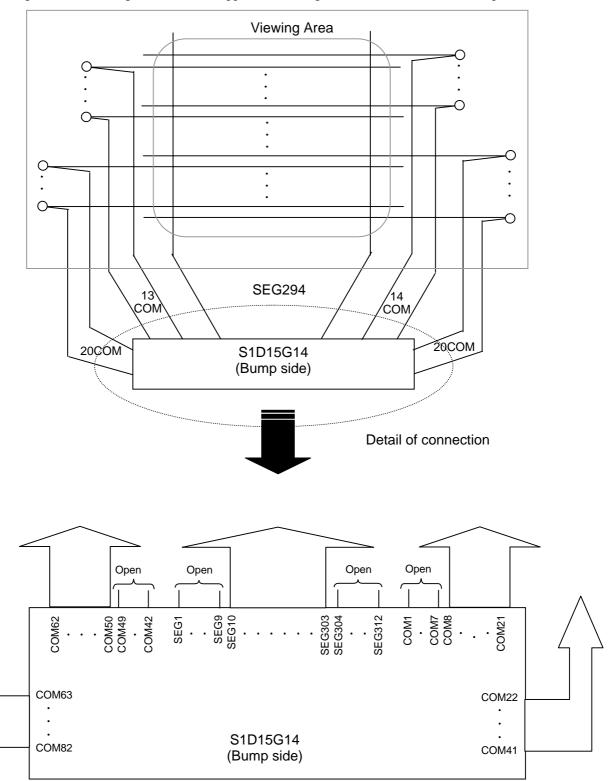

Panel size: 98RGB×67

When through holes are arranged between the upper and lower glasses on the both sides of the panel,

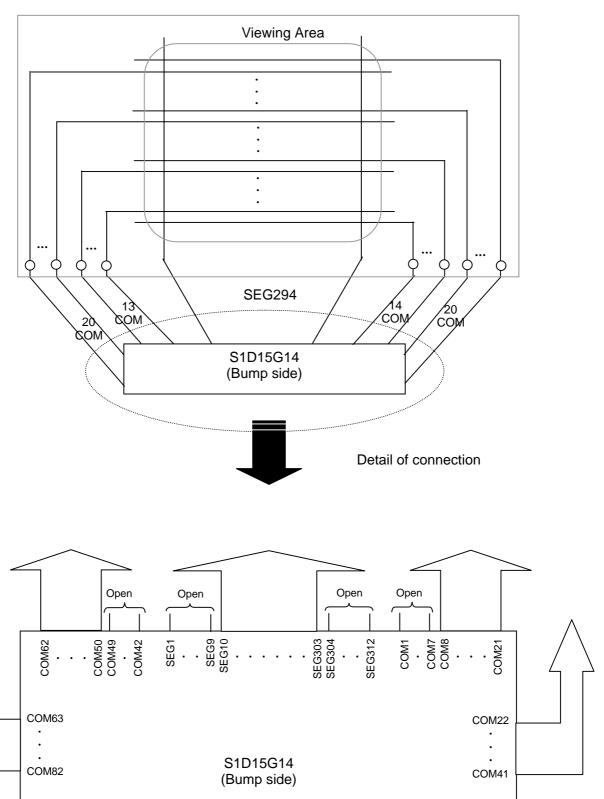

Panel size: 101RGB×80 When through holes are arranged between the upper and lower glasses on the lower side of the panel,

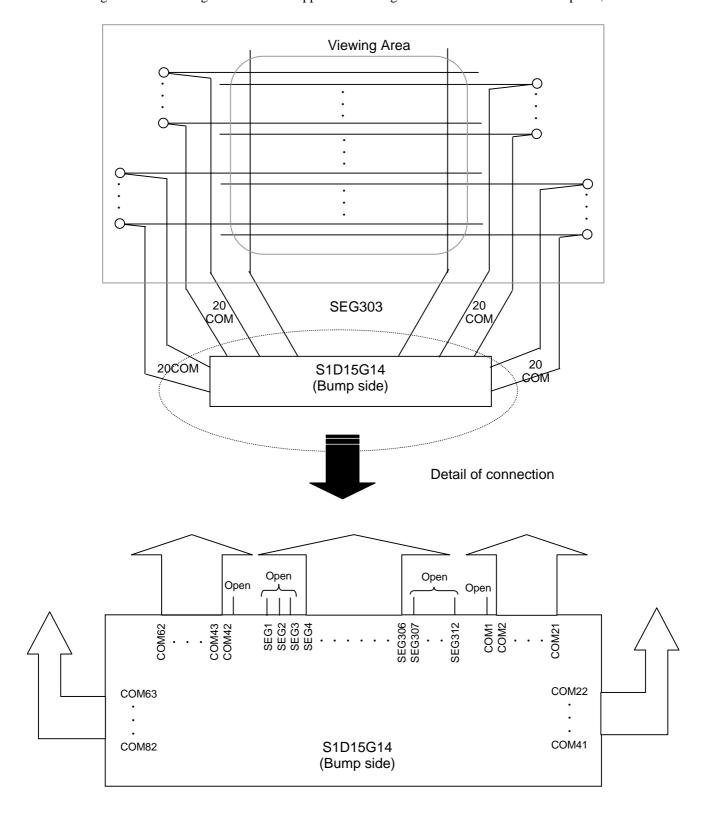

Panel size: 101RGB×80

When through holes are arranged between the upper and lower glasses on the lower side of the panel,

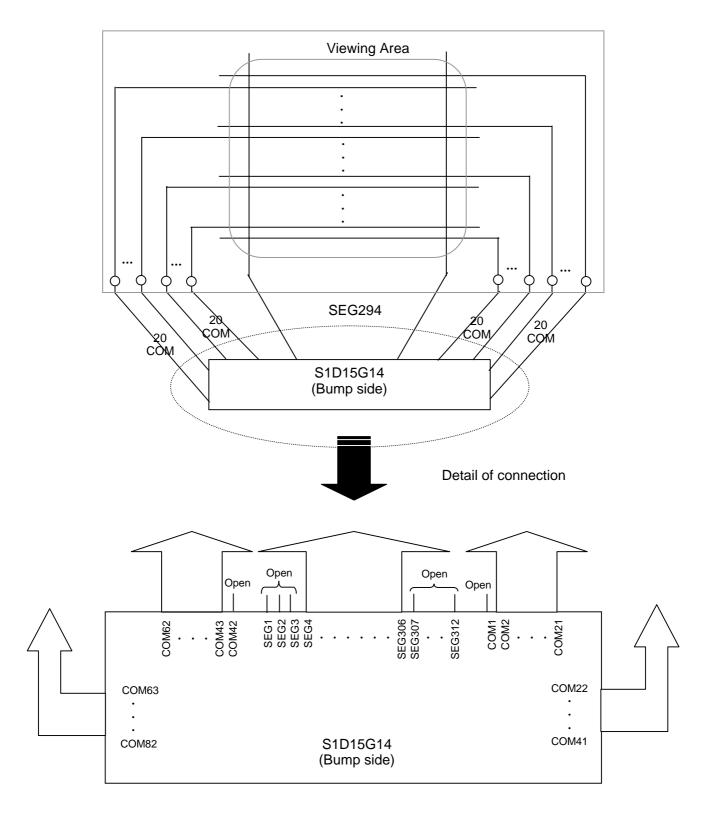

## 14. EXAMPLE EXTERNAL CONNECTION

1/9bias, 102RGB×82outputs are available. 8bits serial interface with Variable Resister.

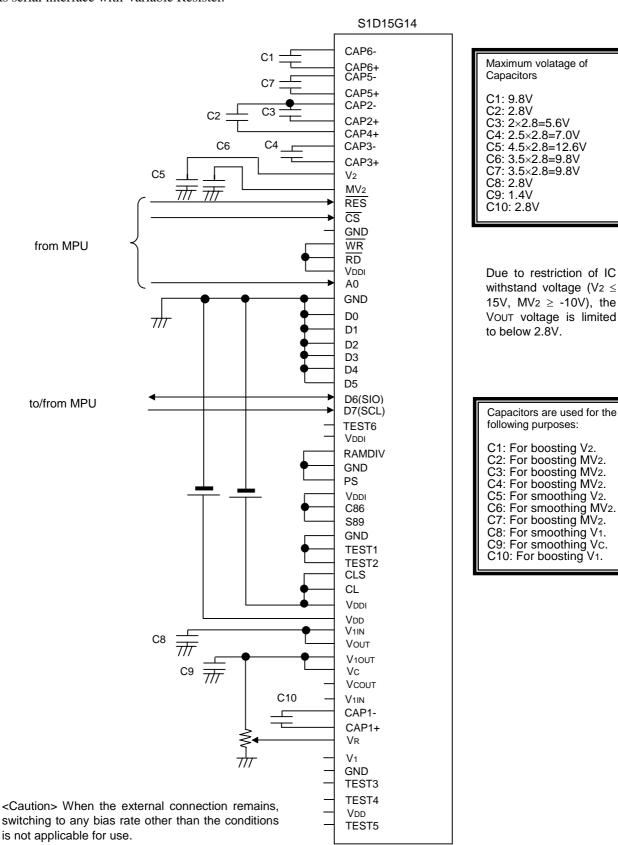

## 15. MPU INTERFACE

## 15.1 Examples of MPU interface connections

The S1D15G14 can be connected to the 80 series MPU and 68 series MPU. Use of the serial interface allows operation with fewer signal lines. In addition to the following (1), (2) and (3), connection with the 8-bit serial interface is possible.

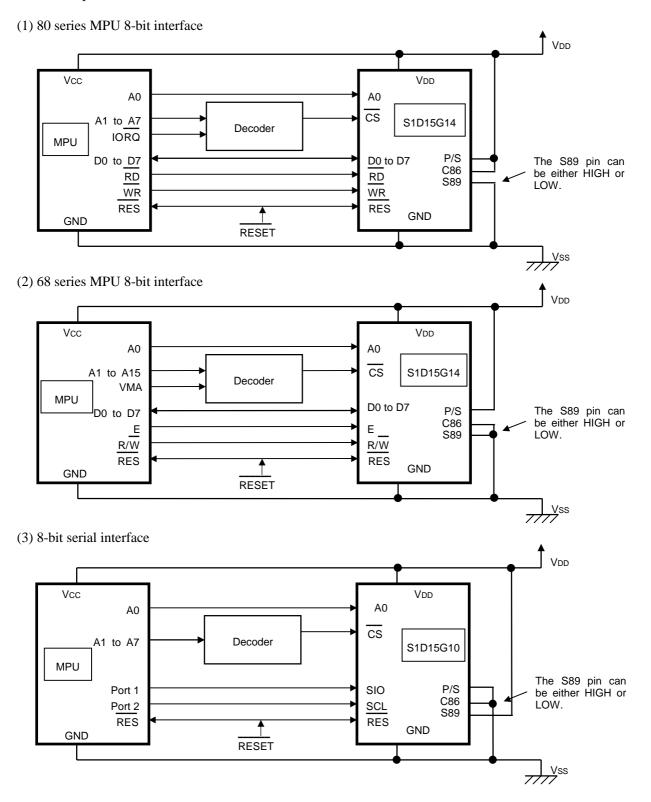

## 15.2 Examples of software setup

Examples of Software setup are shown below. For commands whose default values after reset can be used without any change, the command input is not necessary in the following examples.

(1) Command input procedure for turning on the power input the VDD and VDDI.

Be sure to execute the power-on reset. (RES = LOW)

↓

Set the RES to be HIGH, and wait for 5 ms (internal operation stabilizing time)

↓

Software reset (01h): Start the reset operation for the settings inside the IC.

↓

Wait for 5 ms

↓

INIESC (C6h): Initialize the settings inside the IC.

### <Display setup 1>

· REFSET(B9H)

Set the states inside the IC.

Display control (B6H)

Set the 1H term, number of N-line reversion, idle mode frequency, LCD bias, RAM size, Display duty

• Gray scale position set (B3H,B4H)

Set the gray scale specifications.

• Gamma curve set (B5H)

Select the gray scale

Common driver output select (BDH)
 Set the output position and sequence of the common driver outputs.

(The order of settings from Display control (B6H) to Common driver output select (BDH) can be changed)

### <Power supply setup>

• Power control (BEH)

Set the V10UT output drive capability, operating frequency of the built-in boosting circuit.

• Sleep out (11H)

Built-in oscillation circuit operation

- Voltage control (BAH)
- Write contrast (25H)

Set the LCD voltage.

• Temperature gradient set (B7H)

Set the temperature gradient of the LCD voltage.

• Booster voltage ON (03H)

Built-in power supply circuit operation

### <Display setup 2>

 Inversion ON (21H) or Inversion OFF (20H) Inversion/normal of display

· Partial area (30H)

Set the partial display area.

Vertical scroll definition (33H)
 Set the vertical scrolling specifications.

• Vertical scrolling start address (37H)
Set the address of the vertical scrolling.

(The order of settings from Inversion ON(21H) or Inversion OFF (21H) to Vertical scrolling start address (37H) can be changed)

(The order of

settings from Power control

(BEH) to booster

voltage ON (03H)

can be changed)

Power stabilization time as long as 40 ms or more must be secured from Booster voltage ON (03H) to Display ON (29H)

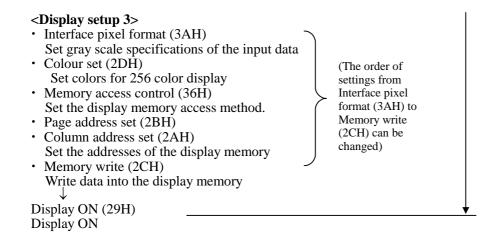

- (2) Command input procedure for turning OFF the power
- ① When the  $\overline{RES}$  signal is not used.

```
Display OFF (28H) : Display OFF

↓
Sleep in (10H) : Sleep in

↓
Turn OFF the VDD-VDDI power.
```

Note: In order to discharge the electric charge in capacitors connected to the LCD power supply circuit, execute the Sleep in command to set the IC to be in sleep state before turning of the power. When the output of the LCD power supply circuit becomes low enough, turn OFF the VDD-VDDI power.

② When the  $\overline{RES}$  signal is used.

Execute the power ON reset ( $\overline{RES} = LOW$ )

Turn OFF the VDD-VDDI power.

Note: Turn OFF the VDD-VDDI power when the output of the LCD power supply circuit becomes low enough.

This IC uses the logic voltage of the VDD-GND and VDDI-GND power supply for control of the LCD output driver. Thus, if the power supply VDD-GND, VDDI-GND is turned OFF while voltage is still remaining on the LCD power supply circuit, the LCD output drivers (COM,SEG) can generate uncontrolled output. When the output of the LCD power supply circuit becomes low enough, turn OFF the VDD-VDDI power.

## 16. PRECAUTIONS

Pay attention to the following concerning the development specification:

- 1. The development specification is subject to change for improvement without advance notice.
- 2. The development specification does not guarantee to use industrial property right and other rights and does not provide any patent right.

Applied examples shown in the development specification are intended to help you understand the product, and the manufacturer shall not be responsible for any trouble arising from using such applied examples.

In operation of S1D15G14, pay attention to the following:

### "Precautions on Light"

Properties of semiconductor devices are generally affected according to the principle of solar battery when they are exposed to light. Therefore, this IC may malfunction if exposed to light.

- ① When using this IC, design the structures of devices or mount the IC so that it is shielded from light.
- ② Design the structure of inspection process or mount the IC so that it is shielded from light.
- 3 Protect surfaces, rears and sides of IC chips from light.

However, reliability of the IC is not affected for a long time even if it is operated under slight light where it does not malfunction and their characteristics including current consumption are not influenced.

#### "Precautions on External Noise"

- ① Operating statuses of and display data in S1D15G14 are maintained by commands, but excessive external noises may affect its internal statuses. Take proper measures in mounting and arranging systems so that they can protected from external noises.
- ② We recommend you to assemble software so that the operating status can be periodically refreshed (by resetting commands and by re-transferring display data) against noises arising suddenly.

#### "Precautions on COG"

When mounting COG, you should consider resistance components caused by ITO wire between driver chips and external parts to be connected (capacitor, resister, etc.). These resistance components may cause troubles in LCD display and in high-speed operation of the MPU interface.

When mounting COG, design modules paying sufficient attention to the following three points:

- 1. Reduce resistances from driver chip pins to external parts as much as possible.
- 2. Reduce resistance in the power supply pins of the driver chips as much as possible.
- 3. Prepare a COG module sample by changing ITO sheet resistance, and use such a module with sheet resistance allowing sufficient operation margin.

| Y/M/D      | Page      | Contents of revision                                                                                              |
|------------|-----------|----------------------------------------------------------------------------------------------------|
| Rev. No.   | No.(Rev.) | Contents of Tevision                                                                                              |
| 2002/06/05 | All pages | New edition                                                                                                    |
| Rev.0.1    |           |                                                                                                    |
| 2002/06/18 | All pages | Revisions for correcting mistakes and adding explanations                                                         |
| Rev.0.2    |           | P2: 13. MPU Interface was added in the Contents.                                                                  |
|            |           | P3: Target value of consumption current was added to the Overview.                                                |
|            |           | P13: Errors in writing D7(SCL) and D6(SIO) were corrected.                                                        |
|            |           | P22: Correction of errors in writing pin names: $VC \rightarrow VCOUT$ , $VCIN \rightarrow VC$                    |
|            |           | Revision of confusing description:                                                                                |
|            |           | Parts composition is minimized. $\rightarrow$ The step-up capacitor is not necessary.                             |
|            |           | P23: Correction of error in writing pin name: VcIN → Vc                                                           |
|            |           | P24: Correction of error in writing pin name: Vout1 → V10UT                                                       |
|            |           | Error in writing Electronic Volume Function was corrected.                                                        |
|            |           | P25: Correction of error in writing pin name: Vout1 → V10UT                                                       |
|            |           | P26: Correction of error in writing pin name: VCIN → VC                                                           |
|            |           | P28: Correction of error in writing pin name: VcIN → Vc                                                           |
|            |           | P29: Addition of explanations.                                                                                    |
|            |           | Addition of Setting Method of respective selection periods of Normal Mode and Idle Mode.                          |
|            |           | P31: Addition of explanation concerning ON/OFF reset sequence.                                                    |
|            |           | P32 to 59: Addition of explanation concerning command default statuses.                                           |
|            |           | P32: Correction of errors in writing non-operation command functions.                                             |
|            |           | "To go through the test mode for inspecting IC" $\rightarrow$ Deleted.                                            |
|            |           | P35: Correction of errors in writing RDDST B28. Functions of 1 and 0 were reversed.                               |
|            |           | P39: Correction of errors in writing All Pixels Off Command. $ON \rightarrow OFF$                                 |
|            |           | P40: Correction of errors in writing WRCNTR Command.                                                              |
|            |           | Optimum contrast → Center value.                                                                                  |
|            |           | P44: Correction of typing mistake of RAM data read Command.                                                       |
|            |           | P47: Correction of errors in writing MADCTL Command B5 function. 1 and 0 had                                      |
|            |           | been reversed.                                                                                                    |
|            |           | P50: Change of TSTMOD Command function                                                                            |
|            |           | By NOP Command $\rightarrow$ By NOP2 Command                                                                      |
|            |           | P50: Addition of NOP2 Command function                                                                            |
|            |           | "To go through the test mode for inspecting IC" was added.                                                        |
|            |           | P55: Addition of REFSET Command                                                                                   |
|            |           | P55: Addition of explanation concerning VOLCTL Command.                                                           |
|            |           | P56: Addition of explanation concerning COMOUT Command.                                                           |
|            |           | Combinations of P10 to P13 were illustrated. The drawing of normal drive was                                      |
|            |           | inserted.                                                                                                    |
|            |           | P56 to P59: Addition of explanation                                                                               |
|            |           | The connection diagram of normal drive was added.                                                                 |
|            |           | P60: Change of PWRCTL Command. Change of division clock.                                                          |
|            |           | P62: Correction of errors in writing fosc2 of DC characteristics                                                  |
|            |           | (Clock count) → (Dividing ratio)                                                                                  |
|            |           | Correction of errors in writing reference voltage VREG $1.5V \rightarrow 1.8V$                                    |
|            |           | P64, P65: Addition of stipulation concerning Serial AC Timing Load Capacity.                                      |
|            |           | P66, P67: Addition of Parallel AC Timing Target Specification                                                     |
|            |           | P68: Addition of explanations concerning Reset AC Timing, Negative Dead Pulse Width and Positive Dead Pulse Width |
|            |           | P73 to P76: Addition of connection example with panel in normal drive.                                            |
|            |           | P78 to P80: Addition of explanation concerning MPU Interface.                                                     |

| Y/M/D                 | Page      | Contents of revision                                                                                                    |
|-----------------------|-----------|----------------------------------------------------------------------------------------------------|
| Rev. No.              | No.(Rev.) |                                                                                                    |
| 2002/10/19<br>Rev.1.0 | All pages | Revision for changing specifications and adding explanations. P1: Model name: S1D15G14D00B000 → S1D15G14D01B000                                                   |
|                       |           | due to change of specification.                                                                                                    |
|                       |           | P2: Expansion of operating supply voltage range and entry of current consumption                                                                                  |
|                       |           | P11: Entry of precautions concerning pin.                                                                                                    |
|                       |           | P12: Addition of explanation concerning Set-up Pin. P20, P21: The serial interface timing was changed from 8 bits to 9 bits.                                      |
|                       |           | P22 to P31: Change of specification of and addition of explanation concerning Power Circuit.                                                                      |
|                       |           | P35 to P61: Change of specification and addition of explanation concerning commands. P63: DC characteristics Addition of description concerning Operating Current |
|                       |           | Consumption and Power Supply Impedance.                                                                                                    |
|                       |           | Correction of errors in writing oscillating frequency.  The power supply operating voltage range was changed from 2.6V~ to 2.35V~.                                |
|                       |           | P65 to P72: AC characteristics Review of standard values so as to match each device.                                                                              |
|                       |           | Addition of characteristic VDD=2.35V~                                                                                                    |
| 2002/11/12            | All pages | Revision for changing specifications and adding explanations.                                                                                                    |
| Rev.1.1               | , pages   | No. P5: Addition of explanation Chip thickness, Bump height                                                                                                    |
|                       |           | (Reference) → (Reference value. For the detail, refer to the Delivery Specification.)                                                                             |
|                       |           | No. P16, No. P17: Correction of errors in writing memory map. SEG pin position was                                                                                |
|                       |           | reversed.                                                                                                    |
|                       |           | No. P23: Correction of error in writing Vcou⊤ connection at the time of external                                                                                  |
|                       |           | resistance. Variable resistor → Open.                                                                                                    |
|                       |           | No. P37: Correction of error "B14 Horizontal scrolling on/off" was deleted.                                                                                       |
|                       |           | No. P41: Correction of error This ${}^{\circ}C \rightarrow$ This command.                                                                                         |
|                       |           | No. P47: Addition of explanation. PLTAR Command default value was added.                                                                                          |
|                       |           | No. P50: Addition of explanation. MADCTL Command                                                                                                    |
|                       |           | Addition of drawing showing correspondence with packaging pattern.                                                                                                |
|                       |           | No. P53: Correction of error in writing Test Mode.                                                                                                    |
|                       |           | "To go through the Test Mode by the NOP Command" $\rightarrow$ " by NOP or NOP2 Command."                                                                         |
|                       |           | No. P55: Correction of error in writing DISCTL Command.                                                                                                    |
|                       |           | Addition of explanation "The set value brings an invert cycle." to Setting of Parameters for N Line Inversion.                                                    |
|                       |           | No. P56: Addition of explanation concerning DISCTL Command.                                                                                                    |
|                       |           | Addition of explanation "Basically, P32="0" is recommended for use."                                                                                              |
|                       |           | Addition of explanation concerning Duty Setting.                                                                                                    |
|                       |           | No. P59 to P60: Correction of error in writing COMOUT Command.                                                                                                    |
|                       |           | ② When the DISCTL Command was used to set to 1/82 duty, 0/1 of                                                                                                    |
|                       |           | P13 were reversed for P13=1, P12=1 and B4=0.                                                                                                    |
|                       |           | No. P63: Correction of error in writing DC characteristics  Unit of LCD ON resistance $K\Omega \rightarrow \Omega$                                                |
|                       |           | No. P68 to P71: Change of specification, AC Characteristics of parallel interface tcw                                                                             |
|                       |           | $40\text{ns} \rightarrow 5\text{ns Vdd}=2.6 \text{ to } 3.6\text{V}$                                                                                              |
|                       |           | $50$ ns $\rightarrow$ 5ns VDD=2.35 to 3.6V                                                                                                    |
|                       |           | No. P72: Correction of error in writing. Reset cancel time for VDD=2.35 to 3.6V                                                                                   |
|                       |           | 100ns → 1000ns                                                                                                    |
|                       |           | Addition of explanation. Addition of stipulation concerning tr and tf in Timing Chart.                                                                            |
|                       |           | No. P77: Addition of explanation. Addition of purposes to use capacitors in External Connection Diagram.                                                          |

| Y/M/D                 | Page      | Contents of revision                                                     |  |  |
|-----------------------|-----------|--------------------------------------------------------------------------|--|--|
| Rev. No.              | No.(Rev.) | Revision for changing specifications and adding explanations.            |  |  |
| 2002/11/27<br>Rev.1.2 | All pages | No. P33: Change of specification                                         |  |  |
| Rev. 1.2              |           | C6h TEST mode → Initial escape                                           |  |  |
|                       |           | No. P36: Addition of explanation                                         |  |  |
|                       |           | Add the timing of parallel interface to the RDDST command.               |  |  |
|                       |           | No. P48: Correction of error in writing                                  |  |  |
|                       |           | Binary command code 01100000 → 00110100                                  |  |  |
|                       |           | No. P53: Change of specification                                         |  |  |
|                       |           | TEST mode → Initial escape command                                       |  |  |
|                       |           | No. P54: Correction of error in writing                                  |  |  |
|                       |           | Binary command code 10110011 $\rightarrow$ 10110111                      |  |  |
|                       |           | No. P63: Addition of explanation                                         |  |  |
|                       |           | Add Operating current consumption (3) for idle mode.                     |  |  |
|                       |           | No. P79, No. P80: Change of specification                                |  |  |
|                       |           | Change the initialization sequence.                                      |  |  |
| 2003/3/14             | All pages | No. P1: Delete of explanation                                            |  |  |
| Rev.1.2a              | 1 . 3     | etc(programable)                                                         |  |  |
|                       |           | No. P2: Correction of error                                              |  |  |
|                       |           | LCD → LCD power circuit                                                  |  |  |
|                       |           | genetrator → generator                                                   |  |  |
|                       |           | No. P9: Correction of error                                              |  |  |
|                       |           | 86MPU interface → 80MPU interface                                        |  |  |
|                       |           | No. P23: Correction of error                                             |  |  |
|                       |           | 1.8V → 1.5V                                                              |  |  |
|                       |           | Add of explanation                                                       |  |  |
|                       |           | "Please be careful for the set-up value not to exceed operation voltage" |  |  |
|                       |           | No. P29: Correction of error                                             |  |  |
|                       |           | Operation and Stop at Idle Mode are replaced.                            |  |  |
|                       |           | No. P55: Change of description                                           |  |  |
|                       |           | "Do not rewrite" → "Do not change"                                       |  |  |
|                       |           | "Other parameter may be" $\rightarrow$ "Other parameters should"         |  |  |
|                       |           | "P1" → "P11", "P0" → "P10"                                               |  |  |
|                       |           | Add of explanation                                                       |  |  |
|                       |           | "Please keep in mind"                                                    |  |  |
|                       |           | No. P75: Correction of error                                             |  |  |
|                       |           | "C7, C8, C9" → "C8, C9, C10"                                             |  |  |

| Y/M/D     | Page      | Contents of revision                                                                                  |
|-----------|-----------|----------------------------------------------------------------------------------------------------|
| Rev. No.  | No.(Rev.) | Contents of revision                                                                                  |
| 2003/4/23 | All pages | Addition of D2B slice and explanations and change in specification                                    |
| Rev.1.3   |           | No.2: Addition and correction of the model list page; correction of chapter number                    |
|           |           | beyond Chapter 6.                                                                                     |
|           |           | No. P3: Change of reference for die No.                                                               |
|           |           | No. P7: For page insertion                                                                            |
|           |           | No. P8: Addition of model list                                                                        |
|           |           | No. P24: Change of voltage control command parameter value $63 \rightarrow 127$                       |
|           |           | No. P32: Division of the command list table into 2 parts                                              |
|           |           | No. P32: Division of the command list table into 2 parts                                              |
|           |           | No. P33: Addition of command process time and execution time                                          |
|           |           | No. P34: Addition of command process time and execution time                                          |
|           |           | No. P44: Correction of error SC $\rightarrow$ SP, EC $\rightarrow$ EP                                 |
|           |           | No. P50: Addition of comment                                                                          |
|           |           | No. P53: Change of TEST mode value (32) 70 → DE                                                       |
|           |           | No. P57: Addition of restrictions on the DISCTL command                                               |
|           |           | No. P63: Addition of comment                                                                          |
|           |           | Change of value                                                                                       |
|           |           | Example: 840k/82/64=160 → 840k/82/128=80                                                              |
|           |           | No. P65: Timing change in serial interface                                                            |
|           |           | No. P66: Timing change in serial interface                                                            |
|           |           | No. P65, P66, P68, P70: Correction of error                                                           |
|           |           | VDD to $3.3V \rightarrow$ to $3.6V$                                                                   |
| 2003/5/12 | All pages | No. P1: Change of power supply value                                                                  |
| Rev.1.4   |           | $V_2 - MV_2 = 10.0V \text{ to } 25V \rightarrow 10.0V \text{ to } 25.5V$                              |
|           |           | Correction of error                                                                                   |
|           |           | No. P24: Correction of error $1.5 \rightarrow 1.8V$                                                   |
|           |           | No. P63: Change of value VREG 1.46 $\rightarrow$ 1.75, 1.5 $\rightarrow$ 1.8, 1.54 $\rightarrow$ 1.85 |
|           |           | Min of MV2 $-10 \rightarrow -10.5$                                                                    |